## SEZNAM SOUČÁSTÍ osobního vozu

# WALTER 6B

ERSATZTEIL-KATALOG

FÜR PERSONENWAGEN.

Akciová továrna na automobily a letecké motory

J. WALTER A SPOL.,

Praha XVII = Jinonice.

Automobil- und Flugmotorenfabrik A. G.

J. WALTER & CO.,

Prag XVII-Jinonice.

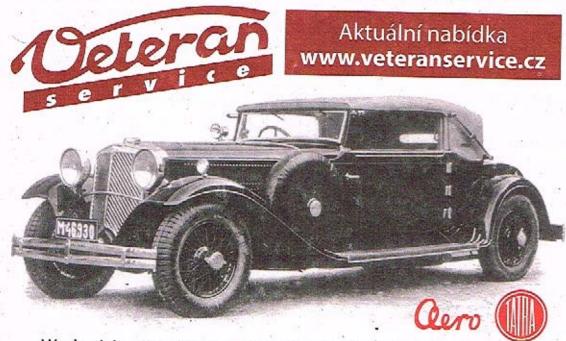

Výroba dobového příslušenství, profilových těsnění na historická vozidla a náhradních dílů na vozy Aero a Tatra

#### OBSAH - ROZDĚLENÍ PODLE TABULEK

| The state of the state of the s | Str. |
|----------------------------------------------------------------------------------------------------|------|
| ZÁRUKA. Garanční prohlídky. Ohjednávání náhradních součástí                                                                                                    | 7    |
| Tabníka 1. MOTOR. Svršek motorové skříné. Přípojka k oleometru. Nálevka oleje,                                                                                                    |      |
| Hmatadlo                                                                                                    | 12   |
| Tabulka 2. MOTOR. Spodek motorové skřině. Želva, Roztáčení , , , , .                                                                                                    | 15   |
| Tabulka 5, MOTOR, Kola rozvodu. Spojovaci hřidel magnetdynama , , , ,                                                                                                    | 20   |
| Tabnika 4. MOTOR, Vačkový hřídel. Olejová pumpa. Olejový filtr                                                                                                    | 21   |
| Tahnika 5. MOTOR. Zalomený hřídel. Setrvačník. Ložiska. Ojnice. Píst                                                                                                    | 28   |
| Tabulka G- MOTOR, Blok válců, Hlava, Kryt ventilů                                                                                                    | 32   |
| Tabnika 7. MOTOR. Ventilový rozved. Vodní čerpadlo. Ventilátor, Splynovač.,                                                                                                    | 3.5  |
| Tubniku 8. SPOJKA. Spojka. Kardanový kloub                                                                                                    | 42   |
| Tabnika 9. PŘEVODOVÁ SKŘÍŇ. Převodová skříň                                                                                                    | +3   |
| Tabulka 10. PŘEVODOVÁ SKŘÍŇ, Hnací kolo, Balladeurový břídel. Předloha.                                                                                                    |      |
| Zpětný chod                                                                                                    | 10   |
| Takulka 11. PŘEVODOVÁ SKŘÍŇ, Zasouvání, Náhon tachometru                                                                                                    | 54   |
| Tabulka 12. PŘEVODOVÁ SKŘÍŇ. Páka ruční brzdy. Vypinání spojky                                                                                                    | 3.8  |
| Tahulka 13. ZADNÍ NÁPRAVA. Skříň zadní nápravy                                                                                                    | 32   |
| Tabulka 14. ZADNÍ NÁPRAVA, Kardanový hřídel. Převodové soukolí. Diferenciál.                                                                                                    |      |
| Hřídel diferenciálu                                                                                                    | .3.5 |
| Tabulka 15. ZADNÍ NÁPRAVA. Zadní brzdy. Náboje. Kola                                                                                                    | 70   |
| Tubulku 16. PŘEDNÍ NÁPRAVA. Přední náprava, Řízení, Přední brzda, Náhoje .                                                                                                    | 14   |
| Tabulka 17. ŘÍZENÍ, Řízení, Řídící tyč                                                                                                    | 80   |
| Tabulka 18. NOŽNÍ BRZDY. Pedál nožní brzdy. Hydraulická brzda Lockheed.                                                                                                    | 8.5  |
| Tabulka 19. AKCELERACE, RUČNÍ BRZDA, Akcelerace, Ruční brzila                                                                                                    | 91   |
| Tabulka 20. RÁM. Rům, Uložení motoru                                                                                                    | 98   |
| Tabulka 21, RÁM, Péra                                                                                                    | 702  |
| Tabulka 22, PŘEDNÍ STĚNA. Přední stěna                                                                                                    | TIAN |
| Tabulka 23. CHLADIĆ. Chladič. Držák reflektoru                                                                                                    | 110  |
| Tabulka 24. NÁDRŽ PALIVA. TLUMIČ VÝFUKU. Benzinová nádrž. Benzinové                                                                                                    |      |
| vedení. Tlumič výřuku<br>Tabulka 25. DRŽÁKY, TLUMIČE. Držák reservních kol- Držák baterie. Nosič zava-                                                                                                    | 114  |
| zadel. Tlumič námzu. Držák číslová lampy                                                                                                    | 118  |
| Tabnika 26. KRYTY MOTORU, OCHRANNÁ TYČ. Kryt motoru, Ochranná tyč.                                                                                                    | 124  |
| Tabulka 27. STUPAČKY. BLATNÍKY. Stupačky, Blatníky                                                                                                    | 128  |
| Tabníka 28. ELEKTRICKÁ VÝZBROJ VOZU. Elektrická výzbroj vozu. Kabely.                                                                                                    |      |
| Žárovky                                                                                                    | 132  |
| Tabulka 29. RESERVNÍ SOUČÁSTI A NÁŘADÍ. Reservní součásti, Nářadí                                                                                                    | 340  |

#### INHALT - GRUPPENEINTEILUNG

|                                                                                                    | Seite |
|----------------------------------------------------------------------------------------------------|-------|
| GARANTIE. Garantiedurchsichten. Bestellung von Ersatzteilen                                                            | 3     |
| Tufel 1. MOTOR, Kurbelgehäuse-Oberteil, Oleometeranschluss, Öleinfüllstutzen, Öl-                                      | 100   |
| standszeiger                                                                                                    | 72    |
| Tafel 2, MOTOR, Kurbelgehäuse-Unterteil. Antriebsräderdeckel. Andrehvorrichtung.                                       | 15    |
| Tafel 3- MOTOR. Antriebsräder, Verbindungswelle der Lichtzündmaschine                                                  | 20    |
| Tafel 4. MOTOR. Nockenwelle. Ölpumpe, Ölfilter                                                                         | 44    |
| Tafel 5. MOTOR. Kurbelwelle, Schwungrad, Kurbelwellenlager, Pleuelstange, Kolben-                                      | 22    |
| Tajel G. MOTOR. Zylinderblock. Zylinderkopf. Ventilverschalung                                                         | 34    |
| Talel 7. MOTOR, Ventilsteuerung. Kühlwasserpumpe. Windflügel. Vergaser                                                 | 35    |
| Tufel 8. KUPPLUNG. Kupplung, Kardangelenk                                                                              | 42    |
| Tafel 9. GETRIEBEKASTEN. Getriebekasten                                                                                | 46    |
| Tafel 10. GETRIEBEKASTEN. Antriebsrad. Getriebehauptwelle. Vorgelegewelle. Rücklauf                                    | 50    |
| Talel 11. GETRIEBEKASTEN, Schaltung, Tachometerantrieh                                                                 |       |
| Tajel 12. GETRIEBEKASTEN, Handbremse, Kupplungsbetätigung                                                              | 5+    |
|                                                                                                    | 58    |
| Tajet 13. HINTERACHSE, Hinterachsbrücke  Tajet 14. HINTERACHSE. Kardanwelle, Übersetzungsgetriebe, Ausgleichsgetriebe. | 32    |
| Differentialwelle Diersetzungsgetriebe. Ausgleichsgetriebe.                                                            | . 33  |
| Talel 15. HINTERACHSE. Hinterradbremsen. Radnaben. Räder                                                               | 70    |
| Talel 16. VORDERACHSE, Vorderachse, Lenkgestänge, Vorderradbremse, Radnaben,                                           | 74    |
| Tafel 17. LENKUNG, Lenkung, Lenkschubstange                                                                            | 80    |
| Talel 18. FUSSBREMSE. Bremsfusshebel. Hydraulische Bremse Lockheed                                                     | 25    |
| Tufel 19. GASREGULIERUNG. HANDBREMSE, Gasregulierung, Handbremse                                                       | 94    |
| Tafel 20. RAHMEN. Rahmen, Motorbefestigung                                                                             | 28    |
| Tajel 21. RAHMEN. Federn                                                                                               | 201   |
| Talel 22. STIRNWAND. Stirnwand                                                                                         | 103   |
| Tafel 23. KÜHLER, Kühler, Scheinwerferstütze.                                                                          | 110   |
| Tajel 24. BRENNSTOFFBEHÄLTER Brennstoffbehülter, Benzinksitung, Auspufftopf.                                           | 114   |
| Tajel 25. HALTER. STOSSDÄMPFER. Reserveradhalter. Batteriebalter. Gepäckträger,<br>Stossdämpfer. Nummerlatemehalter    | 118   |
| Tajel 26. MOTORVERSCHALUNG. ANSTOSSTANGE. Motorverschalung. Anstos-                                                    | 170   |
| stunge                                                                                                    | 124   |
| Tufel 27. TRITTBRETT. KOTFLÜGEL. Trittbrett, Kotflügel                                                                 | 728   |
| Talel 28. ELEKTRISCHE AUSRÜSTUNG. Elektrische Ausrüstung. Kabel, Glühlampe                                             | 132   |
| Talel 29. RESERVETEILE UND WERKZEUG. Reserveteile Werkzeng                                                             | 140   |

#### ZÁRUKA

Továrna ručí za své výrobky po dobu šesti měsíců ode dne dodání vozu nebo chassis, a sice pouze prvnímu majiteli. Byl-li vůz před uplynutím záruční doby prodán, ztrácí nový majitel právo na garanční opravy nebo prohlídky. Toto ručení továrny se vztahuje pouze na nedostatky a poruchy, které vznikly následkem vadného materiálu nebo vadného zpracování součástí, továrnou vyráběných, pokud byly továrné včas a správně hlášeny.

Ze záruky jsou vyloučeny veškeré součástky, a výzbroj, továrnou nevyráběně, jako nosná péra, kuličková ložíska, osvětlovací a zapulovací soupravy, měřící přístroje, pneumatiky a podobně, jakož i předměty ztracené. V uvedených případech poskytuje továrna možnost, dožadovati se příslušných nároků záručních přímo u dotyčného dodavatele.

Stejné nespadají do záruky součástky, podléhající přirozenému opotřebení, jako obklady brzd, čepy per a podobně, a předměty, podléhající snadnému poškození otřesy, žárovky, skla reflektorů, skleněné okenní tabule atd. Též za škody, vzniklé neodborným použitím a nepečlivou obsluhou továrna neručí.

Nárok na záruku, eventuálně bezplatnou náhradu zaniků, nebyla-li závada ohlášena včas, čímž mohlo býti zabráněno větší škodě, nebo byly-li změny a opravy na voze a jeho dílech provedeny mimo továrnu. Nárok na odškodnění, náhradu ušlého získu nebo utrpěné ztráty při úrazech a poruchách v provozu továrna zamítá. Rovněž není majítel vozu v žádném případě oprávněn koupi vozu zrušití nebo požadovatí snížení kupní ceny.

V garancii odstraňuje továrna jen vády, kupujícím hlášené a továrnou zjištěné, a odstraní je podle své volby huď v továrně nebo dodá náhradní díly k výměně poškozených součástí. Součástí, reklamované jako vadné, musí býti továrně zaslány vyplaceně. Nové součástky se zasílají pouze na útraty majitele a dobírkou; vyměněné součástky zůstávají majetkem továrny. Továrna uzná nároky záruční a vystaví odesílateli příslušný dobropis teprve tehdy, až poškozenou součást obdrží a zjistí její vadu.

Vyžádá-li si někdo vyslání montéra k odstranění vady na strojí se vyskytnuvší, je povinen zaplatití výlohy montážní, dopravné a cestovné montéra i v tom případě, byla-li opravna vada, spadající do garancie továrny. Továrna dodá pouze novou součást náhradou za součást poško-zenou.

Při zasílání součástek a při písemných reklamacích udejte vždy číslo motoru a vozu, k němuž součást náleží, přesnou adresu a způsob, jakým se má náhradní součást zaslati,

#### GARANČNÍ PROHLÍDKY

I když se nevyskytne žádná vada na dodaném voze, provede na požádání továrna nebo její zástupce bezplatnou prohlídku, a sice:

- I. Po ujetí 500 km na kontrolu obsluhy a udržování cejého vozu, připadně seřízení brzd
- Po ujetí 2000, km nebo po tříměsičním provozu na kontrolu obsiuhy a udržování celého vozu, případné seřízení brzd.
- III. Konečnou garanční prohlídku před uplynutím šesti měsíců ode dne dodání vozu nebo chassis ve smyslu garančních podmínek, případně též bezplatné zabroušení ventilů. Při této prohlídce je třeba hlásití reklamované závady, které jsou pak továrnou zjištěny a odstraněny. Spadají-li na účet zároky, jsou provedeny zdarma, jsou-li zaviněny nedbalou nebo chybnou obsluhou, přirozeným opotřebením, nárazem a podobně, hudou továrnou

majíteli vozu zaúčtovány. Ukáže-li se však během prací, spojených s opravou v záruce, že bezpečnost jízdy nebo bezvadný provoz vyžaduje dalších oprav nebo dodání nových součásti, nespadajících na účet záruky, má továrna právo odstraniti tyto vady na účet majítele a potřehné náhradní díly dodatí i v případě, že podobné práce nebyly objednány. Konečnou garanční prohlídku provádí továrna pouze ve svých dílnách, kam je nutno vůz k prohlídce dopravití. Doporučujeme dotázatí se předem v továrně, kdy je nejvhodnější doba ku provedení této opravy, nebo alespoň příjezd do opravy předem ohlásici.

#### OBJEDNÁVÁNÍ NÁHRADNÍCH SOUČÁSTÍ

Při objednávání náhradních součástí je nutno udati:

- 1. Číslo motoru, které je zároveň číslem celého vozu (toto číslo je vytaženo na plechové tahulce, přibité na příčnou stěnu chassis na straně, obrácené k řídiči, a na svršku motorové skříně. Rovněž je toto číslo uvedeno v úředním potvrzení na třetí stránce tekstu: "Stvrzujeme tímto, že vůz naší výroby, se čtyřtaktním benzinovým motorem výrobní (tovární) říslo..... atd." (Udání čísla typu, uvedeného v římských číslicích na první straně certifikátu, je bezvýznamné.)
- II. Číslo výkresu součástky, číslo tabulky, na níž je součást v tomto seznamu vyobrazena a název součásti, jakož i počet objednaných části. Při souměrných součástech buď udáno, jedná-li se o součást pravou nebo levou (značeno podle pohledu ve směru jízdy).
- III. Přesnou adresu, na níž má býtí součást zaslána, jakož i způsob dopravy (poštou, spěšně, jako nákladní zboží, rychlozboží, zavazadlo, leteckou poštou a podobně).

Při, telegrafických objednávkách stočí uvéstí codové označení součástí (podle tohoto seznamu) a použítí telegrafické adresy "Waltermotor Praha". Veškeré telefonické a telegrafické objednávky buďte nám ihned potvrzeny podrobné písemně.

Ceny, v tomto seznamu uvedené, jsou pevné, továrna si však vyhražuje právo, kdykoliv je změnití s okamžitou platností. Součásti jsou zasílány pouze proti zaplacení předem nebo na dobírku, v továrně a továrních skladech jsou vydávány pouze proti hotovému zaplacení.

#### GARANTIE

Die Fabrik garantiert für ihre Erzeugnisse auf die Dauer von sechs Monaten vom Tage der Lieferung des Wagens oder des Chassis u. zw. nur dem ersten Besitzer. Wurde der Wagen vor Ablauf der Garantiezeit verkauft, wird der neue Besitzer des Rechtes auf Garantie-Reparaturen oder Durchsicht des Wagens verlustigt. Diese Haftung bezicht sich blos auf Mängel und Schäden, die infolge fehlerhaften Materiales oder ebensolcher Bearbeitung der in der Fabrik erzeugten Bestandteile entstanden sind, jedoch nur, wenn selbe der Fabrik rechtzeitig und richtig gemeldet wurden.

Ausserhalb der Garantie stehen sämtliche Bestandteile und Ausrüstungen, welche die Fabrik selbst nicht erzeugt, u. a. Tragfedern Kugellager, Licht- und Zündanlagen, Mess-Instrumente, Pneus und ähnliches, sowie event. in Verlust geratene Gegenstände. In angeführten Fällen gewährt die Fabrik die Möglichkeit, die entsprechenden Ausprüche auf Garantie direkt bei dem betreffenden Lieferanten zu erzielen.

Desgleichen gehören jene Bestandteile, die einer natürlichen Abnützung unterliegen, z. B. Bremsbeläge, Federbolzen und ühnliche Teile, weiters Gegenstände, welche durch Erschütterungen, event. Beschädigungen ausgesetzt sind, wie Glühbirnen, Reflektorenglüser. Glasfensterscheiben etc. nicht in die Garantie. Ebenso haftet die Fabrik nicht für jene Schäden, die durch unfachgemässe Benützung und unsachliche Bedienung entstanden sind.

Der Anspruch auf Garantie, event, auf kostenlosen Ersatz erlischt, wenn der Fehler nicht rechtzeitig gemeldet wurde, wodurch ein grösser Schaden entstehen könnte, aber auch dann, wenn Veränderungen am Wagen oder an dessen Bestandteilen ausserhalb der Fabrik vorgenommen wurden. Ansprüche auf Entschädigung, Verdienstentgang oder erlittenen Schaden bei Unfällen und Betriebsstörung werden von der Fabrik abgelehnt. Gleichfalls ist der Besitzer des Wagens nicht berechtigt, den Kauf des Wagens zu widerrufen oder eine Herabsetzung des Kaufpreises zu verlangen.

Durch die Garantie beseitigt die Fabrik nur Fehler, welche der Käufer gemeldet und dieselben sodann die Fabrik konstatiert hat. Diese Fehler werden je nach ihrem Eimessen entweder in der Fabrik behoben oder erfolgt die Lieferung der Ersatzteile zwecks Eintausches der beschädigten Bestandteile. Als fehlerhaft reklamierte Bestandteile müssen der Fabrik frankiert zugestellt werden. Neue Ersatzteile werden nur auf Kosten des Besitzers gegen Nachnahme geliefert. Die eingetauschten Teile bleiben Eigentum der Fabrik. Die Fabrik anerkennt Garantie-Ansprüche und entsprechende Gutschriften nur dann, sobald der beschädigte Bestandteil nach Einsendung von ihr als fehlerhaft erkannt wurde.

Wird, zwecks Behebung eines Fehlers die Entsendung eines Monteurs gewünscht, so ist der Käufer zur Zahlung der Montagekosten, der Frachtgebühren und Reiseauslagen des Monteurs auch dann verpflichtet, wenn der beseitigte Fehler der Fabriksgarantie unterlag. Die Fabrik liefert nur den neuen Ersatzteil an Stelle des Beschädigten.

Bei Lieferung von Ersatzteilen und schriftlichen Reklamationen möge man stets die Motor-Nummer und Nummer des Wagens, zu welchem der Teil gehört, sowie die genaue Adresse und gewünschte Art der Beförderung angeben.

#### GARANTIE-DURCHSICHTEN

Auch dann, wenn am gelieferten Wagen kein Fehler zu bemerken ist, wird über Ersuchen seitens der Fabrik oder deren Vertreter eine unendgeltliche Durchsicht vorgenommen, wie folgt:

I. Nach gefahrenen 500 km wird die Bedienung und Wortung des ganzen Wagens kontrolliert, gegebenenfalls die Instandsetzung der Bremsen durchgeführt.

- Nach gefahrenen 2000 km oder nach dreinsonatlichem Betriebe des Wagens wird die Bedienung des Wagens und seine Wartung kontrolliert, gegebenenfalls die Bremsen in Stand gesetzt.
- III. Schliesslich wird die Garantie-Durchsicht vor Ablauf von sechs Monaten, vom Tage der Lieferung des Wagens oder des Chassis im Sinne der Garantie-Bestimmungen, gegebenenfalls kostenloses Einschleifen der Ventile durchgeführt. Bei dieser Durchsicht ist es notwendig, die reklamierten Fehler zu melden, welche dann in der Fabrik konstatiert und beseitigt werden. Unterliegen selbe der Garantie, so erfolgt deren Durchführung kostenlos, sind sie durch fehlerhafte Bedienung, natürliche Abnützung, Zusammenstoss oder Ähnliches entstanden, werden sie dem Besitzer verrechnet. Sollte es sich während der vorgenommenen Arbeiten, die mit Reparaturen innerhalb der Garantie verbunden sind, zeigen, dass die Fahrsicherheit oder der fehlerlose Gang des Wagens weiterer Reparaturen oder sonstiger neuer Ersatzteile, welche nicht in die Garantie gehören, bedarf, ist die Fahrik berechtigt, diese Fehler auf Kosten des Besitzers zu beheben und notwendige Ersatzteile mitzuliefern, selbst dann, wenn Arbeiten dieser Art nicht bestellt waren. Die letzte Garantie-Durchsicht erledigt die Fabrik nur in ihren Werkstätten wohin der Wagen zu diesem Zwecke befördert werden muss. Es wird jedem empfohlen, sich vorher mit der Fabrik über den möglichst günstigsten Zeitpunkt der vorzunehmen Reparaturen zu vereinbaren, oder wenigstens vorher die Ankunft zur Reparatur zu melden.

#### BESTELLUNG VON ERSATZTEILEN

Bei Bestellung von Ersatzteilen ist es notwendig anzuführen:

- I. Die Nummer des Motors, welche zugleich die Nummer des ganzen Wagens ist. Diese Nummer ist auf einer Blechtafel, welche sich an der Stirnwand des Chassis, zum Führer zugekehrt, befindet, und auf der Oberseite des Motorgehäuses eingestanzt. Gleichzeitig ist diese Nummer auf der 3. Seite im Text des amtlichen Certifikates unter dem Wortlaut zu finden: "Wir bestätigen hiemit, dass das Automobil unserers Fabrikates, Fabriksnummer.... usw." (Eine Angabe der Typen-Nummer, angeführt in römischen Ziffern auf der ersten Seite des Certifikates, ist belanglos.)
- II. Die Abbildungs-Nummer des Ersatzteiles, die Nummer der Tafel, auf welcher der Teil in diesem Verzeichnis abgebildet ist, sowie die Bezeichnung des Ersatzteiles, ferner die Anzahl der zu bestellenden Teile. Bei symetrischen Bestandteilen möge angeführt werden, ob es sich um linke oder rechte Teile handelt. (Festzusgellen durch Anschen in der Fahrtrichtung.)
- III. Angabe der genauen Adresse, an welche der Bestandteil abzusenden ist, sowie die Art der Beförderung (ob mittels Post, Express, als Frachtgut, Eilgut, Gepäcksgut, Flugpost oder ähnlich).

Bei telegraphischen Bestellungen genügt die Anführung der Code-Bezeichnung des Bestandteiles (auf Grund dieses Verzeichnisses) und die Benützung der Telegramm-Adresse "Waltermotor Praha". Sämtliche telephonische und telegraphische Bestellungen wollen jedoch sofort konform an die Fabrik bestätigt werden.

Die in diesem Verzeichnisse angeführten Preise sind als fest anzusehen, die Fahrik behält sich jedoch das Recht vor, dieselben wann immer, unter sofortiger Giltigkeit, zu ändern. Ersatzteile werden nur gegen Vorausbezahlung oder Nachnahme geliefert, innerhalb der Fahrik undderen Lagern nur gegen Barzahlung ausgefolgt.

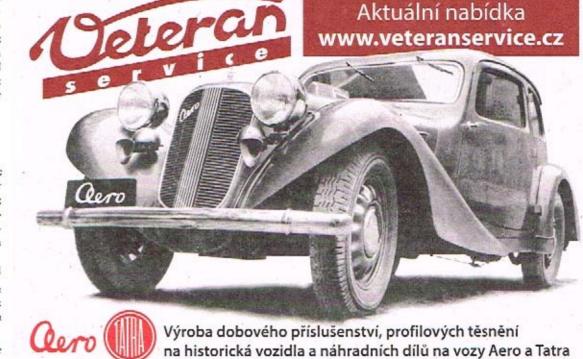

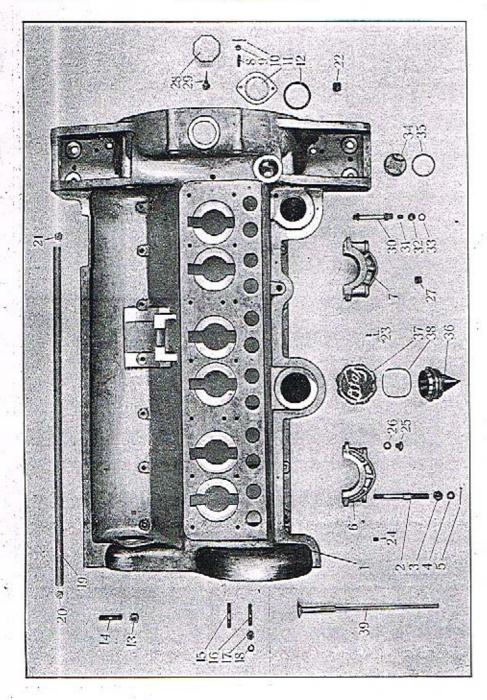

| Pasicer | Číslo<br>výkrésu :<br>Nr . | Součet :<br>Gegenstand :                                                                                                    | Code:  | Polet:<br>Quant: | Cena:<br>Preis: |
|---------|----------------------------|----------------------------------------------------------------------------------------------------|--------|------------------|-----------------|
|         |                            | MOTOROVÁ SKŘÍŇ — SVRŠEK<br>KURBELGEHÄUSE — OBERTEIL                                                                                                  |        | ٠                |                 |
| 1       | 71775                      | Svršek motorové skříně<br>Gehituse – Oberteil                                                                                                    | baabd  | 1                |                 |
| 2       | 12459                      | Śroub lożisek zalomeného hřídele<br>Stiftschraube zum Lagerdeckel der Kurhelwelle .                                                                  | baacf  | 10               |                 |
| 3       | 10896                      | Matka štobbu ložisek zalomeného hřídele<br>Mutter dazu                                                                                               | baahk  | 10               |                 |
| 4       | 33NW,                      | Podložka J 10                                                                                                    | 14     |                  |                 |
| 5       | 41NW <sub>1</sub>          | Unterlegscheibe J 10                                                                                                    | andom  | 10               |                 |
| 6       | 51162                      | Spliot K 2×20                                                                                                    | arazt  | 10               |                 |
| 7       | 51161                      | rellager<br>Ložisko zalomeného hřídele zadní                                                                                                    | baajl  | 3                |                 |
| 8       | 12059                      | Deckel des Kurbelwellenlagers, Schwungradseite ,<br>Zaveraný šroub víka zadního průchodu vačkového<br>hřídele                                        | baaln  | 1                |                 |
| y       | 29NW,                      | Stiftschraube zum Deckel des Nockenwellenganges<br>Koronková marka 1 6                                                                               | baamp  | 2                | 14.7            |
|         |                            | Kronenmutter I 6                                                                                                    | alkez  | 2                |                 |
| 10      | 41NW:                      | Závlačka K 1.5×15<br>Splint K 1.5×15                                                                                                    | apzuf  | 2                | 1,74            |
| 11      | 12058                      | Víko zadního průchodu vačkového hřídele<br>Deckel des hinteren Nockenwellenganges                                                                    | baart- | - 1              |                 |
| 13      | 14793                      | Těsnění víka zadního průchodu vačkového hřídele<br>Dichtung zum Deckel des Nockenwellenganges                                                        | baavy  | 1                |                 |
| 13      | 22NW <sub>1</sub>          | Zavrtaný šrouh příruhy válce, C 10×45<br>Stiftschrauhe zum Zylinderflansch, C 10×45                                                                  | ahfaj  | 14               | 1411            |
| 14      | 28NW <sub>1</sub>          | Marka F 10<br>Mutter F 10                                                                                                    | ahhuj  | 14               |                 |
| 15      | 22NW <sub>1</sub>          | Zavrtaný šroub svršku a želvy, C 8×45<br>Stiftschraube zum Gehäuseoberteil und Antriebs-<br>räderkasten C 8×45                                       | ahdum  | 6                |                 |
| 16      | 22NW1                      | Zavrtaný šroub svršku a želvy u řemenice, C 8 × 40<br>Stiftschraube zum Gehäuseoberteil und Antriebs-<br>räderkasten bei der Riemenscheibe, C 8 × 40 | alidro | 2                |                 |
| 17      | 28NW <sub>1</sub>          | Matka F 8<br>Mutter F 8                                                                                                    | ahzoh  | 8                | 1               |
| 18      | 34NW <sub>1</sub>          | Podložka pérová I. 8<br>Federring I. 8                                                                                                    | annvo  | 8                |                 |
| 19      | 12454                      | Trubka olejového kanálu<br>Ölleitungrolu                                                                                                    | baawz  | 1                | 1               |
| 20      | 2665-2                     | Zátka trubky vpředu, Mř. 15×0.85<br>Ölleitungsverschlussschraube vorn, Mř. 15×0.85                                                                   | habad  | 1                |                 |
| 21      | 12465 .                    | Zátka trubky vzadu, Mf 15×0.85<br>Ölleitungsverschlussschraube hinten, Mf 15×0.85                                                                    | babda  | 1                |                 |

| Posice: | Číslo<br>výkresu :<br>Nr . | Součet :<br>Gegenstand :                                                                                           | Code:          | Potet:<br>Quanti | Cena<br>Preis |
|---------|----------------------------|----------------------------------------------------------------------------------------------------|----------------|------------------|---------------|
| 22      | 13955                      | Zátka olejové trubky v setrvačníkové komoře,<br>Mf 18×1.5                                                          |                |                  |               |
| 23      | 14447                      | Ölleitungsverschraubung im Schwungradgehäuse,<br>Mf 18×1.5<br>Zätka mazacich direk ložisek vačkového hřídele,      | babef          | 1                |               |
| 24      | 12480                      | M 4 Schmierkanalverschlussschraube der Nockenwellen-<br>lager, M 4 Zätka mazaci dirky u předního hlavního ložiska, | habfe          | 3                | , ,           |
| 24      | 12180                      | Mf 8×0.75<br>Schmierkanalverschlussschraube bei vorderem Kur-                                                      |                | 3.               |               |
| 25      | 35NW2                      | belwellenlager, Mf 8×0.75                                                                                          | babho          | 1                |               |
|         |                            | Schmierkanalverschlussschraube bei mittlerem Kur-<br>beiwellenlager, Mf 8×0.75                                     | amvab          | 2                |               |
| 26      | 35NW.                      | Tesnéní zárky (metalopiast.) prům. 8×16×2<br>Dichtung dazu (Kupřerasbest) 8×16×2                                   | babig          | 2                |               |
| 27      | 13956                      | Zátka v tělese filtru, Mf 14×1.5<br>Verschlussschraube der Ölftlergehäuse, Mf 14×1.5                               | babky          | 1                |               |
| 28      | 12457                      | Zátka ukazovatele rozvodu                                                                                          | benub          | 1 7              | 1             |
| 29      | 11627                      | Verschlussschraube zum Steuerungszeiger ,<br>Ukazovatel rozvodu<br>Steuerungszeiger                                | benub          | 1                |               |
|         |                            | PŘÍPOJKA K OLEOMETRU<br>OLEOMETERANSCHLUSS                                                                         |                |                  |               |
| 30      | 14598                      | Nástavec k našroubování pro oleometr<br>Verschraubung des Oleometeranschlusses                                     | baboh          | 1                |               |
| 31      | 12940                      | Tesníci prsten, mos. Dichtungsring (Messing.)                                                                      | babui          | 1                |               |
| 32      | 12941                      | Přehozná matka, M 12×1, mos.<br>Überwurfmutter, M 12×1, (Messing.)                                                 | babuj          | 1                |               |
| 33      | norm.                      | Tesnéní, metalopiastické, prům. 10×14×2<br>Dichrung (Kupferasbest), Durchschnitt 10×14×2                           | bacaf          | 1                |               |
| 34      | 35NW <sub>2</sub>          | Zátka náhonu olejové pumpy, ZL 39×1.3<br>Verschlussschraube des Ölpumpenantriebes, ZL                              | <u> </u>       |                  |               |
| 35      | norm.                      | 39×1.5<br>Těsnění metaloplastické, prům. 39×46×2                                                                   | anzje          | 1                |               |
|         |                            | Dichtung (Kupferasbest), Durchschnitt 39×46×2 NALEVKA OLEJE                                                        | baceg          | 1                | 1             |
| 36      | 15923                      | ÖLEINFÜLISTUTZEN Hrdlo nálevky oleje s naletovaným sítem                                                           | 1              |                  |               |
| 37      | 50785                      | Oleinfüllmündung mit eingelötetem Sieb Zátka nálevky                                                               | bacfa          | 1                |               |
| 38      | 12434                      | Öleinfüllstutzendeckel                                                                                             | bacjo<br>bacly | 1                |               |
|         |                            | HMATADLO<br>ÖLSTANDSZEIGER                                                                                         | Casery         | 1                |               |
| 39      | 13961                      | Hmatadlo oleje komplet. Ölstandszeiger, komplett.                                                                  | bacyl          | 1                | -             |

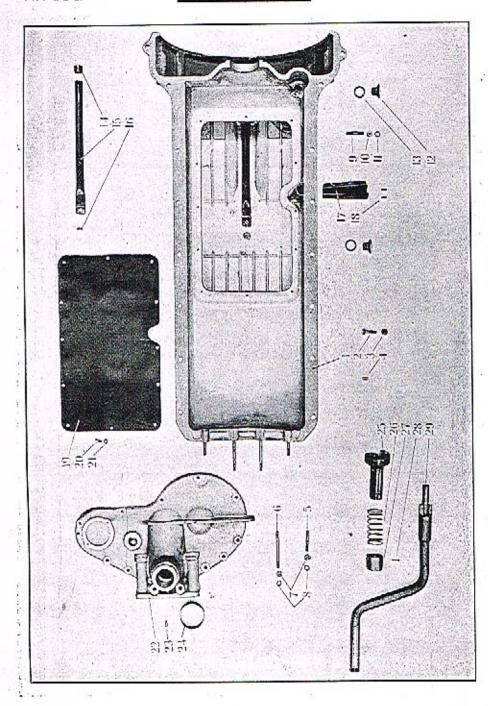

| Posice: | Číslo<br>výkresu:<br>Nr.: | Součást :<br>Gegenstand :                                                                                                    | Code: | Počet:<br>Quant: | Cena:<br>Prein: |
|---------|---------------------------|----------------------------------------------------------------------------------------------------|-------|------------------|-----------------|
|         |                           | MOTOROVÁ SKŘÍŇ — SPODEK<br>KURBELGEHÄUSE — UNTERTEIL                                                                                                    |       |                  |                 |
| 1       | 71153                     | Spodek motorové skříně<br>Gehäuse-Unterteil                                                                                                    | badag | 1                |                 |
| 2       | 18NW;                     | Šroub svršku a spodku, A 8×30<br>Verbindungsschrauben für Ober- und Unterteil,<br>A 8×30                                                                   | aberv | 16               |                 |
| 3       | 28NW <sub>1</sub>         | Matka F 8 Mutter F 8                                                                                                    | ahzoh | 16               |                 |
| 4       | 42NW:                     | Kolíček svršku a spodku, VK 6×14<br>Fixierstift zum Ober- und Unterteil, VK 6×14                                                                           | asdhe | 2                | 4               |
| 5       | 22NW:                     | Zavetaný šrouh pro želvu, krajní, C 8×45<br>Stiftschraube zum Antriebsräderdeckel, seitlich,<br>C 8×45                                                     | ahdum | 2                |                 |
| 6       | 22NW <sub>1</sub>         | Zavrtaný štoub pro želvu, střední, C 8×80<br>Stiftschraube zum Antriebsrädetdeckel, in der<br>Mitte, C 8×80                                                | ahjam | 2                |                 |
| 7       | 28NW <sub>1</sub>         | Marka F 8                                                                                                    | ahzoh | 4                |                 |
| 8       | 34NW1                     | Podložka pérová L 8 Federring L 8                                                                                                    | annvo | 4                | +               |
| 9       | 22NW:                     | Zavrtaný šroub olejové pumpy, C 7×40<br>Stiftschraube zur Ölpumpe, C 7×40                                                                                  | ahcre | 4                |                 |
| 10      | 28NW,                     | Marka F 7 Mutter F 7                                                                                                    | ahzno | -1               | ist<br>5-       |
| 11      | 34NW <sub>1</sub>         | Podložka pérová I. 7 Federting L 7                                                                                                    | annux | 4                |                 |
| 12      | 35NW <sub>1</sub>         | Zátka olejové pumpy a vypouštěcí zátka spodku,<br>ZT 18×1.5<br>Verschlussschraube zur Ölpumpe und Auslassver-<br>schlussschraube des Gehäuseunterteils, ZT |       |                  |                 |
| •       |                           | 18×1.5                                                                                                    | anvid | 2                |                 |
| 13      | 35NW:                     | Těsnění metaloplastické, prům. 18×26×2<br>Dichtung (Kupferasbest), Durchschnitt 18×26×2                                                                    | badga | 2                |                 |
| 14      | 13953                     | Zátka kanálu ssoci truhky, Mf 20×1.5<br>Verschlussschraube in der Bohrung der Ölsaug-<br>leitung, Mf 20×1.5                                                | badhe | 1                |                 |

| Posice: | Čislo<br>výkresu:<br>Nr.: | Součást :<br>Gegenstand :                                                                                     | Code : | Potet:<br>Quant: | Cena:<br>Preis: |
|---------|---------------------------|----------------------------------------------------------------------------------------------------|--------|------------------|-----------------|
| 15      | 13675                     | Ssaci trubka olejového kanálu<br>Ölsaugrohr                                                                   | badij  | 1                |                 |
| 16      | 19NW <sub>1</sub>         | Śroubek truhky, E 5×10<br>Linsensenkschraube zum Ölsaugrohr, E 5×10                                           | acixy  | 1                |                 |
| 17      | 13945                     | Kryt hmatadla oleje<br>Ölstandszeigerdeckel                                                                   | badok  | 1                |                 |
| 18      | norm,                     | Nýt s půlkulatou hlavou, prům 3×10<br>Niet mít holbrundem Kopf, Durchschnitt 3×10                             | azluc  | 4                |                 |
| 19      | 51140                     | Sito spodku<br>Sieb im Gehiiuseunterteil                                                                      | baduI  | 1                |                 |
| 20      | 20NW,                     | Šroub sita a spodku, D 6×10  Rundkopfschrauhe zum Sieb und Gehäuseunterteil, D 6×10                           | avopt  | 12               |                 |
| 21      | 34NW <sub>1</sub>         | Podložka pérová 1 6<br>Federring I 6                                                                          | enniv  | 12               |                 |
|         |                           | ŽELVA<br>ANTRIEBSRÄDERDECKEL                                                                                  |        |                  |                 |
| 22      | 71154                     | Želva<br>Antriebsräderdeckel                                                                                  | baejin | 1                |                 |
| 23      | 43NW <sub>1</sub>         | Centrační kolík želvy a svršku, KK 6×12  Zentrierstift zum Antriebsräderdeckel und Gehän- seoberteil, KK 6×13 | asokd  | ı                |                 |
| 24      | 15060                     | Zdířka krčku želvy<br>Schrumpfring                                                                            | baelp  | 1                |                 |
|         |                           | ROZTÁČENÍ<br>ANDREHVORRICHTUNG                                                                                |        |                  |                 |
| 25      | 11956                     | Západka roztáčení<br>Andrehklaue                                                                              | bacos  |                  |                 |
| 26      | 11957                     | Péro západky<br>Druckfeder                                                                                    | baery  | 1                |                 |
| 27      | 14651                     | Opërný kroužek péra<br>Stützring der Feder                                                                    | haety  | 1                | 80              |
| 28      | norm,                     | Nýt, prům. 3×25<br>Niet, Durchschnitt 3×25                                                                    | azmay  | 1                |                 |
| 29      | 51112                     | Klika rozničecí, komplet.<br>Andrehkurbel, komplett.                                                          | buylp  | 1                |                 |

TAFEL 3.

TAFEL 3.

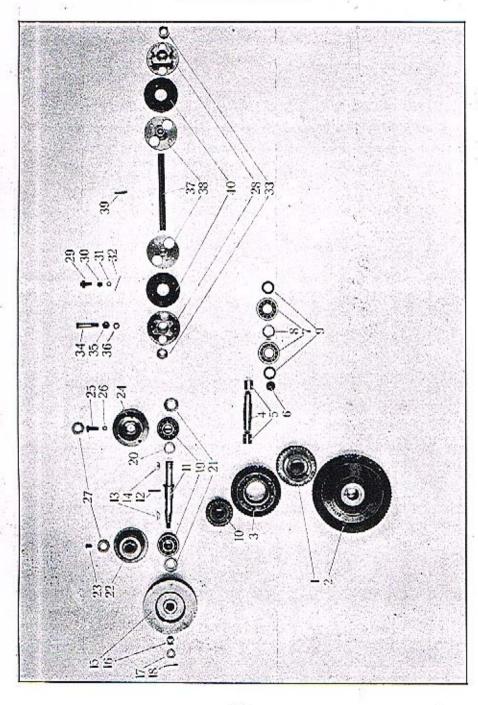

| Positer | Čislo<br>výkresu :<br>Nr . | . Součet :<br>Gegenstand :                                                                                                 | Code:  | Počet:<br>Quant: | Cena:<br>Preis: |
|---------|----------------------------|----------------------------------------------------------------------------------------------------|--------|------------------|-----------------|
|         |                            | KOLA ROZVODU<br>ANTRIEBSRÄDER                                                                                              |        |                  |                 |
| 1       | 51142                      | Maié rozvodové kolo na klikovém hřídeli<br>Antriebsrad der Kurbelwelle                                                     | bafje  | 1                |                 |
| 2       | 50842                      | Velké rozvodové kolo vačkového hřídele<br>Antriehsrad der Nockenwelle                                                      | baflo  | 1                |                 |
| 3       | 13905                      | Mezikolečko, komplet.<br>Zwischenrad, komplett.                                                                            | bafny  | 1                |                 |
| 4       | 13902                      | Hřidelík mezikolečka<br>Zwischennadzapfen                                                                                  | bagek  | 1                |                 |
| 5       | 13901                      | Ponzdro hřúdelíku ve svršku a v želvě<br>Büchse der Zapfen im Oberteil und Antriebs-<br>răderdeckel                        | bogil  | 2                |                 |
| 6       | 12463                      | Uzávěrný plech v želvě<br>Verschlussblech                                                                                  | barria | 1                |                 |
| 7       | norm.                      | Kuličkové ložisko radiální SKF 1204<br>Querkugellager SKF 1204                                                             | bagke  | 2                |                 |
| 8       | 13900                      | Distanční trubka<br>Distanzrohr                                                                                            | bagmo  | 1                |                 |
| 9       | 12029                      | Podložka kuličkových ložisek<br>Uoterlegschejbe für Kugellager                                                             |        | 2                |                 |
| 10      | 13676                      | Kolečko magnetdynama                                                                                                    | bagpy  | 180              |                 |
| 11      | 15083                      | Antriebsrad der Lichtzündmaschine                                                                                          | bagyp  | 1                |                 |
| 12      | norm.                      | Antriebswelle der Lichtzündmaschine  Nyt hridele a kolečka, prům. 4×42  Niet der Welle und des Antriebsrades, Durchschnitt | bahel  | 1                |                 |
| 13      | 39NW,                      | 4×42  Segmentový klínek 4×6.5 velké řemenice                                                                               | azmib  | 1                |                 |
|         | (0.5)                      | Segmentkeil 4×6.5 der grossen Riemenscheibe                                                                                | apmur  | 1                |                 |
| 14      | 39NW <sub>1</sub>          | Segmentový klinek 3×5 pro přírubu spojky<br>Segmentkeil 3×5 des Kupplugsflanches                                           | apmam  | 1                |                 |
| 15      | 51296                      | Hnací řemenice ventilátoru<br>Antriebstiemenscheibe des Ventilators                                                        | bahka  | 1                |                 |
| 16      | 29NW <sub>1</sub>          | Matka I 10<br>Mutter I 10                                                                                                  | alkud  | 1                |                 |
| 17      | 33NW1                      | Podložka J 10<br>Unterlegscheihe J 10                                                                                      | andom  | ı                |                 |
| 18      | 41NW <sub>1</sub>          | Závlačka K 2×20<br>Splint K 2×20                                                                                           | arazt  |                  |                 |
| 19      | norm.                      | Kuličkové ložisko radiální dvojité FS-BB 17 neho<br>SKF 42303<br>Zweireihiges Querkugellager FS-BB 17 oder SKF             | 9.11   | A.S.             |                 |
|         |                            | 42303                                                                                                    | bable  | 2                |                 |

| Posice | Číslo<br>výkresu :<br>Nr . | Součet : .<br>Gegenstand :                                                   | Code:  | Poést:<br>Ostant: | Genn<br>Preis |
|--------|----------------------------|------------------------------------------------------------------------------|--------|-------------------|---------------|
| 20     | 13678                      | Podłożka kolečka magnetdynama<br>Unterlegscheibe                             | balmo  | 1                 |               |
| 21     | 13904                      | Odstříkovací kroužek<br>Ölspritzring                                         | bahon  | 2                 |               |
| 22     | 51158                      | Přední pouzdro kuličkového ložiska<br>Vordere Kugellagerbuchse               | bahup  | 1                 |               |
| 23     | 19NW <sub>a</sub>          | Štoubek předního pouzdra, EE 5×15<br>Senkschraube zur Vorderhüchse, EE 5×15  | afages | 2                 |               |
| 24     | 51157                      | Zadní pouzdro kuličkového ložiska<br>Hintere Kugellagerbüchse                | baich  |                   |               |
| 25     | 13928                      | Sroubek zadniho pouzdra, M 6×20<br>Senkschraube zur Hinterbüchse, M 6×20     | baifk  | 4                 |               |
| 26     | 54NW:                      | Podložka pérová L 6                                                          | anniv  | 4                 |               |
| 27     | 13903                      | Federring L 6                                                                |        |                   |               |
|        |                            | Dichtung in der Büchse (Filz)                                                | baijn  | 2                 |               |
|        |                            | SPOJOVACÍ HŘÍDEL MAGNETDYNAMA<br>VERBINDUNGSWELLE DER LICHTZÜND-<br>MASCHINE |        |                   |               |
| 28     | 13604                      | Unášecí příruba<br>Kupplungflansch                                           | bahak  | 2                 |               |
| 29     | 13606                      | Unášecí čep<br>Kupplungzapfen                                                | bepwa  | 8                 |               |
| 30     | 29NW,                      | Korunková matka H 6<br>Kronenmutter H 6                                      | ahbay  | 8                 |               |
| 31     | 13600                      | Podložka<br>Unterlegscheibe                                                  | bereb  | 8                 |               |
| 32     | 41NW <sub>1</sub>          | Závlačka K 1.2×15<br>Splint K 1.2×15                                         | apzuf  | ŝ                 |               |
| 33     | 15605                      | Svěrací vložka<br>Spanobüchse                                                | bepye  | 2                 |               |
| 34     | 13602                      | Šroub M 8<br>Kopfschraube M 8                                                | beraz  | 4                 |               |
| 35     | 28NW,                      | Matka F 8<br>Mutter F 8                                                      | abzoli | 4                 |               |
| 36     | 34NW <sub>1</sub>          | Podložka pérová I. 8<br>Federring I. 8                                       | annyo  | 4                 |               |
| 37     | 13958                      | Mezihřídelik<br>Zwischenwelle                                                | berbe  | 1                 |               |
| 38     | 13597                      | Unášeci příruba<br>Kuppiungflansch                                           | berdo  | 2                 |               |
| 39     | 43NW,                      | Kuželový kolík KK 4×26<br>Kegelstift KK 4×26                                 | asolf  | 2                 |               |
| 10     | 13599                      | Pružný kotouč<br>Elastische Kupplungscheibe                                  | bergy  | 2                 |               |

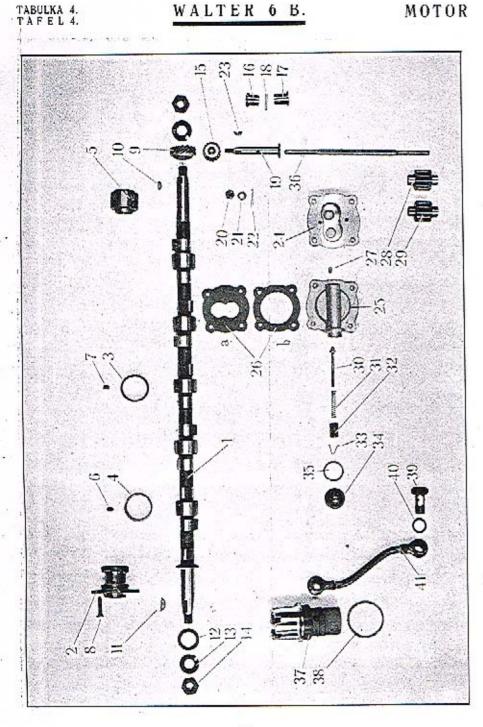

| Posice: | Čislo<br>výkresu :<br>Nr.                   | Součást :<br>Gegenstand :                                                                                                    | Code:  | Podet:<br>Quant: | Cena :<br>Preis: |
|---------|---------------------------------------------|----------------------------------------------------------------------------------------------------|--------|------------------|------------------|
|         | Y 41 (11) 1 1 1 1 1 1 1 1 1 1 1 1 1 1 1 1 1 | VAČKOVÝ HŘÍDEL                                                                                                    |        |                  |                  |
|         | 100                                         | NOCKENWELLE                                                                                                    |        |                  |                  |
|         |                                             | STORY OF THE STORY OF THE STORY |        | 10               |                  |
| 1       | 70771                                       | Vařkový hřídel<br>Norkeowelle                                                                                                    | baipt  | 1                |                  |
| 2       | 12443                                       | Přední lužisko vačkového hřidele                                                                                                    | 100    |                  |                  |
| -       | 12-1-15                                     | Vorderes Nockenwellenlager                                                                                                    | baitz  | 1                | 84 5             |
| 3       | 13951                                       | Čtvrté ložisko vačkového hřídele                                                                                                    |        |                  |                  |
|         |                                             | Viertes, Nockenwellenlager                                                                                                    | baixd  | 1                |                  |
| 4       | 12444                                       | Druhé, třetí, páté a šesté ložisko vačkového hří-                                                                                                    |        |                  |                  |
|         | 100                                         | Zweites, drittes, fünftes und sechstes Nocken-                                                                                                    |        | 15               |                  |
|         | 7                                           | wellenlager                                                                                                    | bajal  | 4                |                  |
| 5       | 12445                                       | Zadní ložisko vačkového hřídele                                                                                                    |        |                  |                  |
| e       |                                             | Hinteres Nockenwellenlager                                                                                                    | hajem  | 1                |                  |
| 6       | 11973                                       | Šroubek ložisek vačkového hřídele, M 8                                                                                                    | 1.30   | 6                |                  |
|         | 594.50454                                   | Fixierschraube zum Lager, M 8                                                                                                    | bajla  | 0                |                  |
| 7       | 12945                                       | Šroubek čivrtého ložiska vačkového hřídele, M 8<br>Finierschraube zum vierten Lager, M 8                                                                                                    | baime  | 1                | 1                |
| 8       | 19NW.                                       | Šroubek předního ložiska vačkového hřídele,                                                                                                    | Day    | 1                |                  |
| •       | 1914W1                                      | E 8×20                                                                                                    |        |                  |                  |
|         |                                             | Linsensenkschraube zum vorderen Lager, E 8×20                                                                                                    | ac-ra  | 2                | 1                |
| 9       | 12461                                       | Hnací šnekové kolečko olejové pumpy                                                                                                    | 4.4    |                  |                  |
|         |                                             | Antriebsschnecke zur Ölpumpe                                                                                                    | bajop  | 1                |                  |
| 10      | 39NW:                                       | Segmentový klinek 4×5 hnacího kula olejové pumpy                                                                                                    |        |                  |                  |
|         |                                             | Segmentkeil 4×5 zur Antriebsschnecke                                                                                                    | apmen  | 1                |                  |
| 11      | 39NW1                                       | Segmentový klínek 6×9.52 rozvodového kola                                                                                                    |        |                  | 10               |
|         | 2000                                        | Segmentkeil 6×9.52 zum Antriebstad . '                                                                                                    | apovz  | 1                |                  |
| 12      | 12024                                       | Podložka velkého rozvodového kola                                                                                                    | baino  | 1                |                  |
|         | 12187                                       | Unterlegscheibe zum grossen Verreilerantriebsrad<br>Poliska matky vačkového hřídele                                                                                                    | 0.000  | 1                | +1               |
| 13      | 12187                                       | Sicherung der Mutter an der Nockenwelle                                                                                                    | bajyr  | 2                |                  |
| 14      | 28NW:                                       | Matka G 16                                                                                                    | *      | -                |                  |
|         | .TOTALS8**                                  | Metter G 16                                                                                                    | ajocf  | 2                |                  |
|         |                                             | OLEJOVÁ PUMPA                                                                                                    |        |                  |                  |
|         |                                             | ÖLPUMPE                                                                                                    |        |                  |                  |
| 15      | 4866                                        | Šroubové kolečko náhonu olejové pumpy                                                                                                    |        |                  |                  |
|         | 10000                                       | Ölpumpenantriebstad                                                                                                    | bakam  | 1                | +                |
| 16      | 14660                                       | Horní pouzdro ložiska núhonu olejové numby                                                                                                    |        |                  |                  |
|         |                                             | Obere Lagerbüchse zur Antriebswelle                                                                                                    | baken  | 1                |                  |
| 17      | 14661                                       | Dolní pouzdro ložiská náhonu olejové pumpy<br>Untere Lagerbüchse zur Antriebswelle                                                                                                    | bakip  | 1                | 1 :              |
| 18      | norm.                                       | Količek do hřídelíku náhonu, prům. 5×16                                                                                                    | Desert | 1 .              | 1                |
| 10      | 1101111                                     | Rundstift in die Antriehswelle, Durchschnitt 5×16                                                                                                    | azmud  | 1                |                  |
| 19      | 12035                                       | Hřídelník náhonu olejové pumpy                                                                                                    | 4172   | 201              | 1                |
| -0830   | 17                                          | Ölpumpenantriehswelle                                                                                                    | bakma  | 1                |                  |
| 20      | 29NW <sub>1</sub>                           | Korunková marka H 8 Kronenmutter H 8                                                                                                    | . 11   | 1                |                  |
|         |                                             | Aroneomouner is 8                                                                                                    | allioz | 1                | 1 .              |

| Posice: | Čislo<br>výkresa :<br>Ňr. | Součást :<br>Gegenstand ;                                                                                                    | Code:          | Počet:<br>Quanti | Gena :<br>Preis: |
|---------|---------------------------|----------------------------------------------------------------------------------------------------|----------------|------------------|------------------|
| 21      | 33NW.                     | Podložka J 8<br>Unterlegscheibe J 8                                                                                                    | andlo          | 1                |                  |
| 22      | 4tNW,                     | Závlačka K 2×18<br>Splint K 2×18                                                                                                    | acawr          | 1                |                  |
| 23      | 39NW1                     | Segmentový klínek 3×5 hnaného kola<br>Segmentkeil 3×5 des Antriebsrades                                                                         | apmam          |                  |                  |
| 24      | 51194                     | Teleso olejové pum<br>Öloumpengehäuse                                                                                                    | bakne          | t                |                  |
| 25      | 50788                     | Víko olejové pumpy<br>Gehäusedeckel                                                                                                    | bakur          | L                |                  |
| 26a     | 12465                     | Tésnéni (klingerit) Dichtung (Klingerit)                                                                                                    | bakys          | 1                |                  |
| 26b     | 15343                     | Tčsnění (klingerit) Dichtung (Klingerit)                                                                                                    | bampa          | t                |                  |
| 27      | 12480                     | Zátka víka olejové pumpy, Mf 18×0.75<br>Verschlussschraube Mf 18×0.75 im Gehäuse-                                                               |                |                  |                  |
| 28      | 13950                     | deckel Hnací kolečko pumpy Ölpumpenzahnrad (Antriebstad)                                                                                        | balan<br>balep | 1                |                  |
| 29      | 13949                     | Hnané kolečko pumpy<br>Ölpumpenzahnrad (Laufrad)                                                                                                | balna          | 1                |                  |
| 30      | 14089                     | Ventilek olejové pumpy<br>Druckbegrenzungsventil                                                                                                | balor          | 1                |                  |
| 31      | 12439                     | Pérko ventilku<br>Ventilfeder<br>Regulační štoub ventilového pera                                                                               | balpe          | 10               |                  |
| 33      | 14088                     | Einstellschnube für Ventilfeder Poiistie nerko regulariiho sroubu                                                                               | balro          | 1                |                  |
| 34      | 12437                     | Sicherungsfeder der Einstellschraube<br>Kryci matka                                                                                             | bamap          | 1                |                  |
| 35      | 12925                     | Kappenmutter<br>Tesnéni kr ci matky, prům. 27×35×2                                                                                              | balyt          | 1                |                  |
| 36      | 13947                     | Dichtung zur Kappenmutter, Durchschnitt<br>27×35×2<br>Hi'idel olejové pumpy                                                                     | balus          | t                |                  |
|         | 13711                     | Antriebswelle des Ölpumpenzahnrades                                                                                                    | bamir          | 1                |                  |
|         |                           | OLEJOVÝ FILTR<br>ÖLFILTER                                                                                                    |                |                  |                  |
| 37      | 15920                     | Olejový filtr komplett, se sítem<br>Ölfilter komplett, mit Sieb                                                                                 | bamos          | 1                |                  |
| 38      | norm.                     | Těsnění metaloplastické, prům. 60×68×2<br>Dichtung (Kupferasbest), Durchschn. 60×68×2                                                           | bamso          | 1                |                  |
| 39      | 13926                     | Śroub otočné přípojky<br>Kopfschraube zum Rohranschluss                                                                                         | bamyv          | 2                | i i              |
| 40      | 13927                     | Tésnéní (fibr)<br>Dichtung (Fiebr)                                                                                                    | baner          | 4                |                  |
| 41      | 15920                     | Truhka čerpadla oleje a filtru, komplet, s pří-<br>pojkami<br>Verbindungsrohr zwischen Ölpumpe und Filter,<br>komplett, mít den Rohranschlussen | banto          | 1                |                  |

TAPELS.

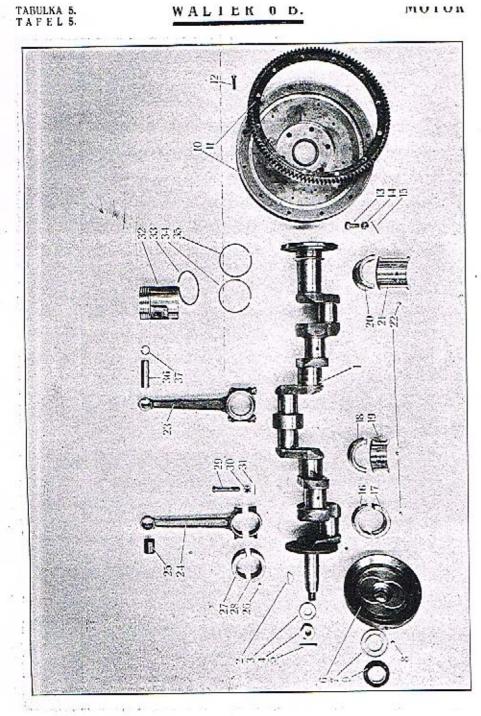

| Pesice. | Čislo<br>njihresu:<br>Nr.: | Součet :<br>Gegenstand :                                                           | Code:   | Prést:<br>Quant: | Cenn :<br>Preis : |
|---------|----------------------------|------------------------------------------------------------------------------------|---------|------------------|-------------------|
|         |                            | ZALOMENÝ HŘÍDEL<br>KURBELWELLE                                                     |         |                  |                   |
| 1       | 71078                      | Zalomený hřídel<br>Kurhelwelle                                                     | bonuv   | ,                |                   |
| 2       | 39NW,                      | Segmentový klinek 7×10 rozvodového kola<br>Segmentkeil 7×10 zum Antriebsrad        | gengo   | .1               | +                 |
| 3.      | 14263                      | Podložka rozvodového kola<br>Unterlegscheibe zum Antriebsrad                       | - baogm | ,                |                   |
| 4       | 13634                      | Marka zalomeného hřídele, Mf 18×1.5<br>Mutter, Mf 18×1.5                           | baohn   | 1                | 11                |
| 5       | 41NW <sub>1</sub>          | Závlačka K 4×40<br>Splint K 4×40                                                   | - argab | 1                |                   |
| 6       | 70768                      | Tlumić vibrací<br>Vibrationsdämpfer                                                | baojp   | 1                |                   |
| 7       | 13923                      | Operný talířek vzpruhy<br>Stutzteller der Feder                                    | baons   | 1                |                   |
| 8       | 14657                      | Kolíček<br>Fixierstife                                                             | baary   | ı                |                   |
| 9       | 13924                      | Talifové pero<br>Tellerfeder                                                       | baosz   | 1                |                   |
|         |                            | SETRVAČNÍK<br>SCHWUNGRAD                                                           |         |                  |                   |
| 0       | 71314                      | Settyačník                                                                         |         |                  |                   |
| ٠       | 71514                      | Schwungrad                                                                         | baowd   | 1                |                   |
| 1       | 51126                      | Ozubený věnec<br>Zahnkranz                                                         | bapar   | 1                |                   |
| 12      | 19NW,                      | Śroubek vence a setrvačníku, E 8×30<br>Linsensenkschraube zum Schwungrad und Zahn- | ***     |                  | 19                |
| 13      | 12039                      | kranz, E 8 × 30                                                                    | aczuc   | 12               |                   |
|         |                            | Kopfschraube zum Schwungrad und zur Kurbel-<br>welle, M 10                         | Sapir   | 6                |                   |
| 4       | 12923                      | Kurunková matka M 10<br>Kroneomutter M 10                                          | bapov   | 6                |                   |
| 15      | 41NW <sub>1</sub>          | Závlačka K 2×20<br>Splint K 2×20                                                   | araze   | 6                | 4                 |
|         |                            | LOŽISKA                                                                            |         |                  |                   |
|         |                            | KURBELWELLENLAGER                                                                  |         |                  |                   |
| 16      | 51164                      | Horní pánev předního ložiska<br>Obere Lagerschale des Vorderlagers                 |         |                  |                   |
| 17      | 51164                      | Dolní pánev předního ložiska Untere Lagerschale des Vorderlagers                   | bapra   | 1                | 2.7               |
| 18      | 51163                      | Horní pánev středního ložiska :                                                    | hopse   | 1                | - 7               |
|         |                            | Obere Lagerschale des Mittellagers                                                 | bapwo   | 2                |                   |

| Posice. | Čislo<br>výkresu:<br>Nr. ; | Součet :<br>Gegenstand :                                                                    | Code: | Peést:<br>Quanti | Cena .<br>Preis |
|---------|----------------------------|---------------------------------------------------------------------------------------------|-------|------------------|-----------------|
| 19      | 51163                      | Dolní pánev středního ložiska<br>Untere Lagerschale des Mittellagers                        | Ьарух | 2                |                 |
| 20      | 51165                      | Horní pánev zadního ložiska<br>Obere Lagerschale dés Hinterlagers                           | barat | 1                |                 |
| 21      | 51165                      | Dolní pánev zadního ložiska<br>Untere Lagerschale des Hinterlagers ,                        | barev | 1                |                 |
| 22      | 12478                      | Kolíček pánví, prům. 8×4.5<br>Fixierstift dazu, Durchschnitt 8×4.5                          | baroy | 1                |                 |
|         |                            | OJNICE<br>PLEUELSTANGE                                                                      |       |                  |                 |
| 23      | 71895                      | Ojnice komplet.<br>Pleuelstange, komplett                                                   | hefsy | 6                |                 |
| 24      | 71086                      | Ojnice's víkem Pleuelstange mit Deckel                                                      | barta | 6                |                 |
| 25      | 13962                      | Pouzdto ojnice Pleuelstangenbüchse                                                          | barez | 6                |                 |
| 26      | 12478                      | Kulíček pouzdra<br>Fixierstift dazu                                                         | harve | 6                |                 |
| 27      | 13864                      | Horní pánev<br>Obere Lagerschale                                                            | baryo | 6                |                 |
| 28      | 13864                      | Dolní pánev<br>Untere Lagerschale                                                           | basay | 6                |                 |
| 29      | 13367                      | Šraub ojnice Pleuelstaugenschraube                                                          | basey | 12               |                 |
| 30      | 4837                       | Macka šroubu ojnice<br>Murter dazu                                                          | basix | 12               |                 |
| 31      | 41NW <sub>1</sub>          | Závlačka K 2×20<br>Splint K 2×20                                                            | arazt | 12               |                 |
|         |                            | pist                                                                                        |       | 1                |                 |
|         |                            | KOLBEN                                                                                      |       |                  | Ť.              |
| 32      | 51392                      | Pist Nelson-Bohnalite, prům. 75<br>Kolben Nelson-Bohnalite, Durchschnitt 75                 | basoz | 6                |                 |
| 33      | 13637                      | Stíraci kroužek<br>Ölabstreifring                                                           | basub | 6                |                 |
| 34      | 13636                      | Pístní kroužek, pravý zámek<br>Kolbenring, rechtes Schloss                                  | basva | 6                |                 |
| 35      | 13636                      | Pístní kroužek, levý zámek<br>Kulbenring, linkes Schloss                                    | baswe | 12               |                 |
| 36      | 14325                      | Pistni čep<br>Kolbenbolzen                                                                  | baszo | . 6              |                 |
| 37      | norm.                      | Pojistka čepu Seeger, pro prům. čepu 20<br>Sicherungsting Seeger für Bolzen Durchschnitt 20 | batiz | 12               |                 |

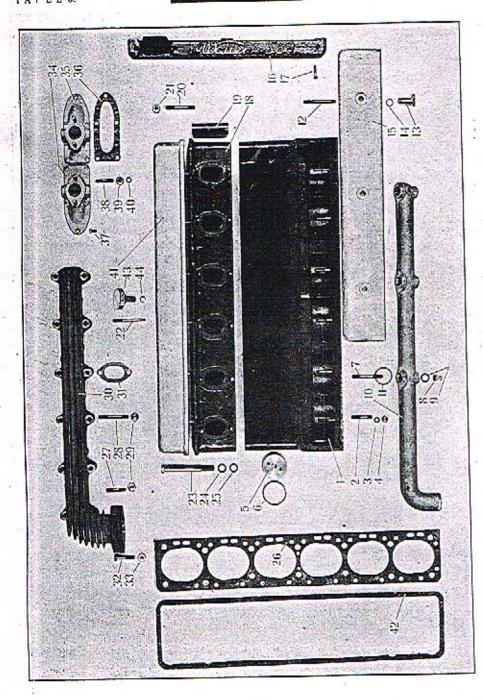

| Posice:    | Číslo<br>výkresu:<br>Nr : | Sončet ;<br>Gegenstand ;                                         | Code:    | Počet:<br>Quent: | Cena:<br>Preis: |
|------------|---------------------------|------------------------------------------------------------------|----------|------------------|-----------------|
|            |                           | BLOK VÁLCŮ                                                       |          | T                |                 |
|            |                           | ZYLINDERBLOCK                                                    |          |                  |                 |
| 1          | 71093                     | Blok válců                                                       |          |                  |                 |
|            | 272120-08                 | Zylinderblock                                                    | baroh    | 1                | 1 1             |
| 2          | 13588                     | Zavrtaný šroub vedení zvedáků                                    | 17.11(2) | 1                |                 |
| 3          | 2027                      | Stiftschtzube zur Ventilstösselführung                           | barec    | 6                |                 |
| 3          | 28NW,                     | Marka F 8<br>Mutter F 8                                          |          |                  | 2               |
| 4          | 34NW,                     | Podložka pérová L 8                                              | ahzoh    | 6 -              |                 |
|            | Arrenaev or               | Federring I. 8                                                   | annyo    | 6                |                 |
| 5          | 14426                     | Zatka v předu bloku, Mf 45×1.5                                   | 5.5      | "                |                 |
| 9          | (T.,                      | Verschlussschraube, Mf 45×1.5                                    | barwa    | 1                |                 |
| 6          | norm.                     | Těsnění prům. 46×54×2<br>Dichtung dazů, Dorchschnitt 46×54×2     |          |                  |                 |
| 7          | 13989                     | Zavrtaný šroub vodního potrebí, prům. 8×125                      | batye    | 1                | 9               |
|            |                           | Stiftschraube zum Wasserrohrstutzen, Durchschnitt                |          |                  |                 |
| 2          |                           | 8 X 125                                                          | bauck    | 3                | 3.              |
| 8          | 12479                     | Matka šroubu vodniho potrubi                                     |          |                  |                 |
| 9          | norm.                     | Mutter dazu                                                      | baugn    | 3                | 2 1 3           |
| •          | IIOIIII.                  | Dichtung dazu, Durchschnitt. 8×15×2                              | bauls    | 3                | § - 1           |
| 10         | 71128                     | Přívádecí vodní potrobí                                          |          |                  |                 |
|            |                           | Wassereintrittrohr Tesnení vodního potrubí, prům. 30×40×2        | baumt    | 13               |                 |
| 11         | norm.                     | Dishama dam Darabi, pram. 30×40×2                                | 4        |                  |                 |
| 12         | 12456                     | Dichtung dazu, Durchschnitt 30×40×2 Zavrtaný šroub krytu zvedáků | bouce    | .3               |                 |
| ٠.         | 12.00                     | Stiftschraube zum Ventilstösselkammerdeckel                      | baush    | 3                | e t             |
| 13         | 12453                     | Matka krytu zvedáků                                              |          |                  |                 |
| . ,        |                           | Mutter dazu                                                      | bauvd    | 13               | 1               |
| 14         | 12,481                    | Pojistný kroužek matky krytu<br>Sicherungsring dazu              | bavay    | 3                | - 1             |
| 15         | 50781                     | Kryt zvedáků                                                     | Davay    | 3                |                 |
| No.        | 30000000                  | Ventilstösselkammerdeckel                                        | bayco    | 1                | - 22            |
| 16         | 71173                     | Kryt kabelů                                                      |          |                  | 2.1             |
| 17         | 1031997                   | Kabelführungdeckel<br>Šroub krytu kabelů, E 6×25                 | bavez    | 1                |                 |
| -1         | 19NW,                     | Linsensenkschmube zum Kabelführungdeckel, E                      |          | 4                | 100             |
|            |                           | 6×25                                                             | acrir    | 2                |                 |
|            |                           | HLAVA                                                            |          | 20               | #               |
|            |                           | ZYLINDERKOPF                                                     |          |                  |                 |
| 18         | 71320                     | Ventilová hlave                                                  |          | +150             | - 1             |
|            | 71,120                    | Zylinderkopf                                                     | 1 1      |                  | - 1             |
| 19         | 12934                     | Trubka, průchod pro olejavé potrubí                              | bavib    | 1                | i               |
| <i>a</i> } | 4                         | Rohr, Durchgang für Ölleitung                                    | bayoc    | 1                | - 1             |
| 20         | 13569                     | Zavrtaný šrouh ložiska vahadel, Mf 9×0.75                        |          |                  | 1 4             |
| 21         | 13570                     | Stiftschmube zum Schwinghebellager, Mf 9×0.75                    | bayud    | 6                |                 |
| •          | 13370                     | 14                                                               | bovya    | 6                |                 |
| 22         | 22NW <sub>1</sub>         | Zavrtany sroub blavy pro kryt ventila C 7×65                     | TAINING  | 6                |                 |
| , ,        | 10000                     | Stiftschraube zum Ventilraumdeckel                               | ahdik    | 3                | -               |
| 3          | 12023                     | Sroub hlavy a válce, M 12                                        |          | 1                |                 |
| - 1        |                           | Kopfschraube zur Zylinderkopfbefestigung, M 12                   | bavze    | 14               |                 |

## WALTER 6 B.

TABULKA 6. TAPEL 6.

| Posice: | Çislə<br>výkresu:<br>Nr : | Součást :<br>Gegenstand :                                                                           | Code :  | Počel:<br>Quant: | Çena:<br>Preis: |
|---------|---------------------------|----------------------------------------------------------------------------------------------------|---------|------------------|-----------------|
| 24      | 10879                     | Těsnící nodložka, prům. 12×20×1 (méd)<br>Dichtungsunterlegscheihe, Durchschnitt 12×20×1<br>(Kupfer) | bawaz   | 14               |                 |
| 25      | 10878                     | Podložka, prům. 12×20×3<br>Unterlegscheibe, Durchschuitt 12×20×3                                    | bawbe   | 14               |                 |
| 26      | 71090                     | Tésnéni hlavy a válce (metaloplast.)<br>Zylinderkopfdichtung (Kupferasbest)                         | bawdo   | 1                |                 |
| 27      | 22NW <sub>1</sub>         | Zavrtaný šroub výfuku, prům. 8×45<br>Stiftschraube zur Auspuffleitung, Durchschnitt<br>8×45         | ahdum   | T L              |                 |
| 28      | 14133                     | Zavrtaný šroub výfuku, prům. 8×65<br>Stiftschraube zur Auspuffleitung, Durchschnitt<br>8×65         | baweb   | 11               |                 |
| 29      | 28NW1                     | Matka F 8, mos.<br>Mutter F 8 dazu (Messing)                                                        | ahzoh   | 12               |                 |
| 50      | 70741                     | Výfuková roura<br>Auspuffleitung                                                                    | bavgy   | 1                |                 |
| 31      | 12060                     | Tësnëni výfukové routy<br>Dichtung der Auspuffleitung                                               | bawic   | 6                |                 |
| 33      | 18NW <sub>1</sub>         | Sroub příruby a výfukové roury, A 8×50<br>Kopfschraube zur Auspuffrohrbefestigung, A<br>8×50        | abezd   | 2                |                 |
| 33      | 28NW <sub>1</sub>         | Matka F 8, mosaz.<br>Mutter F 8 dazu (Messing)                                                      | alızolı | 2                |                 |
| 34      | 51234                     | Viko ssaciho kanálu, přední<br>Deckel der vorderen Ansaugleitung                                    | bawyg   | 1                |                 |
| 35      | 51235                     | Víko ssacího kanálu, zadní<br>Deckel der hinteren Ansaugleitung                                     | bawza   | 1                |                 |
| 36      | 14139                     | Těsnění ssacího kanálu (klingerit)<br>Klingeritdichtung der Ansaugleitung                           | bayab   | 2                |                 |
| 37      | 19NW <sub>1</sub>         | Zapuštěný šroub víka a hlavy, E 6×15<br>Senkschraube zur Deckelbefestigung                          | исрір   | 10               |                 |
| 38      | 22NW1                     | Zavrtaný šrouh víka a karburátoru, C 8×40<br>Sciftschmube zur Befestigung des Vergasers, C<br>8×40  | - andro | 4                |                 |
| 39      | 28NW <sub>1</sub>         | Matka F 8<br>Mutter F 8, dazu                                                                       | ahzob   | 4                |                 |
| 40      | 34NW1                     | Podložka pérová L 8<br>Federring L S                                                                | annvo   | 4                |                 |
|         |                           | KRYT VENTILŮ<br>VENTILVERSCHALUNG                                                                   |         |                  |                 |
| 41      | 70743                     | Víko ventilové hlavy<br>Ventilverschalungsdeckel                                                    | bayba   | ı                | 1               |
| -12     | 14357                     | Tesneni vika ventilové hlavy<br>Dichtung dazu                                                       | bayce   | 1                |                 |
| 45      | 12051                     | Marka víka<br>Ründelmutter zur Deckelbefestigung                                                    | bayec   | +3               |                 |
| 44      | 5677                      | Pojistný kroužek<br>Sicherungsring dazu                                                             | bayfo   | 3                |                 |

TAFEL 7.

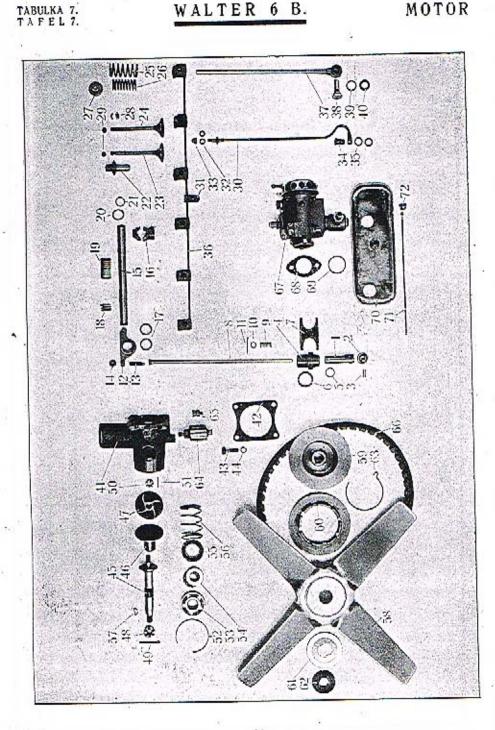

|     |       | Gegenstand ;                                        | Code:      | Počet:<br>Quant: | Cena<br>Preis |
|-----|-------|-----------------------------------------------------|------------|------------------|---------------|
| - j |       | VENTILOVÝ ROZVOD                                    | +          |                  |               |
| - 1 |       | VENTILSTEUERUNG                                     |            |                  |               |
| 1   | 13582 | Zvedák ventilů<br>Ventilstössel                     | bayhy      | 12               |               |
| 2   | 13580 | Kladička zvedáku<br>Ventilstössejtolle              | bayid      |                  |               |
| 3   | 13581 | Čep kladičky<br>Rollenzapfen                        | bayıd      | 12               |               |
| 4   | 13583 | Vedení zvedáku<br>Ventilstösselführung              | baylı      | 12               |               |
| 5   | 13584 | Pojistoý kroužek<br>Sicherungsting dazu             | bayof      | 0.00             |               |
| 6   | 14266 | Tésnéní pod vedení zvedáku<br>Dichtung dazu         | 10000000   | 12               |               |
| 7   | 13586 | Držák vedení zvedáku<br>Stösselführunghalter        | bayug      |                  |               |
| s   | 13670 | Zvedací tyčinka, komplet.                           | 16700000 ( | 6                |               |
| 9   | 14344 | Pérko zveducí tyčinky<br>Stossstangenfeder          | bazca      | 12               |               |
| 0   | 14354 | Taliřek pérka<br>Federteller                        | bazif      | 12               |               |
| 1   | 41NW, | Závlačka K 2×15<br>Splint K 2×15                    | baziy      | 24               |               |
| 2   | 51575 | Vahadlo ventilu<br>Schwinghebel                     | ararm      | 12               |               |
| 3   | 12487 | Stavěcí šrouhek<br>Stellschraube                    | bazog .    | 12               |               |
| 4   | 28NW: | Marku F 8<br>Mutter F 8 dazu                        | bazuh      | 12               |               |
| 5   | 11871 | Hřídelik vahadla<br>Schwinghebelwelle               | ahzoh      | 12               | t ii          |
| 6   | 12944 | Ložisko hřídele vahadla                             | hazyj      | 3                |               |
| 7   | 11868 | Wellenlager dazu Pouzdro vahadla Schwinghebelbüchse | beack      | 6                | 10            |
| 8   | 12043 | Péro (délka 11)<br>Spiralfeder (Länge 11)           | beagn      | 24               | ±             |
| 9   | 12044 | Péro (délka 32)<br>Spimifeder (Länge 32)            | beals      | 6                | 61.           |
| 0   | 11869 | Podložka<br>Unterlegscheibe                         | bearz      | 3                |               |

TABULKA 7. TAFEL 7.

| Posice. | Čislo<br>výkresu:<br>Nr.: | Součást.:<br>Gegensiand :                                                                                                    | Code:    | Pačet:<br>Quanti | Cena :<br>Preis : |
|---------|---------------------------|----------------------------------------------------------------------------------------------------|----------|------------------|-------------------|
| 21      | 11870                     | Pojistka<br>Sicherungsring                                                                                                    | beasb    | 6                |                   |
| 22      | 12065                     | Vedení ventilu<br>Ventilführung                                                                                                 | beavil - | 12               |                   |
| 23      | 12508                     | Ventil ssací<br>Saugventil                                                                                                    | bçawf    | 6                |                   |
| 24      | .12509                    | Ventil výfukový<br>Auspuffventil                                                                                                | behaj    | 6                |                   |
| 25      | 12506                     | Péro ventilu vnéjší, prům 30<br>Ventilfeder, Durchschnitt 30 (äussere)                                                          | БеБек    | 12               |                   |
| 26      | 13205                     | Péro ventilu vnitřní, prům. 21<br>Ventilfeder, Durchschnitt 21 (innere)                                                         | bebil    | 12               |                   |
| 27      | 12068                     | Talifek per ventilu<br>Ventilfederteller                                                                                        | hebja    | 12               |                   |
| 28      | 10476                     | Svěrací kuželik ventilu<br>Zweiteiliger Kegel zum Ventilteller                                                                  | bebke    | 24               |                   |
| 29      | 10573                     | Čepička ventilu<br>Ventilschaftkappe                                                                                            | bebmo    | 12               |                   |
| 30      | 15921                     | Trubka pro přívod oleje, komplet., s připojkou a štoubením<br>Olzuleirungsrohr komplett, mit Rohranschluss und<br>Verschraubung | bobpy    | 1                |                   |
| 31      | 13954                     | Přípojka<br>Rohranschluss                                                                                                    | . bebyp  | 1                |                   |
| 32      | norm.                     | Tésnéní, prům. 6×11×0.5<br>Dichtung, Durchschnitt 6×11×0.5 , ,                                                                  | becak    | 2                |                   |
| 33      | 12947                     | Uzávěrná matka<br>Kappenmutter dazu                                                                                             | bęcka    | 1                |                   |
| 34      | 13964                     | Šroub otočné přípojky, Mf 10×1<br>Kopřschraube dazu, Mf 10×1                                                                    | becno    | 1                |                   |
| 35      | norm.                     | Tésnéní 10×14×0.5<br>Dichtung 10×14×0.5                                                                                         | becon    | 2                |                   |
| 36      | 13952                     | Rozváděcí trubička mazání vahadel<br>Ölleitungsrohr zur Schwinghebelschmierung                                                  | becup    | 1                |                   |
| 37      | 15922                     | Trubka pro odtok oleje s otočnou připojkou<br>Ölablassrohr mít einstellbarem Rohranschluss                                      | bedal    | 1                |                   |
| 38      | 13469                     | Šroub otočné přípojky<br>Kopfschraube dazu                                                                                      | bedla    | 1                |                   |
| 39      | norm.                     | Tésnění, prům. 12×22×0.5<br>Dichtung, Durchschnitt 12×22×0.5                                                                    | bedme    | 1                |                   |
| 40      | norm.                     | Tësnëni, prům. 16×22×0.5<br>Dichtung, Durchschnitt 16×22×0.5                                                                    | bedop    | 1                |                   |

| Posice | Člsto<br>výkrosu :<br>No : | Sončásí :<br>Gegenstand :                                                                                                    | Code:          | Počet:<br>Quant: | Cena:<br>Preis; |
|--------|----------------------------|----------------------------------------------------------------------------------------------------|----------------|------------------|-----------------|
|        |                            | VODNÍ ČERPADLO                                                                                                    |                |                  | ***             |
|        |                            | KÜHLWASSERPUMPE                                                                                                    |                |                  |                 |
| 41     | 71053                      | Těleso vodního čerpadla<br>Pumpengchäuse                                                                                                    |                |                  |                 |
| 42     | 13596                      | Těsnění (fibr)<br>Fiberdichtung                                                                                                    | bedry<br>bedyr | 1                |                 |
| 43     | 13595                      | Štoub télesa čerpadla, M 8<br>Kopfschraube zur Befestigung des Pumpenge-<br>häuses                                                              | beeks          | 4                |                 |
| 44     | 34NW:                      | Pérová podložka L 8<br>Federring, L 8                                                                                                    | annvo          | 4                |                 |
| 45     | 13571                      | Hřídel čerpadla<br>Pumpenwelle                                                                                                    | beelt          | 1                |                 |
| 46     | 13560                      | Pouzdro hřídele<br>Lagerbüchse                                                                                                    | beemv          | 1                |                 |
| 47     | 13574                      | Lopatkové kolo čerpadla<br>Flügelrad                                                                                                    | beepy          | 1                |                 |
| 48     | 13575                      | Matka hřídele čerpadla, vpředu<br>Mutter der Pumpenwelle vorn                                                                                   | beerb .        | 1                |                 |
| 49     | 4iNW <sub>i</sub>          | Závlačka K 3×28<br>Splint K 5×28                                                                                                    | arecy          | 1                |                 |
| 50     | 29NW1                      | Korunková matka I 10, mos., u lopatkového kola<br>Kronenmutter I 10 (Messing) zur Flügelradbe-<br>festigung                                     | alkud          | 1                |                 |
| 51     | norm                       | Mosazný drát tvrdý, prům. 1.5 × 20 (pojistka ko-<br>runkové matky)<br>Hartmessingdraht, Durchschnitt 1.5 × 20 (Siche-<br>rung zur Kronenmutter) | befne          | 1                |                 |
| 52-    | 13577                      | Pojistka válečkového ložiska čerpadla<br>Sicherungsring zum Rollenlager                                                                         | beewg          | 1                |                 |
| 53     | norm.                      | Válečkové ložisko SKF NM 20<br>Rollenlager SKF NM 20                                                                                            | befam          | 1                |                 |
| 54     | norm.                      | Axiální kuličkové ložísko SKF 2904<br>Längskugellager SKF 2904                                                                                  | befen          | 1                |                 |
| 55     | 13578                      | Podložka péra ucpávky čerpadla<br>Unterlegscheibe der Dichtungsfeder                                                                            | befip          | 1                |                 |
| 56     | 13587                      | Péro ucpávky čerpudla<br>Dichtungsfeder                                                                                                    | hefma          | 1                |                 |
| 57     | 39NW.                      | Segmentový klínek 4×6.5<br>Segmentkeil 4×6.5                                                                                                    | apmur          | 7                |                 |

| Posice | Číslo<br>výkresu :<br>Nr : | Sončet : -<br>Gegenstand :                                                                                             | Code: | Počet:<br>Quant: | Cena:<br>Preis: |
|--------|----------------------------|----------------------------------------------------------------------------------------------------|-------|------------------|-----------------|
| 1      | •                          | VENTILÁTOR                                                                                                    |       |                  |                 |
|        |                            | WINDFLÜGEL                                                                                                    |       |                  |                 |
| 58     | 71861                      | Ventilâtor<br>Windflügel                                                                                               | befys | 1                | B               |
| 59     | 51199                      | Remenice ventilatoru<br>Windflügelriemenscheibe                                                                        | begep | 1                |                 |
| 60     | 51200                      | Pffruha řemenice<br>Flansch der Riemenscheibe                                                                          | begna | 1                |                 |
| 61     | 13573                      | Příloha řemenice ventilátoru<br>Beilagscheibe dazu                                                                     | begoe | 1                |                 |
| 62     | 13572                      | Talűové péro ventilátoru<br>Tellerfeder zur Windflügelbefestigung                                                      | begro | 1                |                 |
| 63     | 13576                      | Pojistka řemenice<br>Sicherungsring der Riemenscheibe                                                                  | begty | 1                |                 |
| 64     | 15412                      | Maznice Schlenck<br>Schmierbüchse Schlenck                                                                             | hegyt | 1                |                 |
| 65     | 6595                       | Maznička<br>Öltropfnippel                                                                                              | behap | 1                |                 |
| 66     | 13895                      | Řemen článkový<br>Keilriemen                                                                                           | henpa | 1                |                 |
|        |                            | , 2                                                                                                    |       |                  |                 |
|        |                            | SPLYNOVAČ                                                                                                    |       |                  |                 |
|        |                            | VERGASER                                                                                                    |       |                  |                 |
| 67     | norm.                      | Karburátor Zenith-Lyon HAK B30, komplet.<br>Vergaser Zenith-Lyon HAK B30 komplett                                      | behso | 2                |                 |
| 68     | norm.                      | Tésnéní pod karburátor (klingerit)<br>Klingeritdichtung zum Vergaser                                                   | behvy | 2                |                 |
| 69     | norm,                      | Těsnění misky a filtru, prům. 32×26.5×1 (klingerit)                                                                    |       |                  |                 |
| ٠.     |                            | Klingeritdichtung zur Vergaserschüssel, Durch-<br>schnitt 32×26.5×1                                                    | bepiz | 2                |                 |
| 70     | 51511                      | Miska pod karburátory s přinýtovaným šrouhením<br>Schüssel für Vergaser mit angenietetem Rohrver-<br>schraubungstutzen | beipz | 1                |                 |
| 71     | 15930                      | Odroková trubička, prům. 4/2 s těsnícím prstenem<br>Abflussrohr, Durchschnitt 4/2 mit Dichtungskegel                   | beizk | 1                |                 |
| 72     | 13407                      | Přehozná matka<br>Úberwurfmutter                                                                                       | bejto | 1                |                 |

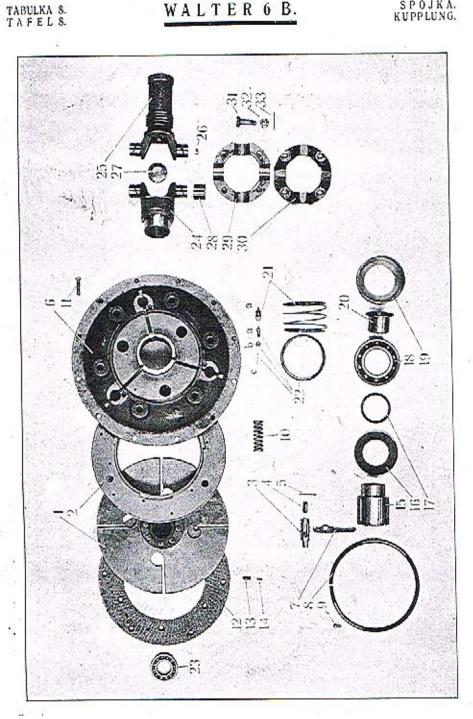

| Posice | Čislo<br>výkresu i<br>Nr: | Součást :<br>Gegensland :                                                                                                    | Code: | Počets.<br>Quant: | Cena .<br>Preis: |
|--------|---------------------------|----------------------------------------------------------------------------------------------------|-------|-------------------|------------------|
|        | 75                        | SPOJKA<br>KUPPLUNG                                                                                                    | 7     |                   |                  |
| 1      | 71322                     | Unášeci deska, komplet.<br>Kupplungsscheibe, komplett.                                                                               | heryg | i                 |                  |
| 2      | 71313                     | Čelist spojky<br>Anpresscheibe                                                                                                    | besce | ī                 |                  |
| 3      | 14355                     | Vodicí čep spojky<br>Führungszapfen                                                                                                  | besec | ŝ                 |                  |
| 4      | 14363                     | Stavěcí štoub<br>Stellschraube                                                                                                    | hesfo | 3                 |                  |
| 5      | 41NW <sub>4</sub>         | Závlačka K 2×25<br>Splint K 2×25                                                                                                    | arbfo | 3                 |                  |
| 6      | 71319                     | Nosný kruh<br>Kupplungsdeckel                                                                                                    | beshy | 1                 |                  |
| 7      | 12692                     | Vypinaci páčka<br>Kupplungshebel                                                                                                    | besid | 5                 |                  |
| 8      | 12698                     | Kroužek páčky<br>Befestigungsring                                                                                                    | besof | 1                 |                  |
| 9      | 30NW <sub>1</sub>         | Śroub pojisteni kroużku paček, D 5×10<br>Rundkopischraube zur Befestigung des Ringes.<br>D 5×10                                      | avosy | 3                 |                  |
| 10     | 12697                     | Péro spojky 4B, prům. drátu 3.5<br>Kupplungsfeder 4B, Drahtdurchmesser 3.5                                                           | besug | 6                 |                  |
| 0a     | 14755                     | Péro spojky 6B, prům. drátu 4<br>Kupplungsfeder 4B, Drahtdurchmesser 3.5                                                             | besyh | 6                 |                  |
| 12     | 19NW:                     | Šroub nosného kruhu a setrvačníku, E 8×30<br>Linsensenkschraube zor Befestigung des Kup-<br>plungsdeckels auf dem Schwungrad, E 8×30 | aczuc | 12                | :                |
| 12     | 71316                     | Lameia<br>Kupplungsbelag                                                                                                    | betac | 2                 |                  |
| .3     | norm.                     | Nýt dutý setrvačníku a lamely (délka 19)<br>Rohrniet zur Belagbefestigung auf dem Schwung-<br>rad                                    | uznod | 12                |                  |
| 4      | norm.                     | Nyt dury čelisti a lamely (délka 15)<br>Rohrniet zur Belagbefestigung auf der Anpress-<br>scheibe                                    | uznuf | 12                |                  |
| 5      | 12694                     | Vypinaci pouzilru<br>Kupplungshülse                                                                                                  | betde | ī                 |                  |
| 6      | 12695                     | Opěrný kroužek<br>Stůtzring                                                                                                    | beted | 1                 | 10               |

| Posice: | Číslo<br>výkresti :<br>Nr: | Součást :<br>Gegenstand :                                                                                                    | Code:  | Počet:<br>Quant: | Cena :<br>Preis: |
|---------|----------------------------|----------------------------------------------------------------------------------------------------|--------|------------------|------------------|
| 17      | 13536                      | Pudložka<br>Unterlegscheilze                                                                                                    | betgo  | 2                |                  |
| 18      | norm.                      | Kuličkové ložisko Radiax 6209<br>Querkugellager Radiax 6209                                                                                                   | betif  | 1                |                  |
| 19      | 13537                      | Pouzdro kuličkového ložiska<br>Kugellagerbüchse                                                                                                    | hetjy  | 1                |                  |
| 20      | 12702                      | Pouzdro (bronz.)<br>Bronzebüchse                                                                                                    | betog  | 1                |                  |
| 21      | 12699                      | Péró<br>Spiralfeder                                                                                                    | betuli | 1                |                  |
| 22      | 12700                      | Opěrný kroužek<br>Stůtzring                                                                                                    | betyj  | 1                |                  |
| 23      | norm.                      | Kuličkové ložisko v setrvačníku, dvojité radiální,<br>SKF 1205<br>Zweireihiges Querkugelloger im Schwungrad, SKF<br>1205                                      | bevad  | 1                |                  |
|         |                            | KARDANOVÝ KLOUB<br>KARDANGELENK                                                                                                    |        |                  |                  |
| 24      | 71011                      | Kardanová hlava přední se zaletovanými miskami<br>Vorderer Kardankopf mit eingelöteten Verschluss-<br>scheiben                                                | hevda  | ì                |                  |
| 25      | 71012                      | Kardanová hlava zadní se zaletovanými miskumi<br>a s uzávérnou destičkou<br>Hinterer Kardankopí mit eingelőteten Verschluss-<br>scheiben und Verschlussdeckel | bevef  | 1                |                  |
| 26      | 11440                      | Miska<br>Schüssel                                                                                                    | bevfe  | 4                |                  |
| 27      | 13460                      | Uzávérná destička<br>Verschlussdeckel                                                                                                    | bevho  | 1                |                  |
| 28      | 13432                      | Pouzdro čepu kardanové hlavy<br>Zapřenbůchse                                                                                                    | bevig  | 4                |                  |
| 29      | 71013                      | Přední polovina prstence<br>Lagerkranz-Vorderhälfte                                                                                                    | bevky  | 1                |                  |
| 30      | 71014                      | Zadní polovina prstence<br>Lagerkrenz-Hinterhälfte                                                                                                    | bevoh  | 1                |                  |
| 31      | 13437                      | Śroub prstenců<br>Schraubenbolzen                                                                                                    | bevuj  | 4                |                  |
| 32      | 29NW,                      | Korunková matka I 10 Kronenmutter I 10                                                                                                    | alkud  | 1                |                  |
| 53      | 41NW.                      | Závlačka K 2×20<br>Splint K 2×20                                                                                                    | arazt  | ١,               |                  |

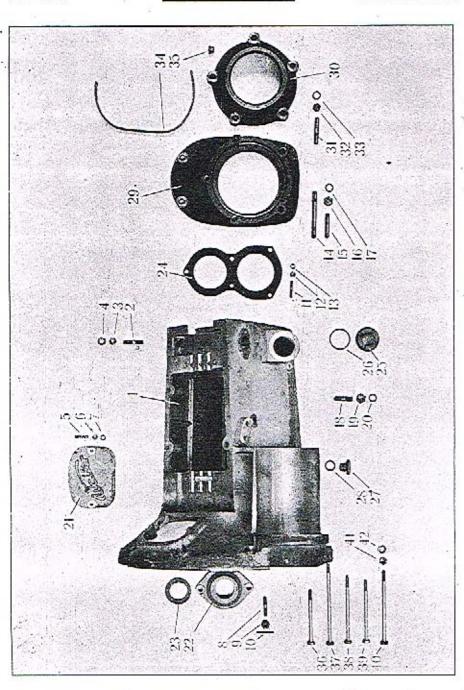

| Posice: | Čislo<br>výkresu:<br>Nr.: | Součást :<br>Gegenstand :                                                                                                    | Code :  | Poéet:<br>Quanti | Cena.<br>Prois |
|---------|---------------------------|----------------------------------------------------------------------------------------------------|---------|------------------|----------------|
|         | (t)                       | PŘEVODOVÁ SKŘÍŇ                                                                                                    |         | T                |                |
|         |                           | GETRIEBEKASTEN                                                                                                    |         | ,                |                |
| 1       | 71108                     | Převodová skříň<br>Getriebegehäuse                                                                                                    | h       |                  | *              |
| 2       | 12627                     | Zavrtaný šroub víka skříně, M 8×38<br>Stiftschraube zur Deckeibefestigung, M 8×38                                                                     | beweg   | 1                |                |
| 3       | 28NW <sub>1</sub>         | Marka F 8 Mutter F 8                                                                                                    | bewfa   | 7                | -              |
| 4       | 33NW <sub>2</sub>         | Podložka J S<br>Unterlegscheibe J 8                                                                                                    | ahzoh   | 7                |                |
| 5       | 22NW <sub>1</sub>         | Zavrtaný šroub okénka skříně, C 6×25<br>Sriftschraube zar Koorrolldeckelbefortimana C                                                                 | andlo   | 7                |                |
| 6       | 28NW <sub>1</sub>         | Matka F 6                                                                                                    | ahjen . | 2                |                |
| 7       | 33NW:                     | Mutter F 6 Podložka J 6                                                                                                    | ahzig   | 2                |                |
| 8       | 13697                     | Unterlegscheibe J 6  Zavrtaný šroub předního víka hnacího kola a  víka předloby, M 8×45                                                               | andaj   | 2                |                |
| 9       | 29NW,                     | Stiftschraube zur Befestigung des vorderen Antriebsrad und Vorgelegedeckels, M 8×45                                                                   | bewge   | 4                |                |
|         |                           | Korunková matka H S<br>Kroneomutter H S                                                                                                    | alhoz   | 4                |                |
| 0       | 41NW:                     | Závlačka K 2×18<br>Splint K 2×18                                                                                                    | arawr   | 4                |                |
| 1       | 22NW <sub>1</sub>         | Zavrtany šroub zadní příložky kuličkového ložis-<br>ka, C 6×30<br>Stiftschrauhe zur Befestigung des hinteren Kugel-<br>lagerverschlussdeckels, C 6×30 |         |                  |                |
| 2       | 28NW:                     | Marka F 6 Mutter F 6                                                                                                    | alibra  | 5                |                |
| 3       | $34NW_{4}$                | Podložka pérová L 6<br>Federring L 6                                                                                                    | ahzig   | 5                |                |
| 4       | 12628                     | Zavrtaný šroub pouzdra kulové hlavy, C 10×86                                                                                                    | anniv   | 5                |                |
| 5       | 22NW <sub>1</sub>         | büchse, C 10×86<br>Zavrtaný štoub pouzdra kulové hlavy, C 10×45                                                                                       | bewjo   | 4                |                |
|         |                           | Stiftschraube zur Befestigung der Kugelkopf-<br>büchse, C 10×45                                                                                       | ahfaj   | .2               |                |
| 6       | 28NW <sub>1</sub>         | Matka F 10<br>Mutter F 10                                                                                                    | 30 0    |                  |                |
| 7       | 34NW <sub>1</sub>         | Podložka pérová L 10<br>Federring L 10                                                                                                    | ahzuj   | 6                |                |
| 8       | 22NW <sub>1</sub>         | Zavrtaný šroub segmentu brzdové páky, C 10×35<br>Stiftschraube zur Bermssegmentsefestigung C                                                          | ancks   | 6                |                |
|         | 1                         | 10×35                                                                                                    | ahjip   | 2                |                |

#### WASETER O B.

PREVUDUVA SARIN. GETRIEBEKASTEN.

| Posicer | Číslo<br>výkresa :<br>Nr.: | . Součást :<br>Gegenstand :                                                                                | Code : | Peret:<br>Onome | Cena:<br>Preis: |
|---------|----------------------------|----------------------------------------------------------------------------------------------------|--------|-----------------|-----------------|
| 19      | 28NW1                      | Matka F 10<br>Mutter F 10                                                                                  | ahzuj* | 2               |                 |
| 20      | 34NW:                      | Podložka pérová L 10 Federring L 10                                                                        | anoks  | 2               |                 |
| 21      | 50811                      | Víčko okénka v komoře spojky<br>Kontrolldeckel des Kupplungsgehäuses                                       | bewoj  | 1               |                 |
| 22      | 51127                      | Přední vičko hnacího kola<br>Vorderer Antriebsraddetkel                                                    | hewuk  | 1               |                 |
| 23      | 12186                      | Těsnění předního víka (plst)<br>Filzdichtung dazu                                                          | bewyt  | 1               |                 |
| 24      | 50808                      | Příložka zadních kuličkových ložísek<br>Verschlussdeckel der hinteren Kugellager                           | beyag  | 1               |                 |
| 25      | 35NW <sub>2</sub>          | Zátka nalévacího hrdla, ZL 39×1.5<br>Verschlussschraube zum Einfüllstutzen                                 | anzje  | 1               |                 |
| 26      | norm.                      | Těsnění zátky nalévacího hrdla, prům. 39×48×2<br>Dichtung dazu, Durchschnitt 39×48×2                       | beyfs  | 1               |                 |
| 27      | 35NW <sub>1</sub>          | Vypouštěcí zátka, ZT 18×1.5<br>Auslassverschlussschraube, ZT 18×1.5                                        | anvid  | 1               |                 |
| 28      | norm.                      | Těsnění vypouštěcí zátky, orům, 18×26×2<br>Dichtung dazu, Durchschnitt 18×26×2                             | beyga  | 1               |                 |
| 29      | 70783                      | Přední polovina pouzdra kulové hlavy<br>Vorderhälfte der Kugelkopfbüchse                                   | beyhe  | 1               |                 |
| 30      | 70784                      | Zadní polovina pouzdra kulové hlavy<br>Deckel der Kugelkopfbüchye                                          | bevii  | 1               |                 |
| 31      | 22NW,                      | Zavrtaný šroub víka kulové hlavy, C 10×50<br>Stiftschrauhe zur Deckelheiestigung, C 10×50.                 | zhfek  |                 |                 |
| 32      | 28NW <sub>1</sub>          | Marka F 10<br>Mutter F 10                                                                                  | ahzuj  | 1               |                 |
| 33      | 34NŴ,                      | Podložka pérová L 10<br>Federring L 10                                                                     | anoks  | 1               |                 |
| 34      | norm.                      | Těsnění pouzdra (plst)<br>Filadichtung zum Deckel                                                          | beyko  | 1               |                 |
| 35      | rorm.                      | Maznička Técalémit, Mf 12×0.75<br>Técalémit-Nippel, Mf 12×0.75                                             | azwun  | 1               |                 |
| 36      | 18NW.                      | Šroub skříně a motoru, A 8×100<br>Kopischraube zur Verbindung des Getriebe- und<br>Kurbelgebäuses, A 8×100 | ahsno  | 3               |                 |
| 37      | 18NW:                      | Šroub skříně a motoru, A 8×150<br>Dtto, A 8×150                                                            | ebugn  | 3               | 3               |
| 38      | 12631                      | Šroub skříně a motoru, M 8<br>Dtte, M 8                                                                    | beymb  | 2               |                 |
| 39      | 13NW,                      | Šroub skříně a motorů, A 8×115<br>Dao, A 8×115                                                             | absub  |                 |                 |
| 40      | 18NW <sub>1</sub>          | Štoub skřině a motoru, A 8×135<br>Dtto, A 8×135                                                            | abtra  | 1               |                 |
| 41      | 28NW:                      | Matka F S<br>Mutter F S                                                                                    | ahzoh  | 10              |                 |
| 42      | 33NW <sub>1</sub>          | Podložka J S<br>Unterlegscheihe J S                                                                        | andlo  | 10              |                 |

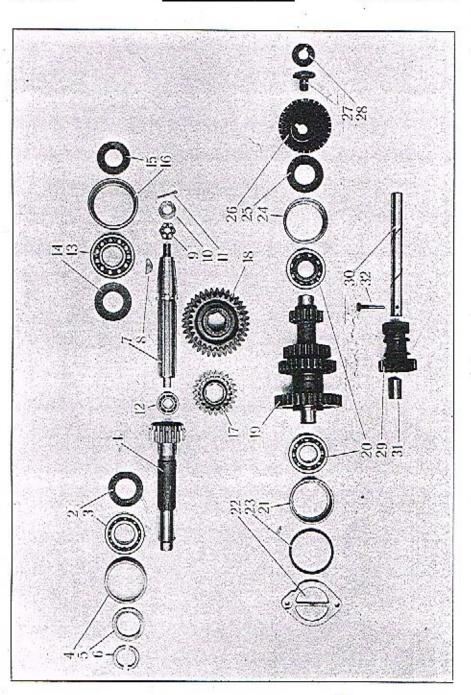

| Posice. | Čisla<br>vákresu:<br>Nr.: | Součást :<br>Gegenstand :                                                                                                    | Code:  | Protest:<br>Quant: | Cena :<br>Preis : |
|---------|---------------------------|----------------------------------------------------------------------------------------------------|--------|--------------------|-------------------|
|         | +                         | HNACÍ KOLO<br>ANTRIEBSRAD                                                                                                    | ally j |                    |                   |
| 1       | 51640                     | Hnaci kolo                                                                                                    | beyne  | 1                  | ±                 |
| 2       | 12556.                    | Odstřikovací plech<br>Ölspritzring                                                                                                    | beyok  | 1                  |                   |
| 3       | norm.                     | Kuličkové lužisko dvojité radiální FS AA 35<br>neho SKF 42207<br>Zweireihiges Querkugellager FS AA 35 oder<br>SKF 42207                  | beyul  | 1                  |                   |
| 4       | 12535                     | Pouzdro kuličkového ložiska<br>Kugellagerbüchse                                                                                          | beyza  | 1                  |                   |
| 5       | 12590                     | Odstříkovací kolečko<br>Ölabspritzschejbe                                                                                                | bezha  |                    | is.               |
| 6       | 12589                     | Centrační kroužek odstříkovacího kolečka<br>Zentrierring dazu                                                                            | bezah  | 1                  |                   |
|         |                           | BALLADEUROVÝ HŘÍDEL<br>GETRIEBEHAUPTWELLE                                                                                                |        |                    |                   |
| 7       | 50818                     | Balladeurový hřídel<br>Getriebehauptwelle                                                                                                | bezik  | 1                  |                   |
| S       | 39NW,                     | Segmentový klínek 8×11<br>Segmentkeil 8×11                                                                                               | apput  | 1                  |                   |
| 9       | 29NWs                     | Korunková matka H 16<br>Kronenmutter H 16                                                                                                | aljiz  |                    |                   |
| 10      | ,33NW <sub>3</sub>        | Podložka J 16<br>Unterlegscheibe J 16                                                                                                    | anems  | 1                  |                   |
| 11      | 41NW <sub>1</sub>         | Závlačka K 4×35<br>Splint K 4×35                                                                                                    | urfyg  | 1                  |                   |
| 12      | norm.                     | Přední kuličkové ložisko dvojité radiální, FS<br>AA 17 neho SKF 42203<br>Vorderes zweireihiges Querkugellager FS AA 17<br>oder SKF 42203 | bezje  | 1                  |                   |
| 13      | norm.                     | Zadní kuličkové ložisko, dvojité radiální FS BB<br>35 nebo SKF 42307<br>Hinteres zweircihtges Querkugellager FS BB 35<br>oder SKF 42307  | bezlo  | 1                  |                   |
| 14      | 12557                     | Odstříkovací plech přední<br>Ölahdichtungsring, vorn                                                                                     | bezol  |                    |                   |
| 15      | 12559                     | Odstříkovací plech zadní<br>Olabdichtungsring, hinten                                                                                    | bezum  | 1                  |                   |
| 16      | 12537                     | Pouzdro zadniho kuličkového ložiska<br>Büchse des hinteren Kugellagers                                                                   | bezyn  | 1                  |                   |

| Postce | Číslo<br>výkresu :<br>Nr : | Součást :<br>Gegenstand :                                                                                                    | Code: | Petet:<br>Quent: | Cena:<br>Preis: |
|--------|----------------------------|----------------------------------------------------------------------------------------------------|-------|------------------|-----------------|
| 17     | 51641                      | První balladeurové kolo pro přímý záběr a III.<br>rychlost<br>Erstes Doppelzahnrad für III. Geschwindigkeit<br>und Direktantrieb | biags | 1                |                 |
| 18     | 50810                      | Druhé balladeurové kolo pro I. a II. rychlost<br>Zweites Doppelzahnrad für I. und II. Geschwin-<br>digkeit                       | biaht | 1                |                 |
|        |                            | PŘEDLOHA<br>VORGELEGEWELLE                                                                                                    |       |                  |                 |
| 19     | 51647                      | Předloha komplet.<br>Vorgelegewelle, komplett                                                                                    | bialy | 1                |                 |
| 20     | norm.                      | Kuličkové ložisko radiální PS B 30 nebo SKF<br>6308<br>Querkugellager PS B 30 oder SKF 6308                                      | bibep |                  |                 |
| 21     | 13694                      | Pouzdro předního kuličkového ložiska<br>Büchse des Vorderkugellagers                                                             | bibna | 1                |                 |
| 22     | 13692                      | Víko předního kuličkového ložiska<br>Verschlussdeckel des Vorderkugellagers                                                      | bibpe | 1                |                 |
| 23     | 14474                      | Těsnění víka předního kuličkového ložiska<br>Dichtung dazu                                                                       | bibor | ı                |                 |
| 24     | 12889                      | Pouzdro zadoího kuličkového Južiska<br>Büchse des Hinterkugellagers                                                              | bibro | 1                |                 |
| 25     | 12558                      | Odstříkovací plech<br>Ölspritzring                                                                                               | bibty | 1                |                 |
| 26     | 12560                      | Odstříkovací kužel<br>Ölabspritzkegel                                                                                            | bibus | 1                |                 |
| 27     | 12551                      | Šroub předlohy<br>Sechskantschraube der Vorgelegewelle                                                                           | bibyt | 1                |                 |
| 28     | 12552                      | Pojistka štouhu předlohy<br>Sicherungsblech dazu                                                                                 | bicap | 1                |                 |
|        |                            | ZPĚTNÝ CHOD<br>RŮCKLAUF                                                                                                    |       |                  |                 |
| 29     | 51643                      | Kolečko zpětné rychlosti<br>Zahnrad für Rücklauf                                                                                 | hicir | t                |                 |
| 30     | 12540                      | Čep kola zpětného chodu<br>Rücklaufwelle                                                                                         | bicpa | 1                |                 |
| 31     | 12565                      | Pouzdro kolečka<br>Büchse des Rücklaufzahnrades                                                                                  | bicos | 2                | 60              |
| 3,2    | 12550                      | Pojistný šroubek čepu<br>Sicherungschraube dazu                                                                                  | bicso | 1                |                 |

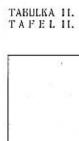

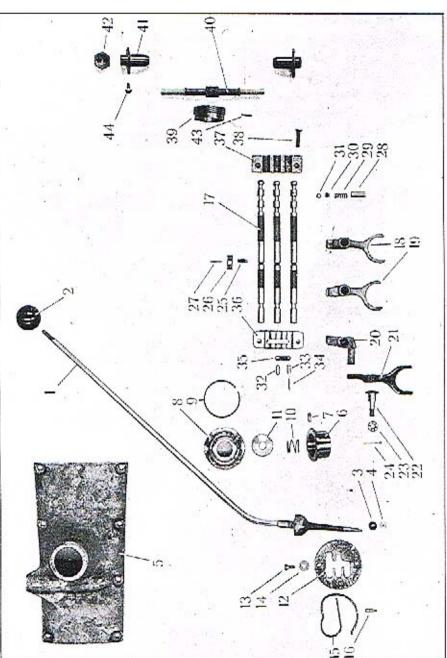

| Pusice: | Čislo<br>výkresu:<br>Nr.: | Součást ;<br>Gegenstand ;                                                    | Code: | Počat:<br>Quant: | Cena:<br>Preis: |
|---------|---------------------------|------------------------------------------------------------------------------|-------|------------------|-----------------|
|         |                           | ZASOUVÁNÍ                                                                    |       |                  |                 |
| -       | 1                         | SCHALTUNG                                                                    |       |                  |                 |
| 1       | 70781                     | Zasouvocí páka<br>Schalthebel                                                | bicut | 1                |                 |
| 2       | 12576                     | Rukovět páky<br>Handgriff des Schalthebels                                   | bicvy |                  |                 |
| 3       | 12573                     | Kulička zasouvací páky<br>Kugelrolle                                         | hicyv | 1                |                 |
| 4       | 12579                     | Podložka kuličky<br>Unterlegscheibe dazu                                     | bider | 1                |                 |
| 5       | 70779                     | Víko převodové skříně<br>Getriebekastendeckel                                | bidre |                  |                 |
| G       | 12561                     | Pánev koule zasouvací páky                                                   |       | 1                |                 |
| 7       | 12571                     | Kugelschale Pojistný štoubek zasouvací páky                                  | bidto | 1                |                 |
| 8       | 12567                     | Sicherungsschraube des Schalthebels<br>Kryci matka kulového uložení páky     | biduv | 1                |                 |
| 9       | 12570                     | Kappenmutter des Kugelgelenkes                                               | bidwy | 3                | **              |
| 10      | 12581                     | Sicherungsfeder der Kappenmutter                                             | bicky | 1                |                 |
| 11      | 12566                     | Druckfeder des Schalthebels                                                  | biegt | 1                |                 |
| 12      | 12578                     | Stützteller dazu                                                             | biefs | 1                |                 |
| 13      | 18NW,                     | Schaltkulisse<br>Sroub kulisy, A 6×15                                        | bielz | 1                | - 3             |
|         |                           | Sochskantschmuhe, A 6×15, zur Kulissenbefesti-<br>gung                       | abbvo | 2                |                 |
| 11      | 12572                     | Podložka šroubu<br>Unterlegscheibe dazu                                      | biemb | 2                |                 |
| 15      | 12584                     | Pojistka zpětného chodu<br>Rücklaufsicherung                                 | bienc | 1                |                 |
| 16      | 12615                     | Zarážka pojistky zpětného chodu<br>Arretierholzen der Rücklaufsicherung      | biew1 | 1                |                 |
| 1.7     | 13700                     | Tyčinka vidliček<br>Schaltstange                                             | biezn | 3                |                 |
| 18      | 50812                     | Vidlička I. a II. rychlosti<br>Schaltgabel für I. a II. Geschwindigkeit      | bifar |                  |                 |
| 19      | 50813                     | Vidlička III. a IV. rychlosti                                                | bifit |                  |                 |
| 20      | 12562                     | Schaltgabel für III. und IV. Geschwindigkeit<br>Zasouvaci čep zpětného chodu |       | 1                |                 |
| 21      | 12563                     | Schaltstück des Rücklaufs<br>Vidlička zpěmého chodu                          | bifza | į                |                 |
| 22      | 13691                     | Schaltgabel für Rücklauf                                                     | bifov | 1                |                 |

| 29NW,<br>41NW,<br>12554<br>12555<br>41NW,<br>13701<br>13699 | Korunková marka I 10 Kronenmutter I 10 Závlačka K 2×22 Splint K 2×22 Splint K 2×22 Stavěcí šroubek vidliček Fixierschraube der Schaltgabeln Pojistka stavěcího šroubu Sicherung dazu Závlačka K 1×10 Splint K 1×10 Pouzdro pera a pojišťovací kuličky Büchse der Feder und der Verriegelungskugei | alkud<br>arlxw<br>bifvo<br>bifyx<br>apyud<br>bigas                                                                                                    | 1 3 3 1                                                                                                    |                                                                                                    |
|-------------------------------------------------------------|----------------------------------------------------------------------------------------------------|----------------------------------------------------------------------------------------------------|----------------------------------------------------------------------------------------------------|----------------------------------------------------------------------------------------------------|
| 12554<br>12555<br>41NW,                                     | Splint K 2×22 Stavěcí šroubek vidliček Fixierschraube der Schaltgabeln Pojistka stavěcího šroubu Sicherung čazu Závlačka K 1×10 Splint K 1×10 Pouzdro pena a pojišťovací kuličky                                                                                                    | bifyo<br>bifyx<br>apyud                                                                                                    | 3 3                                                                                                    |                                                                                                    |
| 12555<br>41NW <sub>1</sub><br>13701                         | Fixierschnube der Schaltgabeln                                                                                                    | bifyx                                                                                                    | 3                                                                                                    |                                                                                                    |
| 41NW <sub>1</sub>                                           | Sicherung čazu                                                                                                    | npyud                                                                                                    | 1                                                                                                    |                                                                                                    |
| 13701                                                       | Splint K 1×10                                                                                                    |                                                                                                    |                                                                                                    |                                                                                                    |
|                                                             | Pouzdro pera a pojišťovací kuličky<br>Büchse der Feder und der Verriegelungskuge!                                                                                                    | bigas                                                                                                    |                                                                                                    |                                                                                                    |
| 13699                                                       |                                                                                                    |                                                                                                    | 3                                                                                                    |                                                                                                    |
|                                                             | Pérko pojišťovací kuličky<br>Feder der Verriegelungskugel                                                                                                    | biget                                                                                                    | 3                                                                                                    |                                                                                                    |
| 13398                                                       | Opérný čípek kuličky<br>Srützapfen der Kugel                                                                                                    | bigiv                                                                                                    | 3                                                                                                    |                                                                                                    |
| norm.                                                       | Pojišťovací kulička SKF nebu FS 10<br>Verriegelungskugel SKF oder FS 10                                                                                                    | biesa                                                                                                    | 3                                                                                                    |                                                                                                    |
| 12582                                                       | Válciek<br>Rolle                                                                                                    |                                                                                                    | 1                                                                                                    |                                                                                                    |
| 12658                                                       | Válcéck<br>Rolle                                                                                                    | 100-500                                                                                                    |                                                                                                    |                                                                                                    |
| 12888                                                       | Čípek válečku                                                                                                    |                                                                                                    |                                                                                                    |                                                                                                    |
| 12569                                                       | Spojovací plech                                                                                                    | 25.2                                                                                                    | ,                                                                                                    |                                                                                                    |
| 50814                                                       | Přední víko zasouvacích tyčinek                                                                                                    | 25.575.50                                                                                                    | ١,                                                                                                    |                                                                                                    |
| 50815                                                       | Zadní víko zasouvacích tyčinek                                                                                                    | 200                                                                                                    | 1                                                                                                    |                                                                                                    |
| 19NW,                                                       | Śroub E 8×25 vika a skříně<br>Linsensenkschrauhe E 8×25 zur Deckelbefesti-                                                                                                    |                                                                                                    |                                                                                                    |                                                                                                    |
|                                                             |                                                                                                    | ačziz                                                                                                    | 4                                                                                                    |                                                                                                    |
|                                                             | NÁHON TACHOMETRU<br>TACHOMETERANTRIEB                                                                                                    |                                                                                                    |                                                                                                    |                                                                                                    |
| 12593                                                       | Hnaci šroub                                                                                                    | bihov                                                                                                    | 1                                                                                                    |                                                                                                    |
| 12592                                                       | Hnané kolečko s hřidelíkem                                                                                                    | 339 339 <b>5</b> 0.                                                                                                    |                                                                                                    |                                                                                                    |
| 12594                                                       | Ložisko hnaného kolečka                                                                                                    | 2/46                                                                                                    |                                                                                                    |                                                                                                    |
| 12605                                                       | Uzavírací marka ložiska                                                                                                    |                                                                                                    |                                                                                                    |                                                                                                    |
| norm.                                                       | Kolíček hnacího kola 3×8.5                                                                                                    | 157511537                                                                                                    |                                                                                                    | 8                                                                                                    |
| 19NW:                                                       | Šroub ložiska náhonu, E 6×15                                                                                                    | Q1 38                                                                                                    |                                                                                                    |                                                                                                    |
|                                                             | 13398 norm. 12582 12658 12888 12569 50814 50815 19NW, 12593 12592 12594 12605 norm.                                                                                                    | Feder der Verriegelungskugel  13398 Opěrný čípek kuličky Stützapfen der Kugel  norm. Pojišťovací kulička SKF nebu FS 10  Verriegelungskugel SKF oder FS 10  Váleček Rolle  12582 Váleček Rolle  12658 Váleček Rolle  12898 Čípek válečku Rollenzapfen  12569 Spojovací plech Verbindungshlech  50814 Přední víko zasouvacích tyčinek Vorderdeckel der Schaltstangen  2adní víko zasouvacích tyčinek Hinterdeckel der Schaltstangen  50815 Zadní víko zasouvacích tyčinek Hinterdeckel der Schaltstangen  5roub E 8×25 víka a skříně Linsensenkschrauhe E 8×25 zur Deckelbefestigung  NÁHON TACHOMETRU  TACHOMETERANTRIEB  Hnací šroub Antriebsschraubenrad  12592 Hnané kolečko s hřidelíkem Ritzel mit Antriebswelle  12594 Ložisko hnaného kolečka Antriebsritzellager  12605 Uzavírací matka ložiska Kappenmutter  norm. Kolíček hnatího kola 3×8.5 Fixierstift 3×8.5 des Antriebsrades | Feder der Verriegelungskugel biget  13398 Opěrný čípek kuličky Stůtzapřen der Kugel bigiv  norm. Pojišťovací kulička SKF nebu FS 10  Verriegelungskugel SKF oder FS 10 bigsn  12582 Váleček Rolle bigte  12658 Váleček Rolle bigux  Čípek válečku Rollenzapřen bigwo  12569 Spojavací plech Verbindungshlech  Přední víko zasouvacích tyčinek Vorderdeckel der Schaltstangen bihat  50814 Přední víko zasouvacích tyčinek Vorderdeckel der Schaltstangen bihat  50815 Zadní víko zasouvacích tyčinek Hinterdeckel der Schaltstangen bihev  \$roub E \$\text{S}\text{25} víka a skříně Linsensenkschrauhe E \$\text{8}\text{25} zur Deckelbefestigung  NÁHON TACHOMETER  12593 Hnací šroub Antriebsschraubenrad bihat  12594 Ložísko hnaného kolečka Antriebsritzellager bihuz  12605 Uzavírací matka ložíska Kappenmutter  norm. Kolíček hnatiho kola 3\text{8}\text{5} Fixierstift 3\text{8}\text{8}\text{5} des Antriebsrades  22009  19NW: Šroub ložíska náhonu, E 6\text{5}\text{5} | Feder der Verriegelungskugel biget 3 13398 Opěrný čípek kuličky Stützapfen der Kugel bigiv 3 norm. Pojišťovací kulička SKF nebo FS 10 Verriegelungskugel SKF oder FS 10 bigsa 3 12582 Váleček Rolle bigte 1 12658 Váleček Rolle bigux 1 12588 Čípek válečku Rollenzapfen bigwo 1 12569 Spojovací plech Verbindungshlech bigzv 2 50814 Přední víko zasouvacích tyčinek Vorderdeckel der Schaltstungen bihat 1 10815 Zadní víko zasouvacích tyčinek Hinterdeckel der Schaltstangen bihev 1 19NW; Šroub E 8×25 víka a skříně Linsensenkschrauhe E 8×25 zur Deckelbefestigung Antriebsschraubenrad bihov 1 12593 Hnací šroub Antriebsschraubenrad bihov 1 12594 Ložisko hnacého kolečka Antriebsritzellager bihov 2 12605 Uzavírací matka ložiska Kappenmutter borm. Kolíček hnacího kola 3×8.5 Fixierstift 3×8.5 des Antriebstades aznyg 1 19NW; Šroub ložiska náhovu, E 6×15 |

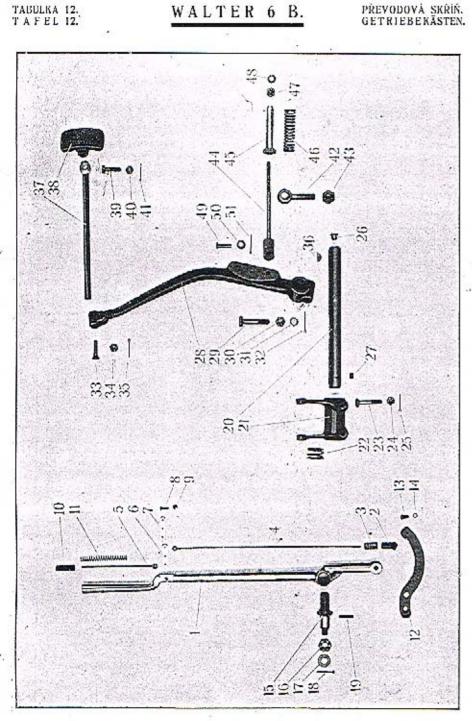

| Posice: | Čisto<br>výkresu:<br>Nr : | Součást :<br>Gegenstand :                                         | Code:   | Poéet:<br>Quant: | Cena:<br>Preis: |
|---------|---------------------------|-------------------------------------------------------------------|---------|------------------|-----------------|
|         |                           | PÁKA RUČNÍ BRZDY<br>HANDBREMSE                                    |         |                  |                 |
| 1       | 1206d/1                   | Púka ruční <i>htzdy</i><br>Handbremshebel                         | bihyo . | 1                |                 |
| 2       | 12575                     | Západka<br>Arretierstift                                          | bijav   | 1                | -               |
| 3       | 11247                     | Péro západky<br>Arretierfeder                                     | bijcy   | 1                |                 |
| 4       | 1206d/4                   | Táhlo dlouhé<br>Klinkenstange, lang                               | bijix   | 1                |                 |
| 5       | 1206d/5                   | Táhlo krátké<br>Klinkenstange, kurz                               | hijoz   | 1                |                 |
| 6       | 1206d/2                   | Páčka<br>Hebelarm                                                 | bijub   | 1                | *               |
| 7       | 1206d/3                   | Páčka<br>Hebelarm                                                 | bijva   | 1                |                 |
| 8       | 1206d/6                   | Sroubek M 4<br>Kopfschraube M 4                                   | West S  |                  | 115             |
| 9       | 1206d/7                   | Matka<br>Sechskantmutter                                          | bijwe   | 1                |                 |
| 0       | 15004                     | Knoflik na rukojeti<br>Knopf am Handgriff                         | bijzo   | 1                |                 |
| 1       | 15005                     | Péro knofišku<br>Knopffeder                                       | bikbo   | 1                |                 |
| 12      | 14663                     | Ozubený segment                                                   | bikiz   | 1                |                 |
| 3       | 20NW1                     | Bromssegment                                                      | bikob   | 1                |                 |
| 14      | 34NW;                     | Kopfschraube D 5×10 zur Segmentbefestigung<br>Podložka pérová L 5 | avosy   | 1                |                 |
| 5       | 14662                     | Federring L 5 dázu                                                | annet   | 1                |                 |
| 6       | 29NW-                     | Zapfen des Handbremshebels                                        | bikuç   | ı                |                 |
| 7       | 33NW <sub>1</sub>         | Kronenmutter I 12.                                                | alkve   | 1                |                 |
| 8       | 41NW <sub>1</sub>         | Unterlegscheibe J 12                                              | andyp   | 1                |                 |
| 9       | 42NW.                     | Splint K 3×28                                                     | arecy   | 1                |                 |
| ,       | 42NW1                     | Válcový kolíček čepu, VK 4×16<br>Fixierstift des Zapfen, VK 4×16  | asdet   | 1                |                 |

| Posice | Číslo<br>výkresu:<br>Nr : | Součást :<br>Gegenstand :                                                                                      | Code:      | Počet:<br>Quant: | Cena<br>Preis |
|--------|---------------------------|----------------------------------------------------------------------------------------------------|------------|------------------|---------------|
| +1     | NUNCTED IN                | VYPÍNÁNÍ SPOJKY                                                                                                |            |                  | - 5.          |
|        |                           | KUPPLUNGSBETÄTIGUNG                                                                                            |            |                  |               |
| 20     | 13743                     | Vypínací hřídel<br>Kupplungslöswelle                                                                           | bikwa      | 1                |               |
| 21     | 50823                     | Vypíoací páka<br>Kupplungsgabel                                                                                | bikye      | 1                |               |
| 22     | 13541                     | Péto vypínací páky<br>Spiralfeder der Kupplungsgabel                                                           | bilay      | 1                | 64            |
| 25     | 18NW <sub>1</sub>         | Šroub vypínací páky, A* 8×45<br>Sechskantschraube A* 8×45 zur Gabelbefestigung                                 | abewb      | 2                |               |
| 24     | 29NW1                     | Korunková matka H 8<br>Kronenmutter H 8 dazu                                                                   | alhoz      | 2                | ())           |
| 25     | 41NW:                     | Závlačka K 2×20<br>Splint K 2×20                                                                               | arazt      | 2                |               |
| 26     | norm.                     | Maznice Técalémit, Mf 12×0.75<br>Técalémit-Nippel, Mf 12×0.75                                                  | 32Wun      | 1                |               |
| 27     | 12480                     | Zárka mazacího kanálu hřídele, Mf 8×'0.85<br>Verschlussschraube Mf 8×'0.85 des Schmierka-<br>nals in der Welle | bilco      | 1                |               |
| 28     | 71103                     | Pāka pedālu<br>Fusshebelarm                                                                                    | bilez      | 1                |               |
| 29     | 18NW:                     | Šroub pedálu, A° 10×55<br>Sechskantschraube A° 10×55 zur Pedalarmhe-<br>festigung                              | ahkys      | 1                |               |
| 30     | 29NW1                     | Korunková matka H 10<br>Kronenmutter H 10                                                                      | albub      | 1                |               |
| 31     | 33NW:                     | Podložka J 10<br>Unterlegscheibe J 10                                                                          | andom      |                  |               |
| 32     | 41NW,                     | Závlačka K 2,5×22<br>Splint K 2,5×22                                                                           | •<br>arcja | 1                |               |
| 33     | 12225                     | Šroub k sevření tyčinky šlapky, M 8<br>Linsensenkschtaube zur Einierung der Pedalstange<br>M 8                 | bilib      | 1                |               |
| 34     | 29 <b>NW</b> ,            | Korunková matka II 8<br>Kroneomutter H 8.                                                                      | alhoz      | 1                |               |
| 35     | 41NW                      |                                                                                                    | arbav      | 1                |               |

| Posice: | Číslo<br>výkresu :<br>Nr.: | Součást :<br>Gegenstand :                                                                        | Code: | Poést:<br>Quant | Cena:<br>Preis: |
|---------|----------------------------|--------------------------------------------------------------------------------------------------|-------|-----------------|-----------------|
| 36      | 39NW <sub>1</sub>          | Segmentový klinek 6×9 Segmentkeil 6×9                                                            | apovz | 1               |                 |
| 37      | 13651                      | Tyčinka šlapky<br>Pedalstange                                                                    | biloç | 1               |                 |
| 38      | 13650                      | Šlapka<br>Pedal                                                                                  | bilud | 1               |                 |
| 39      | 18NW <sub>1</sub>          | Šroub šlapky a tyčinky, A 8×25<br>Sechskantschraube A 8×25 zur Pedal- und Stan-<br>genverbindung | nbeps | 1               |                 |
| 40      | 28NW <sub>1</sub>          | Matka F 8 Mutter F 8                                                                             | ahzoh | 1               |                 |
| 11      | 41NW <sub>1</sub>          | Závlačka K 2×22<br>Splint K 2×22                                                                 | arbav | 1               |                 |
| 12      | 12265 +                    | Narážka pedálu spojky<br>Scharnierschraube zur Kupplungspedalarretierung                         | bilya | 1               |                 |
| 13      | 28NW,                      | Matka narážky, F 12<br>Mutter F 12 dazu                                                          | ajaba | 1               |                 |
| 14      | 12266                      | Vidlíčkové táhlo narážky pedálu<br>Gabelstange                                                   | bilze | ,               |                 |
| 5       | 12267                      | Stavčci trubička táhla<br>Stellrohr                                                              | bimaz | 1               |                 |
| 6       | - 12268                    | Péro narážky<br>Spimíředer                                                                       | bimdo | 1               |                 |
| 7       | 28NW,                      | Matka G 8                                                                                        | ajkwo | 2               |                 |
| 8       | 33NW <sub>1</sub>          | Podložka J 10<br>Unterlegscheibe J 10                                                            | andom | 1               |                 |
| 9       | 12224                      | Svorník pedálu a vidličky  Zapřen zur Pedalarm- und Gabelstangenverbin- dung                     | bimeb | 1               |                 |
| 0       | 33NW <sub>t</sub>          | Podložka J 8<br>Unterlegscheibe J 8                                                              | andlo | ,               |                 |
| 1       | 41NW1                      | Závlačka K 1.5×20<br>Splint K 1.5×20                                                             | arady | 1               |                 |

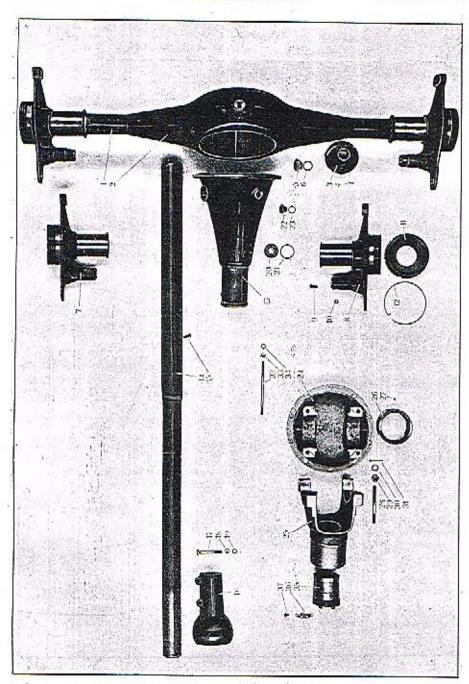

| Posice | Čisio<br>výkresu :<br>Nr: | Součást :<br>Gegenstand :                                          | Code:                                   | Poévi:<br>Quanti | Cena :<br>Preis: |
|--------|---------------------------|--------------------------------------------------------------------|-----------------------------------------|------------------|------------------|
|        |                           | SKŘÍŇ ZADNÍ NÁPRAVY                                                |                                         |                  |                  |
|        |                           | 'HINTERACHSBRÜCKE                                                  |                                         |                  |                  |
| 1      | 50865                     | Skřiň zadní núpravy, komplet, s můstky a man-<br>žetami            | to.                                     |                  |                  |
|        |                           | Hinterachsbrücke komplett, mit Bremsbrücken<br>und Ölebdichtung    | boekd                                   | 1                |                  |
| 2      | 70825                     | Most zadní náprovy<br>Hintérachsbrücke                             | bimic                                   | 1                |                  |
| 3      | 12711                     | Manžeta<br>Ölabdichtungsscheihe                                    | bimuť                                   |                  |                  |
| 4      | norm.                     | Nýt, prům. 4×12<br>Niet, Durchschnitt 4×12                         |                                         | 2                |                  |
| 5      | 35NW <sub>1</sub>         | Vypouštěcí zátka ZT 24×2<br>Auslassverschlussschraube ZT 24×2      | uzods                                   | 12               |                  |
| 6      | norm,                     | Těsnění, prům, 24×32×1.5<br>Dichtung, Durchschnitt 24×32×1.5 dazu  | anvof                                   | 1                |                  |
| 7      | 71676                     | Můstek pravý<br>Rechte Bremsbrücke                                 | bimza                                   | 1                |                  |
| 8      | 71777                     | Mûstek levý<br>Linke Bremsbrücke                                   | hinab                                   | 1                |                  |
| 9      | norm.                     | Nýt, prům, 8×15<br>Niet, Durchschnitt 8×15                         | binba                                   | 1                |                  |
| 10     | norm.                     | Maznice Técalémit Mf 12×0.75                                       | azoft                                   | 8                |                  |
| 11     | 50872                     | Técalémit-Nippel Mf 12×0.75                                        | azwun                                   | 4                |                  |
| 12     | 50873                     | Bremsbrückenmutter Pojistka drátěná                                | bince                                   | 2                |                  |
| 3      | 70020                     | Sicherungsring dazu                                                | binec                                   | 2                |                  |
| 2      | 70828                     | Přední díl skříně zadní nápravy<br>Vorderteil der Hinterachsbrücke | binfo                                   | ı                |                  |
| .4     | 12752                     | Kardanová roura<br>Kardanrohr                                      | binid                                   |                  |                  |
| .5     | norm.                     | Nýt, prům. 8×15<br>Niet, Durchschnitt 8×15                         | azoft                                   | 6                |                  |
| 6      | 71015                     | Kulová hlava<br>Kugelkopf                                          | binof                                   | 1                |                  |
| 7      | 18NW,                     | Śroub kulové hlavy, A 10×75                                        | *************************************** |                  |                  |
|        | -                         | Kopfschraube zur Kugelkopfbefestigung. A<br>10×75                  | abogm                                   | 2                | ±                |

### WALTER 6 B.

| Posite: | Číslo<br>výhresu :<br>Nr: | Součást :<br>Gegenstand :                                                                           | Code: | Počet:<br>Quanti | Cena :<br>Preis: |
|---------|---------------------------|----------------------------------------------------------------------------------------------------|-------|------------------|------------------|
| 18      | 28NW <sub>1</sub>         | Matka F 10<br>Mutter F 10                                                                           | ahzuj | 2                |                  |
| 19      | 34NW <sub>1</sub>         | Podložka pérová L 10<br>Pederring L 10                                                              | anoks | 2                |                  |
| 20      | 35NW2                     | Zárka pro plnění skříně, ZL 39×1.5<br>Einfüllverschraubung ZL 39×1.5                                | anzje | 1                |                  |
| 21      | norm.                     | Těsnění metaloplastické, prům. 39×46×2<br>Dichtung (Kupferasbest), Durchschn. 39×46×2               | binug | 1                |                  |
| 22      | 35NW1                     | Kontroloi zátka ZT 18×1.5<br>Kontrollverschlussschraube ZT 18×1.5                                   | anvid | 1                |                  |
| 23      | norm.                     | Těsnění metaloplastické, prům 18×26×2<br>Dichtung (Kupferusbest) Durchschn, 18×26×2                 | binyh | ι                |                  |
| 24      | 70799                     | Support differenciălu, zadni dil<br>Differentialsupport • Hinterteil                                | biocs | 1                | 11               |
| 25      | 70798                     | Support differenciálu, přední díl<br>Differencialsupport - Vorderteil                               | blodt | 1                |                  |
| 26      | 12648                     | Pouzdro kuličkových ložisek<br>Kugellagerbüchse                                                     | biohy | 2                |                  |
| 27      | 12478                     | Pojišťovací kolíček, prům. 8×4.5<br>Sicherungsstift, Durchschnitt 8×4.5                             | biolc | 2                |                  |
| 28      | 12731                     | Zavrtaný štouh supportu, M 12<br>Stiftschrauhe M 12                                                 | biown | . 4              |                  |
| 29      | 30NW.                     | Korunková matka M 12<br>Kronenmutter M 12                                                           | alsyn | 8                |                  |
| 30      | 33NW <sub>1</sub>         | Podložka J 12<br>Unterlegscheibe J 12                                                               | andyp | 4                |                  |
| 31      | 41NW,                     | Závlačka K 3×28<br>Splint K 3×28                                                                    | атесу | 8                |                  |
| 32      | 12750                     | Spojovací šroub skříně a supportu<br>Stiftschraube zur Hinterachsbrücke- und Support-<br>verbindung | bipac | 10               |                  |
| 33      | 28NW,                     | Matka F 10<br>Mutter F 10                                                                           | ahzej | 4                |                  |
| 34      | 34NW <sub>1</sub>         | Podložka pérová L 10<br>Federring L 10                                                              | anoks | 4                |                  |
| 35      | 50850                     | Stavěcí pouzdro kuličkových ložisek<br>Stellbüchse der Kugellager                                   | birjo | 1                |                  |
| 36      | 12740                     | Pojistka pouzdra<br>Sicherungsscheibe dazu                                                          | biroj | 1                | ,                |
| 37      | 12741                     | Śroubek pojistky, M 6 Kopfschraube M 6                                                              | biruk | 1                |                  |

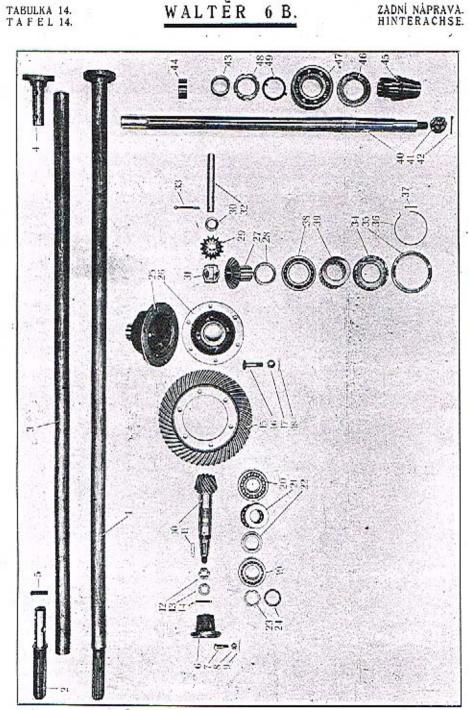

| Posice: | Čislo<br>výkresu :<br>Nr: | Součást :<br>Gegenstand :                                                          | Code:    | Počet:<br>Quant: | Cana :<br>Preis: |
|---------|---------------------------|------------------------------------------------------------------------------------|----------|------------------|------------------|
| 4       |                           | KARDANOVÝ HŘÍDEL                                                                   |          |                  |                  |
|         |                           | KARDANWELLE                                                                        |          | 1                | 2                |
|         |                           |                                                                                    |          | 1                |                  |
| 1       | 13154                     | Kardanový hřidel komplet., s přinýtovaným dráž-<br>kovým hřidelem a zadní příruhou | 3        | . :              |                  |
| 8 8     |                           | Kardanwelle komplett, mit eingenieteter Nuten-<br>welle und hinterem Flansch       | boenig   | 1                |                  |
| 2       | 13433                     | Drážkovaný hřídel<br>Nutenwelle                                                    | bipça    | 1                |                  |
| 3       | 13434                     | Truhka hřídele                                                                     | D. P.C.  | •                |                  |
| ,       | 19494                     | Kardancolu                                                                         | bipgo    | 1                |                  |
| 4       | 50841                     | Spojovaci příruba hřídele<br>Verbindungsflansch der Kardanwelle                    | bipif    | 1                |                  |
| 5       | norm.                     | Nýt, prům. 8×45                                                                    | 3007.000 |                  |                  |
|         | 16                        | Niet, Durchschnitt 8×45                                                            | azojy    | . 6              |                  |
| 6       | 50840                     | Spojovací příruba kuželového kola                                                  |          |                  |                  |
|         |                           | Verbindungsflansch des Antriebsrades                                               | " bipog  | 1                | ,                |
| 7       | 12751                     | Spojovací šroub příruby, M 8<br>Verbindungskopfschraube, M 8                       | bipuh    | 6                |                  |
| 8       | 30NWs                     | Korunková marka M 8                                                                | Dipan    | 7                |                  |
| 0       | DOTA M.S                  | Kronenmutter M 8                                                                   | alsgo    | 6                | 200              |
| 9       | 41NW <sub>1</sub>         | Závlačka K 2×18                                                                    |          |                  | 100              |
|         | 4                         | Splint K 2×18                                                                      | arawr    | 6                |                  |
|         | 19                        |                                                                                    |          |                  |                  |
|         |                           | DEPLODANT COLUMN                                                                   |          | 20               |                  |
|         |                           | PŘEVODOVÉ SOUKOLÍ                                                                  | - A.     |                  | 142.3            |
|         |                           | ÜBERSETZUNGSGETRIEBE                                                               | A STATE  | 4                |                  |
| .0      | 51012                     | Malé kuželové kolo                                                                 | Ta       | -, '             |                  |
|         | 71011                     | Antriebskegelrad                                                                   | bipyj    | 1                |                  |
| 11      | 38NW.                     | Pero 8×7×35<br>Passfeder 8×7×35                                                    |          |                  |                  |
|         |                           |                                                                                    | apgok    | -I:              |                  |
| 2       | 13167                     | Korunková matka<br>Kronenmutter                                                    | bireg    | ı.               | 12/1             |
| 3       | 33NW,                     | Podložka J 16                                                                      |          | *                |                  |
|         | 24                        | Unterlegscheibe J 16                                                               | anems    | .1               |                  |
| 4       | 41NW                      | Závlačka K 4×35                                                                    |          |                  |                  |
|         |                           | Splint K 4×35 , ,                                                                  | arfyg    | 1                | 4                |
| 5       | 51761                     | Talirové kolo                                                                      | 1        |                  | 1 .              |
| -       |                           | Tellerrad                                                                          | bitaf    | 1                |                  |

TAFEL 14.

| Posice | Čislo<br>výkresu :<br>Nr: | Součást :<br>Gegenstand :                                                                                                    | Code: | Potet:<br>Quant: | Com:<br>Preis: |
|--------|---------------------------|----------------------------------------------------------------------------------------------------|-------|------------------|----------------|
| 16     | 15700                     | Šroub telířového kola a pouzdra diferenciálu, Mf<br>12×1.5<br>Kopfschraube zum Tellerrad und Differentialge-<br>häuseverbindung, Mf 12×1.5 | birfa | 6                |                |
| 17     | 15409                     | Korunková matka<br>Kronenmutter                                                                                                    | birge | 6                |                |
| 18     | 41NW <sub>1</sub>         | Závlačka K 5×28<br>Splint K 3×28                                                                                                    | агесу | 6                |                |
| 19     | norm.                     | Kuličkové ložisko radiální dvojité, FS AA 35<br>nebo SKF 12207<br>Zweireihiges Querkugellager FS AA 35 oder<br>SKF 42207                   | biryl | ı                | · ·            |
| 20     | norm.                     | Kuličkové ložísko radiální dvojité, FS BB 35<br>nelso SKF 42307<br>Zweireihiges Querkugellager FS BB 35 oder<br>SKF 42307                  | bisag | 1                |                |
| 21     | norm.                     | Kuličkové ložisko axiální FS AJ 35 nebo SKF 907<br>Längskogellager FS AJ 35 oder SKF 907                                                   | bisga | 2                |                |
| 22     | 12646                     | Distanční vložka<br>Distanzhůlse                                                                                                    | bishe | 1                |                |
| 23     | 12650                     | Matka prstencová<br>Ringmutter                                                                                                    | bisij | 1                |                |
| 24     | 12649                     | Pojistka matky<br>Sicherungsscheibe dazu                                                                                                   | bisko | 1                |                |
|        |                           | DIFERENCIÁL<br>AUSGLEICHSGETRIEBE                                                                                                    |       |                  |                |
| 25     | 71825                     | Pouzdro diferenciálu<br>Ausgehleichsgehäuse                                                                                                | bismy | 1                |                |
| 26     | 51767                     | Víko pouzdra<br>Gehäusedeckel                                                                                                    | bisok | 1                |                |
| 27     | 50853                     | Kuželové kolo hřídele zadní nápravy<br>Finterachswellenrad                                                                                 | bitah | 2                |                |
| 28     | 12677                     | Podložka kola<br>Unterlegscheibe dazu                                                                                                    | bisul | 2                |                |
| 29     | 50854                     | Vyrovnávací kuželové kolo .<br>Ausgleichsritzel                                                                                            | bitik | 2                |                |
| 50     | 12678                     | Podložka<br>Unterlegscheibe                                                                                                    | bitha | 2                |                |
| 31     | 12679                     | Distanční kroužek Distanzring                                                                                                    | bitje | 1                | 61             |
| 32     | 12729                     | Čep vyrovnávacích kol<br>Ritzelbolzen                                                                                                    | bitlo | 1                |                |

| Posice | Čislo<br>výkresu:<br>Nr. : | Sončást :<br>Gegenstand :                                                                   | Code: | Podeti<br>Quanti | Cena :<br>Preis : |
|--------|----------------------------|---------------------------------------------------------------------------------------------|-------|------------------|-------------------|
| 53     | 41NW,                      | Závlačka K 6×45<br>Splint K 6×45                                                            | arirp | 1                |                   |
| 34     | 50838                      | Operné pouzdro kuličkových ložisek<br>Srůtzhůchse der Kugellager                            | bitny | 2                |                   |
| 35     | 50839                      | Protimatka pouzdra<br>Gegenmutter dazu                                                      | bitol | 3                |                   |
| 36     | 14642                      | Pojistka opěrného pouzdra<br>Sicherungsring der Stützbüchse                                 | bitum | 2                |                   |
| 37     | 41NW:                      | Závlačka K 2×15<br>Splint K 2×15                                                            | ararm | 2                |                   |
| 38     | norm,                      | Kuličkové ložisko radiální FS A 50 nebo SKF                                                 |       |                  |                   |
| 39     | norm,                      | Querkugellager FS A 50 oder SKF 6210<br>Kuličkové ložisko axiální FS PJ 50 nebo SKF<br>2910 | bityn | 2                |                   |
|        |                            | Längskegellager FS PJ 50 oder SKF 2910                                                      | biubs | 2                | 86                |
|        |                            | HŘÍDEL DIFERENCIÁLU<br>DIFFERENTIALWELLE                                                    |       |                  |                   |
| 10     | 12712                      | Hftdel diferenciálu<br>Differentialwelle                                                    | biuct | 2                |                   |
| 41     | 15318                      | Korunková matka<br>Kronenmutter                                                             | biugy | 2                |                   |
| 42     | 41NW,                      | Závlačka K 4×40<br>Splint K 4×40                                                            | argab | 2                |                   |
| 43     | 15321                      | Těsnící šnek levý<br>Linke Ölabdichtungsschnecke                                            | biuhz | 1                |                   |
| 44     | 15320                      | Těsnící šnek pravý<br>Rochte Ölabdichtungsschnecke                                          | biuld | 1                |                   |
| 45     | 12735                      | Kužel pro nasazení náboje kola<br>Kegel zum Radnabeanpassen                                 | biumf | 2                |                   |
| 46     | 12736                      | Těsnící kroužek<br>Ölabdichtungsring ,                                                      | biuph | 2                |                   |
| 47     | norm,                      | Kuličkové ložísko radiální FS B 50 nebo SKF<br>6310<br>Querkugellager FS B 50 oder SKF 6310 | bivai | 2                |                   |
| 18     | 12738                      | Prstencová matka kužele<br>Ringmutter des Kegels                                            | bivek | 2                |                   |
| 19     | 12737                      | Pojistka matky<br>Sicherungsscheibe dazu                                                    |       | 4                |                   |
|        |                            | ortherungsscheibe dazu                                                                      | bivit | 2                |                   |

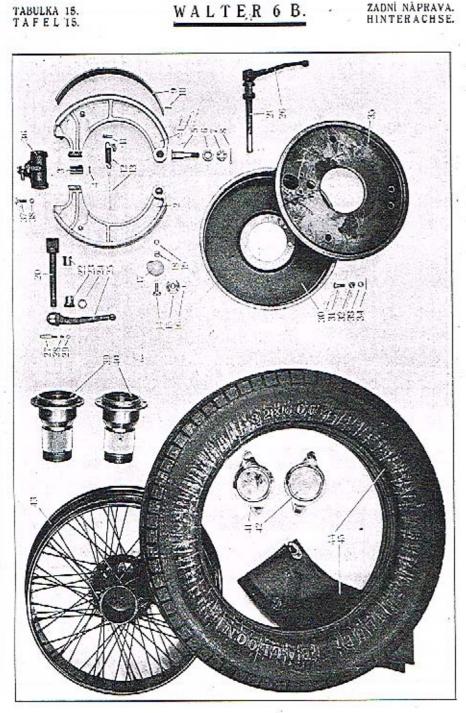

| Pasice | Číslo<br>výkresu :<br>Nr.: | Součást :<br>Gegenstand :                                                                                  | Code :  | Počet:<br>Quent: | Cena:<br>Preis: |
|--------|----------------------------|----------------------------------------------------------------------------------------------------|---------|------------------|-----------------|
|        |                            | The Park and the last                                                                                      |         |                  | -               |
| 1      |                            | ZADNÍ BRZDY                                                                                                |         | 1                |                 |
|        | +77                        | HINTERRADBREMSEN                                                                                           |         |                  |                 |
| 1      | 71097                      | Brzdová čelist pravá s přinýtovanou přiložkou<br>Rechte Bremsbacke mít eingenieteter Beilagplatte          | bivja   | 2                |                 |
| 2      | 71098                      | Brzdová čelist levá s přinýtovanou destičkou<br>Linke Bremsbacke mít eingenieteter Beilagplatte            | bivke   | 2                |                 |
| 3      | 12745                      | Příložka<br>Beilagplatte                                                                                   | bivma   | 4                |                 |
| 4      | norm.                      | Nýt, prům. 4×24<br>Niet, Durchschnitt 4×24                                                                 | azolb   | 8                |                 |
| 5      | 13539                      | Čep brzdových čelistí<br>Bremsbackenzapfen                                                                 | bivpy   | 4                |                 |
| 6      | 15392                      | Distanční kroužek<br>Distanzring                                                                           | bivyp   | 4                |                 |
| 7      | 29NW1                      | Korunková matka 1 16<br>Kronenmutter 1 16                                                                  | allaz   | 4                |                 |
| 8      | 41NW <sub>1</sub>          | Závlačka K 4×60<br>Splint K 4×40                                                                           | , argab | 4                |                 |
| 9      | 13660                      | Obložení čelistí (Jurid)<br>Bremsbelag (Jurid)                                                             | biwak   | 4                |                 |
| 10     | norm.                      | Nýt se zapuštěnou hlavou, prům. 4×18<br>Niet mit versenktem Kopf, Durchschnitt 4×18                        | bnose   | 50               |                 |
| 11     | 13492                      | Čep per čelisti<br>Rückzugfederbolzen                                                                      | biwel   | 4                |                 |
| 13     | -13495                     | Péro éelistí<br>Rückzugfeder                                                                               | biwoo   | · 4              | Ť.              |
| 13     | 13661                      | Spojka pén<br>Verbindungsdraht                                                                             | biwup   | 2                |                 |
| 14     | 13302                      | Čep stavěcí vačky<br>Nockenzapřen                                                                          | biyal   | 4                |                 |
| 15     | 13301                      | Ložisko stavěciho čepu<br>Lager des Nockenzapfens                                                          | biybt   | 4                |                 |
| 16     | norm,                      | Nýt ložiska a krycího plechu, prům, 3×10<br>Nict, Durchschnitt 5×10 zur Lagerhefestigung<br>am Schutzblech | azluc   | 16               |                 |
| 17     | 13012                      | Stavěcí vačka<br>Stellnocke , ,                                                                            | biyem   | -1               |                 |

| Posice | Čislo<br>výhreza :<br>Nr : | Součást :<br>Gegenstand :                                                                                                    | Code:  | Pecals<br>Quinds | Cena:<br>Preis: |
|--------|----------------------------|----------------------------------------------------------------------------------------------------|--------|------------------|-----------------|
| 18     | 28NW,                      | Marka F 10<br>Mutter F 10                                                                                                    | ahzuj  | 4                |                 |
| 19     | 33NW1                      | Podložke J 10<br>Unterlegscheibe J 10                                                                                        | andom  | 1                |                 |
| 20     | 14506                      | Rozpěraci klíč pravý<br>Rechter Bremsschlüssel                                                                               | hiygz  | 1                |                 |
| 21     | 14507                      | Rozpěrací klíč levý<br>Linker Bremsschlüssel                                                                                 | biyhb  | 1                |                 |
| 22     | 11243                      | Pouzilro rozpětacího klíče, vnitřní<br>Innere Bremsschlüsselbüchse ,                                                         | ьiykd  | 2                |                 |
| 23     | 12782                      | Pouzdro rozpěracího klíče, vnější<br>Äussere Bremsschlüsselbüchse                                                            | biyla  | 2                |                 |
| 24     | norm.                      | Těsnění mezi pákou a pouzdrem, průměr<br>20×28×6 (plsí)<br>Filzdichtung zwischen Hebel und Büchse, Durch-<br>schnitt 20×28×6 | biyme  | 2                |                 |
| 25     | 51800                      | Páka rozpěracího klíče, pravá<br>Rechter Bremsschlüsselhebel                                                                 | biyop  | 1                |                 |
| 26     | 51799                      | Páka rozpěracího klíče, levá<br>Linker Bremschlüsselhébel                                                                    | biypa  | 1                |                 |
| 27     | 40NW,                      | Klinový šroub, prům. 10<br>Keilschraube, Durchschnitt 10                                                                     | aprov  | 2                |                 |
| 28     | 33NW.                      | Podložka J 6<br>Unterlegscheibe J 6                                                                                          | andaj  | 2                |                 |
| 29     | 28NW:                      | Mutka F 6                                                                                                    | alizig | 2                |                 |
| 30     | 50849                      | Brzdový buben<br>Bremstrommel                                                                                                | biyry  | 2                |                 |
| 31     | 12746                      | Stoub brzdového bubnu, M 10<br>Kopfschraube zur Bremstrommelhefestigung auf<br>der Radoube, M 10                             | bizam  | 16               |                 |
| 32     | 30NW <sub>2</sub> .        | Korunková matka M 10 Kronenmutter M 10                                                                                       | alsol  | 10               | 5               |

| Pasice   | Čisla<br>výkresu:<br>Nr.:              | Souëást :<br>Gegenstand :                                                                                                    | Code: | Poéet:<br>Quante | Cena:<br>Preis: |
|----------|----------------------------------------|----------------------------------------------------------------------------------------------------|-------|------------------|-----------------|
| 33<br>34 | 33NW <sub>1</sub><br>41NW <sub>1</sub> | Podložka J 10<br>Unterlegscheibe J 10                                                                                                    | andom | 16               |                 |
|          |                                        | Závlačka K 2×22<br>Splint K 2×22                                                                                                    | arbay | 16               |                 |
| 35       | 50874                                  | Krycí plech s ložisky čepu stavěcích vaček<br>Schurzblech mit Nockenzapřenlager                                                                                                    | bizen | 2                |                 |
| 36       | norm                                   | Brzdový váleček Lockheed komplet.<br>Bremszylinder Lockheed, komplett.                                                                                                    | bizip | 2                |                 |
| 37       | вогт.                                  | Šroub můstku a válečku, prům. 5/16"×25<br>Kopfschraube zur Bremszylinderbefestigung,<br>Durchschnitt 5/16"×25                                                                                     | bizma | 4                |                 |
| 38       | 34NW <sub>1</sub>                      | Pérová podložka L 8 Federring I, 8                                                                                                    | annvo | 4                |                 |
|          |                                        | NÁBOIE                                                                                                    |       |                  |                 |
|          |                                        | RADNABEN                                                                                                    |       |                  |                 |
| 39       | 70795                                  | Náboj zadního kola, prevý<br>Rechte Hinterradnáho                                                                                                    | boeri | 1                | #<br>#          |
| 40       | 70796                                  | Núboj zadního kola, levý<br>Linke Hinterradnabe                                                                                                    | bofbo | 1                |                 |
| 41       | 51324                                  | Marka pravého kola se štítkem<br>Rechte Radkappe mit Schild                                                                                                    | bofiz | 1                |                 |
| 42       | 51325                                  | Matka levého kola se štítkem<br>Linke Radkappe mít Schild                                                                                                    | bofob | 1                |                 |
|          |                                        | KOLA                                                                                                    |       |                  |                 |
|          |                                        | RÄDER /                                                                                                    |       |                  |                 |
| 43       | 71129                                  | Drátěné kolo Rudge-Whitworth 62 pro pneuma-<br>tiky SS 32×6.00, s odnímatelným okrajem<br>Drahtspeichenrad Rudge-Whitworth 62 für Be-<br>reifung SS 32×6.00, mit abnehmbarem Flach-<br>bettfelgen | bofue | 4+2              |                 |
| 44       | norm.                                  | Pneumatika nizkotlaká SS 32×6.00<br>Niederdzuckreifen SS 32×6.00                                                                                                    |       | 4+2              |                 |
| 15       | norm,                                  | Duše nízkotlaká 52×6.00<br>Niederdruckschlauch 32×6.00                                                                                                    | befye |                  |                 |

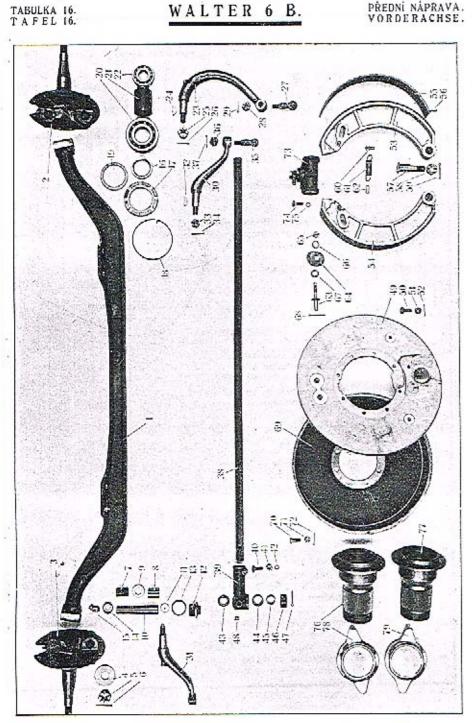

| Posice. | Číslo<br>výkresa:<br>Nr. ; | Součást :<br>Gegenstand :                                        | Code:   | Počet:<br>Quant: | Cena :<br>Preis : |
|---------|----------------------------|------------------------------------------------------------------|---------|------------------|-------------------|
|         | 22                         | PŘEDNÍ NÁPRAVA<br>VORDERACHSE                                    |         |                  |                   |
| 1       | 70837                      | Přední náprava<br>Vorderachse                                    | . bizne | 1                |                   |
| 2       | 71584                      | Pravý otočný čep<br>Rechter Vorderachsschenkel                   | . bizsy | 1                |                   |
| 3       | 71585                      | Levý otočný čep<br>Linker Vorderachsschenkel                     | - bizur | 1                |                   |
| 4       | 12675                      | Podložka kuličkového ložiska<br>Unterlegscheibe zum Kugellager   | . blisc | 2                |                   |
| 5       | 29NW1                      | Korunková matka H 20-<br>Kronenmutter H 20 , , , , , , , , , , , | aljuc   | 2                |                   |
| 6       | 41NW,                      | Závlačka K 4×40<br>Splint K 4×40                                 | argab   | 2                |                   |
| 7       | 12673                      | Horní pouzdro otočného čepu<br>Obere Achszapíenbüchse:           | hizys   | 2                |                   |
| 8       | 12674                      | Dolní pouzdro otočného čepu<br>Untere Achszapfonbüchse           | . blagm | 2                |                   |
| 9       | 12672                      | Vyrovnávací podložka<br>Ausgleichsscheihe                        | blahn   | 2                |                   |
| 0       | 12661                      | Vertikální čep<br>Achsschenkelzapfen                             | blajp   | 2                |                   |
| 1       | 12676                      | Čočka čepu<br>Druckrine                                          | blant   | 2                | - AL              |
| 2       | 2500                       | Stavěcí šroub čepu<br>Stellschraube des Achszapfens              | ¥ .     |                  |                   |
| 3       | 5343                       | Pojistka stavěcího Sroubu<br>Sicherungsscheibe dazu              | blary   | 2                |                   |
| 4       | 4383                       | Ochranný plech<br>Schutzscheibe                                  | . blawd | 2                |                   |
| 5       | 11905                      | Maznička Técalémit, rohová<br>Técalémit-Nippel, abnormal         | bleck   | -2               |                   |
| 6       | 15850                      | Opérný kroužek kuličkového ložiska<br>Stůtzring des Kugellagers  |         | 2                |                   |

TAFEL 16.

| Pasies. | Číslo<br>výkresu:<br>Nr.: | Součást :<br>Gegenstand :                                                                   | Code:   | Police<br>Quarte | Cena :<br>Preis : |
|---------|---------------------------|---------------------------------------------------------------------------------------------|---------|------------------|-------------------|
| 17      | 12669                     | Prstencová matka náboje<br>Ringmutter                                                       | blels   | 2                |                   |
| 18      | 12663                     | Drátěná pojistka matky<br>Sicherungsring dazu                                               | blesh   | 2                |                   |
| 19      | 12664                     | Tésnéní matky náboje (plst)<br>Filzdichtung dazu ,                                          | blevd   | 2                |                   |
| 20      | norm,                     | Kuličkové ložisko radiální FS B 40 nebo SKF<br>6308<br>Querkugellager FS B 40 oder SKF 6308 | blemt   | 2                |                   |
| 21      | 12671                     | Distanční vložka<br>Distanzhůlse                                                            | blenv   | 2                |                   |
| 22      | norm,                     | Kuličkové ložisko radiální FS B 25 nebo SKF<br>6305<br>Querkugellager FS B 25 oder SKF 6305 | blerz   | 2                |                   |
|         |                           | ŘÍZENÍ<br>LENKGESTÄGE                                                                       |         |                  |                   |
| 23      | 71432                     | Páka řízení<br>Lenkhebel                                                                    | blokt   | 1                |                   |
| 24      | 39NW:                     | Segmentový klinek 6×9<br>Segmentkeil 6×9 dazu                                               | apovz   | 1                |                   |
| 25      | 29NW,                     | Korunková matka H 16<br>Kroneomutter H 16                                                   | · aljiz | 1                |                   |
| 26      | 41NW <sub>2</sub>         | Závlačka K 3.5×35<br>Splint K 3.5×35                                                        | - arfic | 1                |                   |
| 27      | 12780                     | Kulový čep páky řízení<br>Kugelbolzen des Lenkhebels                                        | blolv   | 1                |                   |
| 28      | 29NW,                     | Korunková marka H 12<br>Kronenmutter H 12                                                   | alirj   | 1                |                   |
| 29      | 41NW1                     | Závlačka K 2.5×30<br>Splint K 2.5×30                                                        | arday   | 1                |                   |
| 30      | 51442                     | Páka spojovací tyče, pravá<br>Rechter Verbindungshebel                                      | blony   | 1                | . *               |
| 31      | 51443                     | Páka spojovací tyče, levá<br>Linker Verbindungshebel                                        | blopz   | 1                |                   |

| Posices | Čislo<br>výkresu:<br>Nr: | Součást :<br>Gegenstand :                                                    | Code: | Počer:<br>Quent: | Cenar<br>Preis: |
|---------|--------------------------|------------------------------------------------------------------------------|-------|------------------|-----------------|
| 32      | 59NW₁                    | Segmentový klínek 6×9<br>Segmentkeil 6×9                                     | apovz | 2                |                 |
| 33      | 29NW,                    | Korunková matka H 16<br>Kronenmutter H 16                                    | aljiz | 2                |                 |
| 34      | 41NW1                    | Závlačka K 3.5×35<br>Splint K 3.5×35                                         | arfic | 2                |                 |
| 35      | 10963                    | Kulový čep spojovací tyče<br>Kugelbolzen der Verbindungsstange               | blorc | 2                |                 |
| 36      | 29NW,                    | Korunková matka H 12<br>Kronenmutter H 12                                    | alirj | 2                |                 |
| 37      | 41NW:                    | Závlačka K 2.5×30<br>Splint K 2.5×30                                         | arday | 2                |                 |
| 38      | 14626                    | Trubka spojovací tyče<br>Verbíndungsstangenrohr                              | blosd | 1                |                 |
| 39      | 50878                    | Pouzdro spojovaçí tyče<br>Kugelgelenkkopf des Verbindugsstangenrohres .      | blovg | 2                |                 |
| 40      | 18NW <sub>1</sub>        | Šroub ke stažení pouzdra, A 8×35<br>Kopfschrauhe zur Kopfbefestigung, A 8×35 | abety | 2                |                 |
| 41      | 28NW:                    | Marko F 8<br>Mutter F 8                                                      | ahzoh | 2                |                 |
| 42      | 34NW <sub>1</sub>        | Podložke pérová L 8<br>Federring L 3                                         | annvo | 2                |                 |
| 43      | 11901                    | Těsníci miska<br>Abdichtungsscheibe , ,                                      | blozk | 2                |                 |
| 44      | 11902                    | Kulové pouzdro<br>Kugolschole                                                | bluhs | 4                |                 |
| 45      | 10971                    | Péro kulového čepu<br>Spiralfeder zum Kugelbolzen                            | bluje | 2                |                 |
| 46      | 11903                    | Zárka Mf 36<br>Verschlussschraube Mf 36                                      | blumy | 2                | П               |
| 47      | 4:NW <sub>t</sub>        | Závlačka K 3×50<br>Splint K 3×50                                             | arews | 2                |                 |
| 48      | norm.                    | Maznice Técalémir Mf 12×0.75<br>Técalémit-Nippel Mf 12×0.75                  | ezwen | 2                |                 |

TABULKA 16.

| Posice: | Číslo<br>výkresu:<br>Nr : | Součást :<br>Gegenstand :                                                                                                    | Code: | Počet:<br>Quanti | Cena:<br>Preis: |
|---------|---------------------------|----------------------------------------------------------------------------------------------------|-------|------------------|-----------------|
|         |                           | PŘEDNÍ BRZDA                                                                                                    |       |                  |                 |
|         |                           | VORDERRADBREMSE                                                                                                    |       |                  |                 |
| 49      | 71590                     | Ložná deska<br>Bremslagerungsscheibe                                                                                                    | blewf | 2                |                 |
| 50      | 18NW,                     | Śroub lożné desky a otočného čepu, A <sup>3</sup> 10×25<br>Kopfschranbe A <sup>3</sup> 10×25 zur Lagerungsscheiben-<br>befestigung auf dem Achsschenkel | abgil | 16               |                 |
| 51      | 11260                     | Korunková marka<br>Kronenmutter                                                                                                    | hliks | 16               |                 |
| 52      | 41NW <sub>1</sub>         | Záviačka K 2×25<br>Splint K 2×25                                                                                                    | urbfo | 16               |                 |
| 53      | 71095                     | Brzdová čelist pravá<br>Reclue Bremsbacke                                                                                                    | blilt | 2                |                 |
| 54      | 71096                     | Brzdová čelist levá<br>Linke Bremsbacke                                                                                                    | blimv | 2                |                 |
| 55      | 13660                     | Obložení čelisti (Jurid)<br>Bremsbelag (Jurid)                                                                                                    | biwak | 4                |                 |
| 56 .    | norm.                     | Nýt se zapuštěnou hlavou, prům. 4×18<br>Niet mit versenktem Kopf, Durchschnitt 4×18.                                                                    | azond | 50               |                 |
| 57      | 13559                     | Čep brzdových čelisti<br>Bremshackenzapfon                                                                                                    | bivpy | 4                |                 |
| 58      | 29NW:                     | Korunková marka H 16<br>Kronenmutter H 16 ,                                                                                                    | aljiz | 4                |                 |
| 59      | 41NW:                     | Závlačka K 4×40<br>Splint K 4×40                                                                                                    | argab | 4                |                 |
| 60      | 13492                     | Čep per čelistí<br>Federbolzen                                                                                                    | biwel | 4                |                 |
| 61      | 13495                     | Péro éclistí<br>Rückzugfeder                                                                                                    | biwon | 4                |                 |
| 62      | 13662                     | Spojka per<br>Verbindungsauge                                                                                                    | blipy | 2                |                 |
| 63      | 12665                     | Čep stavěcí vačky<br>Stellnockenzupíco                                                                                                    | blirb | 4                |                 |
| 64      | 13012                     | Stavětí vačka<br>Stellnocke                                                                                                    | biyem | 4                |                 |

| Pasice: | Čislo<br>výkresu:<br>Nr.: | Součást :<br>Gegenstand :                                                                                            | Code:  | Purer:<br>Quant: | Cena :<br>Preis : |
|---------|---------------------------|----------------------------------------------------------------------------------------------------|--------|------------------|-------------------|
| 65      | 28NW <sub>1</sub>         | Matka F 10<br>Mutter F 10                                                                                            | alizuj | 4                |                   |
| 66      | 33NW <sub>1</sub>         | Podložka pod matku, J 10<br>Unterlegscheibe J 10 zur Mutter                                                          | andom  | 4                |                   |
| 67      | 33NW <sub>1</sub>         | Podložka brzdové čelisti, J 12<br>Uoterlegscheibe J 12 zur Bremsbacke                                                | andyp  | 4                |                   |
| 68      | 41NW.                     | Závlačka K 3×28<br>Splint K 3×28                                                                                     | агесу  | 4                |                   |
| 69      | 50849                     | Brzdový buben Bremstrommel                                                                                           | blohr  | 2                |                   |
| 70      | 13695                     | Šroub bubnu a náboje<br>Kopfschraube zur Bremstrommelbefestigung auf<br>der Radnebe                                  | blojs  | 16               |                   |
| 71      | 30NWs                     | Korunková matka H 10<br>Kronenmutter H 10                                                                            | alsol  | 16               |                   |
| 72      | 41NW <sub>1</sub>         | Závlačka K 2×22<br>Splint K 2×22                                                                                     | arbav  | 16               |                   |
| 73      | norm.                     | Brzdový váleček Lockheed komplet.<br>Bremszylinder Lockheed, komplett.                                               | bizip  | 2                |                   |
| 74      | norm.                     | Šroub ložného kruhu a válečku, prům. 5/16"×25<br>Kopfschraube zur Břemszylinderbefestigung,<br>Durchschnitt 5/16"×25 | bizma  | 4                |                   |
| 75      | 54NW,                     | Podložka pérová I, 8<br>Federring I. 8                                                                               | annvo  | 4                |                   |
|         |                           | NÁBOJE                                                                                                    |        |                  |                   |
| 1       |                           | RADNABEN                                                                                                    |        | 1                |                   |
| 76      | 70807                     | Pravý náboj předního kola<br>Rechte Vorderradnabe                                                                    | bogay  | 1                |                   |
| 77      | 70806                     | Levý náboj předního kola<br>Linke Vordernáhabe                                                                       | bogco  | 1                |                   |
| 78      | 51324                     | Marka pravého kola se štitkem<br>Rechte Radkappe mit Schild                                                          | bofiz  | 1                |                   |
| 79      | 51325                     | Matka levého kola se štítkem<br>Linke Radkappe mit Schild                                                            | bofob  | ı                |                   |

27

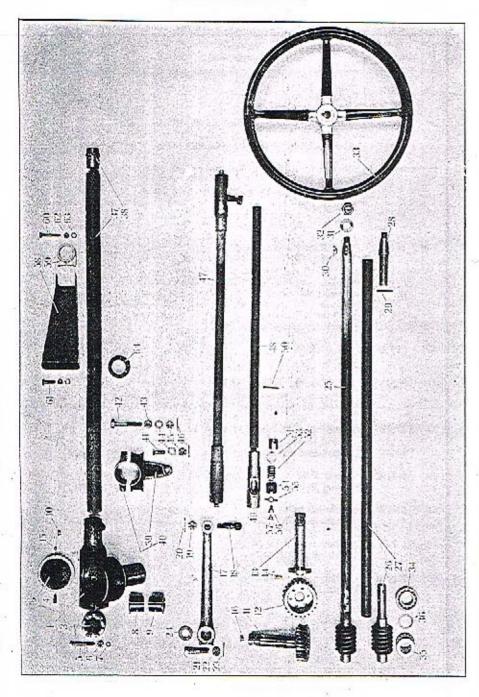

| Posice | Číslo<br>výkresu :<br>Nr: | Součást ;<br>Gegenstand :                                                   | Code:   | Počer:<br>Orant: | Cena :<br>Preis: |
|--------|---------------------------|-----------------------------------------------------------------------------|---------|------------------|------------------|
|        |                           | ŘÍZENÍ                                                                      | 1 miles |                  |                  |
|        |                           | LENKUNG                                                                     |         |                  |                  |
| 1      | 70843                     | Pouzdro soukoli řízení<br>Lenkgehäuse                                       | blunz   | 1                |                  |
| 2      | 12771                     | Víka pauzdra řízení<br>Lenkgehäusedeckel                                    | bluid   | ı                |                  |
| 3      | 12770                     | Zátka pouzdra fizení<br>Verschlussschraube des Lenkgehäuses                 | blusf   | 1                |                  |
| 4      | 12778                     | Stavěcí šroub víka, M 10<br>Deckelfixierschraube, M 10                      | boagy   | 1                |                  |
| 5      | 18NW,                     | Šroub ko sevření pouzdra, A 8×50<br>Kopřschraube, A 8×50                    | abçzd   | . 2              |                  |
| 6      | 28NW:                     | Matka G 8 Mutter G 8                                                        | ajkwo   | 2                |                  |
| 7      | 34NW <sub>1</sub>         | Podložka pérová L 8<br>Federring L 8                                        | annvo   | 2                |                  |
| 8      | 12775                     | Pouzdro hřídele řídící páky, vnitřní<br>Innere Büchse der Schneckenradwelle | boshz   | 1                |                  |
| 9      | 15298                     | Pouzdro hřídele řídící páky, vnější<br>Äussere Büchse der Schneckentadwelle | boald   | 1                | -                |
| 0      | norm.                     | Maznice Técalémit, Mf 12×0.75<br>Técalémit-Nippel, Mf 12×0.75               | azwun   | 1                |                  |
| 1      | 51845                     | Šnekové kolo s hřidelém, komplet.<br>Lenkschneckenrad mit Welle, komplett   | bogib   | 1                |                  |
| 2      | 12772                     | Šnekové kolo<br>Lenkschneckenrod                                            | boamf   | 1                |                  |
| 5      | 51090                     | Hřídel šnekového kola<br>Schneckeuradwelle                                  | hoang'  | 1                |                  |
| 1      | 12773                     | Nýt zapuštěný, prům. 8×21<br>Niete mír verseuktem Kopf, Durchschnitt 8×21   | azopf   | 6                |                  |
| 5      | norm,                     | Kulička, prům. 12<br>Kugel, Durchschnitt 12                                 | bouph   | 1                |                  |
| 5      | norm,                     | Maznička Técalémit, Mf 12×0.75<br>Técalémit-Nippel, Mf 12×0.75              | a2wun   | 1                |                  |

TABULKA 17. TAFEL 17.

| Posicer | Čisio<br>výkresu :<br>Nr : | Součást :<br>Gegenstand :                                                             | Code:   | Peret:<br>Ornati | Cena:<br>Preis: |
|---------|----------------------------|---------------------------------------------------------------------------------------|---------|------------------|-----------------|
| 7       | 51313                      | Řídici páka<br>Lenkhebel                                                              | boark   | 1                |                 |
| 18      | 12780                      | Kulový čep řídicí páky<br>Kugelbolzen des Lenkhebels                                  | blotv   | 1                |                 |
| 19      | 29NW;                      | Korenková matka H 12<br>Kronenmutter H 13                                             | alisj   | 1                |                 |
| 20      | 41NW,                      | Závlečka K 3×28<br>Splint K 3×28                                                      | arecy   | 1                |                 |
| 21      | 13462                      | Šroub pro sevření oka páky, A' 12×59<br>Kopfschraube A' 12×59 zur Hebelbefestigung    | baefy   | 1                |                 |
| 22      | 29NW:                      | Korunková matka H 12<br>Kronenmutter H 12                                             | alirj   | 1                | -               |
| 23      | 41NW <sub>1</sub>          | Závlačka K 2.5×28<br>Splint K 2.5×28                                                  | arcuc   | 1                |                 |
| 24      | norm.                      | Tésnící kroužek (plst), prům. 50×42×3.5<br>Filzdichtungsring, Durchschnitt 30×42×3.5  | boegz   | 1                |                 |
| 25      | 15880                      | Šnek s hřídelem, komplet,<br>Lenkschnecke mit Lenkstock und Volambolzen,<br>komplett. | boguc   | 1                |                 |
| 26      | 50888                      | Šnek řízení<br>Lenkschnecke                                                           | boawp   | 1                |                 |
| 27      | 13716                      | Hřídel řízení<br>Lenkstock                                                            | bubas   | ι                |                 |
| 28      | 12779                      | Cep volantu<br>Volantbolzen . ,                                                       | • bobet | 1                |                 |
| 29      | corm.                      | Nýr, prům. 4×40<br>Niet, Durchschniu 4×40                                             | azowm   | 6                |                 |
| 30      | 39NW <sub>1</sub>          | Segmentový klínek 7×13<br>Segmentkeil 7×13                                            | appwe   | 1                |                 |
| 31      | 33NW1                      | Podložka J 18<br>Unterlegscheibe J 18                                                 | anery   | 1                |                 |
| 32      | 109-(1                     | Uzavřená matka volantu, Mř 18× 2<br>Kappenmutter zur Volantbefestigung, Mř 18×2       | bobiy   | 1                |                 |

| Pasice: | Číslo<br>výkresu :<br>Nr: | Součást :<br>Gegenstand :                                                                              | Code:  | Počet:<br>Quanti | Cena :<br>Pretis: |
|---------|---------------------------|----------------------------------------------------------------------------------------------------|--------|------------------|-------------------|
| 33      | norm.                     | Volant<br>Lenkrad                                                                                      | bobsa  | 1                |                   |
| 34      | norm.                     | Kuličkové ložisko radiální FS A 30 nebo SKF<br>6206<br>Querkugellager FS A 30 oder SKF 6206            | bobte  | 2                | ŧ                 |
| 35      | norm,                     | Kuličkové ložisko axiální FS PJ 30 nebo SKF<br>2906                                                    |        |                  |                   |
| 36      | 12774                     | Längskugellager FS PJ 30 oder SKF 2906 Přiloška kuličkového ložiska                                    | bobux  | 2                |                   |
| 37      | 14743                     | Beilagscheibe zum Kugellager                                                                           | bobwo  | 1                |                   |
| 38      | 12180                     | Vodici pouzdro<br>Führungsbüchse                                                                       | bocat  | 1                |                   |
| 39      | 70846                     | Ložisko skříně řízení<br>Loger des Leokgehäuses                                                        | bocev  | 1                |                   |
| 40      | 12959                     | Víko ložiska<br>Lagerdeckel                                                                            | Босоу  | 1                |                   |
| 41      | 12 <b>7</b> 77            | Šroub ložiska a rámu, M 12<br>Linsensenkschraube zur Lagerbefestigung am Rah-<br>men, M 12             | bocta  | 1                |                   |
| 42      | 12776                     | Šroub rámu, ložiska a víka M 12<br>Verbindungskopfschraube M 12 zum Lager, La-<br>gerdeckel und Rahmen | boçuz  | 2                |                   |
| 43      | 28NW,                     | Marka F 12<br>Mutter F 12                                                                              | ajabz  | 2                |                   |
| 11      | 33NW,                     | Podložka J 12<br>Unterlegscheibe J 12                                                                  | andyp  | 3                |                   |
| 45      | 29NW <sub>1</sub>         | Korunková marka H 12<br>Kroneomutter H 12                                                              | alirj* | 3                |                   |
| 46      | 41ŅW <sub>1</sub>         | Závlačka K 3×28<br>Splint K 3×28                                                                       | агесу  | 3                |                   |
|         |                           | řídící tyč                                                                                             |        |                  |                   |
|         |                           | LENKSCHUBSTANGE                                                                                        |        |                  |                   |
| 47      | 14620                     | Řídící tyč komplet.<br>Lenkschuhstange, komplett.                                                      | bocve  | 1                | Œ                 |

| Posice: | Čislo<br>výkresu :<br>Nr : | Součást :<br>Gegenstand : .                                                                                 | Code:   | Podet:<br>Quant: | Cena.<br>Preis |
|---------|----------------------------|----------------------------------------------------------------------------------------------------|---------|------------------|----------------|
| 48      | 14619                      | Trubka řídící tyče<br>Schubstangenroht                                                                      | hocya   | 1                |                |
| 49      | 12783                      | Pouzdro kulového čepu<br>Kugelgelenkkopf                                                                    | bodav   | 2                |                |
| 50      | norm.                      | Nýt, prům. 4×40<br>Niet, Durchschnitt 4×40                                                                  | azowm   | 4                |                |
| 51      | 12784                      | Kulové pouzdro<br>Kugelschale                                                                               | bodix   | 4                |                |
| 52      | 12785                      | Péro řídicí tyče<br>Feder zum Kugelbolzen                                                                   | bodoz   | 4                | 3              |
| 53      | 13789                      | Podložka péra<br>Unterlegscheihe zur Feder                                                                  | bodub   | 4                |                |
| 54      | 12786                      | Zátka pouzdra řídící tyče<br>Verschlussschraube zum Kugelgelenkkopí                                         | bodva . | 2                |                |
| 55      | 12787                      | Pojistka zárky<br>Sicherungsscheibe                                                                         | bodwe   | 2                |                |
| 56      | 12788                      | Nástavec maznice<br>Verschraubungstutzen                                                                    | hodzo   | 2                |                |
| 57      | norm,                      | Maznice Técalémir, Mf 12×0.75<br>Técalémir-Nippel, Mf 12×0.75                                               | azwuń   | 2                |                |
| 58      | 51448                      | Konsola volantu<br>Lenksäulenlagerbock                                                                      | hogud   | 1                |                |
| 59      | 13998                      | Objímka volantové trubky<br>Hülse der Lenksäule                                                             | hogya   | 1                |                |
| 60      | 18NW <sub>1</sub>          | Śroub objimky, A 8×60<br>Kopfschraube A 8×60 dazu                                                           | abfah   | 1                |                |
| 61      | 18NW <sub>1</sub>          | Šrouh konsolky a přední stěny, A 8×30<br>Kopfschrauhe zur Lagerbockhefestigung auf der<br>Stirnwand, A 8×30 | aberv   | 2                |                |
| 62      | 28NW <sub>1</sub>          | Marka F 8 Mutter F 8                                                                                        | alizoh  | 3                |                |
| 63      | 33NW1                      | Podložka J 8<br>Unterlegscheibe J 8                                                                         | andlo   | 3                |                |
| 64      | 1400                       | Gumový kroužek<br>Gummiring                                                                                 | hogze   | 1                |                |

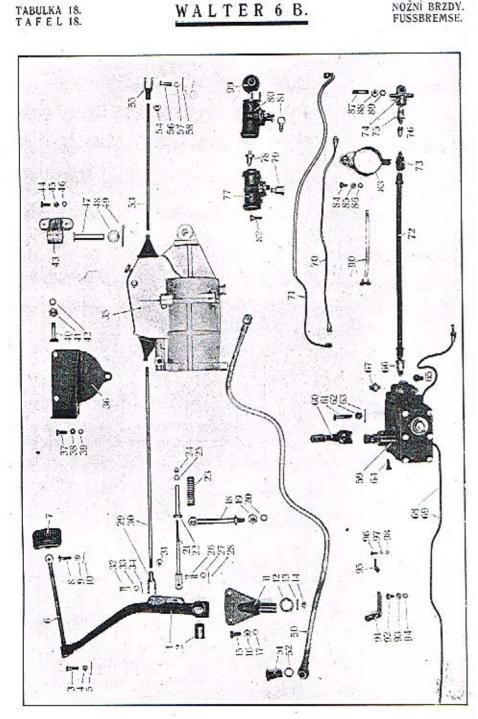

| Posice: | Číslo<br>výkresu:<br>Nr.: | Součást :<br>Gegensland :                                                                     | Code:   | Počet:<br>Quant: | Cena:<br>Preis: |
|---------|---------------------------|-----------------------------------------------------------------------------------------------|---------|------------------|-----------------|
|         |                           | PEDÁL NOŻNÍ BRZDY<br>BREMSFUSSHEBEL                                                           | 10      |                  |                 |
| 1       | 71102                     | Páka pedálu<br>Fusshebelarm                                                                   | bohaz   | 1                | Šu<br>Š         |
| 2       | 13916                     | Pouzdro pedálu<br>Büchse dazu                                                                 | bohbe   | 1                |                 |
| 3       | 12225                     | Śroub k sevření tyčinky šlapky, M 8<br>Linsensenkschraube zur Fixierung der Pedalstange       | bilib   | 1                |                 |
| 1       | 29NW1                     | Korunková matka H 8<br>Kronenmutter H 8                                                       | alhoz   | 1.               |                 |
| 5       | 41NW1                     | Závlačka K 2×22<br>Splint K 2×22                                                              | arbav * | 1                |                 |
| 6       | 13651                     | Tyčinka šlapky<br>Pedalstange                                                                 | bitoc   | i                |                 |
| 7       | 13651                     | Šlapka<br>Pedal                                                                               | bited   | 1                |                 |
| 8       | 18NW:                     | Šroub A 8×25 šlapky a tyčinky<br>Kopfschraube A 8×25 zur Pedal- und Stangen-<br>verbindung    | abeps   | t                |                 |
| 9       | 28NW1                     | Matka F 8                                                                                     | ahzoh   | 1                |                 |
| 10      | 41NW <sub>1</sub>         | Závlačka K 2×22<br>Splint K 2×22                                                              | arbay   | 1                |                 |
| 11      | 51189                     | Držák pedálu<br>Fusshebelhalter                                                               | bohic   | 1                |                 |
| 12      | 13873                     | Stavěcí kroužek<br>Fixierring                                                                 | bohod   | 1                | •               |
| 13      | 43NW <sub>1</sub>         | Kuželový kolík KK 4×40<br>Kegelstift KK 4×40                                                  | aspih   | 1                |                 |
| 14      | norm.                     | Maznice Técalémit Mf 12×0.75<br>Técalémit-Nippel Mf 12×0.75                                   | azwun   | 1                |                 |
| 15      | 18NW <sub>1</sub>         | Śroub A 10×25 držáku pedálu a rámu<br>Kopfschraube A 10×25 zur Halterbefestigung<br>am Rahmen | abgil   | 2                |                 |
| 16      | 28NW <sub>1</sub>         | Mutter F 10                                                                                   | ahzuj   | 2                | 100             |
| 17      | 34NW <sub>1</sub>         | Podložka L 10<br>Unterlegscheibe L 10                                                         | anoks   | 2                |                 |
| 18      | 13917                     | Narážka pedálu brzdy<br>Atretierung des Bremspedals , , ,                                     | bolido  | 1                |                 |
| 19      | .28NW,                    | Matka narážky, F 12<br>Mutter F 12 dazu                                                       | ajabe   | 1                |                 |
| 20      | 34NW1                     | Podložka pérová L 12<br>Federring L 12                                                        | anopy   | 1                |                 |

TAFEL 18.

| Posice | Číslo<br>výhresu:<br>Nr t | Součást :<br>Gegenstand :                                                            | Code: | Pofet:<br>Quanti | Cena:<br>Preis: |
|--------|---------------------------|--------------------------------------------------------------------------------------|-------|------------------|-----------------|
| 21     | 12266                     | Vidličkové táhlo narážky pedálu<br>Gabelstange der Pedalarretierung                  | bilze | 1                |                 |
| 22     | 12267                     | Stavčel trubička táhla<br>Stellbüchse dazu , , , , , , , , , ,                       | bimaz | 1                |                 |
| 23     | 12268                     | Péro narážky<br>Druckfeder der Arretierung                                           | bimdo | 1                |                 |
| 24     | 28NW;                     | Matka G 8<br>Mutter G 8                                                              | ajkwo | 2                |                 |
| 25     | 33NW.                     | Podložka J 10<br>Unterlegscheibe J 10                                                | andom | 1                |                 |
| 26     | 12224                     | Čep pedálu a vidličky<br>Bolzen der Gabel und des Fusshebels                         | bimeb | t                |                 |
| 27     | 33NW1                     | Podložka J 8<br>Unterlegscheibe J 8 , , , ,                                          | andlo | 1                |                 |
| 28     | 41NW:                     | Závlačka K 1.5×20<br>Splint K 1.5×20                                                 | arady | 1                |                 |
| 29     | 11267                     | Vindlička táhla k Dewandru<br>Gabel der Stange zum Dewandre ,                        | bohuf | 1                |                 |
| 30     | 14025                     | Tählo od pedálu k Dewandru<br>Verbindungsstange zwischen Fusshebel und De-<br>wandre | bohyg | 1                |                 |
| 31     | 28NW <sub>1</sub>         | Matka F 10<br>Mutter F 10 ,                                                          | ahzuj | 1                |                 |
| 32     | 11309                     | Čep vidličky<br>Gabelbolzen                                                          | bohza | 1                |                 |
| 33     | 33NW1                     | Podložka J 8<br>Unterlegscheibe J 8 , , , ,                                          | andlo | 1                |                 |
| 34     | 41NW1                     | Závlačka K 2.5×20<br>Splint K 2.5×20                                                 | arciz | 1                |                 |
| 35     | VTDSB 1/4                 | Servobrzda Bosch-Dewandre SL 12 5/2 8 G<br>Servobremse Bosch-Dewandre SL 12 5/2 8 G  | boijd | 1                |                 |
| 36     | 15931                     | Přední držák Dewandru s přírubou<br>Dewandrevorderhalter mit Flansch                 | boilg | 1                |                 |
| 37     | 18NW+                     | Šroub A 8×20 držáku a rámu<br>Kopfschraube A 8×20 zur Halterbefestigung am<br>Rahmen | abelp | 4                |                 |
| 38     | 28NW <sub>2</sub>         | Marka F 8 Mutter F 8                                                                 | ahzoh | 4                |                 |
| 39     | 34NW,                     | Podložka pérová I. 8<br>Federring I. 8                                               | annvo | 4                |                 |

| Posice: | Čislo<br>výkresu:<br>Nr.;             | Sončást :<br>Gegenstand :                                                                                          | Code:   | Poést:<br>Quanti | Cena:<br>Preis: |
|---------|---------------------------------------|----------------------------------------------------------------------------------------------------|---------|------------------|-----------------|
| 40      | 18NW,                                 | Šroub A 12×48 Dewardru a držáku<br>Kupfschraube A 12×48 zur Dewandrebefestigung                                    | abijn   | 0                |                 |
| 41      | 28NW,                                 | Marka F 12<br>Mutter F 12                                                                                          | ajabz   | 3                |                 |
| 42      | 34NW1                                 | Podložko pérová L 12<br>Federring L 12                                                                             | anopy   | 3                |                 |
| 43      | 51188                                 | Zadní konsola Dewandro<br>Hinterer Dewandrehalter                                                                  | boirm   | 1                |                 |
| 44      | 18NW1                                 | Šroub A 8×25 konsoly a příčky rámu<br>Kopřschraube A 8×25 zur Halterbefestigung am<br>Rahmen                       | abeps   | 2                |                 |
| 45      | $28 \text{NW}_{\scriptscriptstyle E}$ | Matka F 8<br>Mutter F 8                                                                                            | ahzoh   | 2                |                 |
| 46      | 34NW;                                 | Podľožka pérová L 8<br>Federring L 8                                                                               | - 800vo | 2                |                 |
| 47      | 13177                                 | Čen konsoly a Dewandru<br>Bolzen zum Dewandre und Halter                                                           | bojab   | 1                |                 |
| 48      | $33NW_{\rm t}$                        | Podložka J 6<br>Unterlegscheibe J 6                                                                                | anems   | 1                |                 |
| 19      | 41NW <sub>1</sub>                     | Závlačka K 4×40<br>Splint K 4×40                                                                                   | argab   | 1                |                 |
| 50      | 14784                                 | Ssaci trubka od motoru k Dewandru, s přípojkami<br>Saugleitung zwischen Motor und Dewandre, mit<br>Rohranschlussen | bojha   | 1                |                 |
| 51      | norm.                                 | Šroub otočné připojky<br>Kopfschraube des cinstellbaren Rohranschlusses                                            | boipk   | 2                |                 |
| 52      | norm.                                 | Těsnění přípojky<br>Dichtung dazu                                                                                  | hoice   | 2                |                 |
| 55      | 14026                                 | Tählo od Dewandru k Lockheedu<br>Verbindugsstange zwischen Dewandre und Lock-<br>heed                              | bojec   | 1                | ~               |
| 54      | 28NW <sub>1</sub>                     | Matka F to<br>Mutter F 10                                                                                          | abzuj   |                  |                 |
| 55      | 11267                                 | Vidfička táhla k Luckheedu<br>Gubel der Lockheedstange                                                             | bohuf   | 1                |                 |
| 56      | 11309                                 | Čep vidličky<br>Gabelbolzen                                                                                        | boliza  | 1                |                 |
| 57      | 33NW,                                 | Podložka J 8<br>Unterlegscheibe J 8                                                                                | andlo   | 1                |                 |
| 58      | 41NW <sub>4</sub>                     | Závlačka K 1,5×20<br>Spline K 1,5×20                                                                               | arady   | ,                |                 |

| Posico | Čislo<br>výkresu:<br>Nr.: | Součást :<br>Gegenstand                                                                                                    | Code:    | Počet:<br>Quant: | Cena<br>Preis |
|--------|---------------------------|----------------------------------------------------------------------------------------------------|----------|------------------|---------------|
|        |                           | HYDRAULICKÁ BRZDA LOCKHEED<br>HYDRAULISCHE BREMSE LOCKHEED                                                                                                    |          |                  |               |
| 59     | 71099D                    | Hydraulická pumpa Lockheed, komplet.<br>Hydraulische Pumpe Lockheed, komplett                                                                                                    | bojfo    | 1                |               |
| 60     | 13567                     | Páka k hydraulické pumpě<br>Hebel dazu                                                                                                    | bojhy    | 1                |               |
| 61     | 18NWı                     | Šroub páky A° 8×45<br>Befestigungsschraube des Hebels, A° 8×45                                                                                                    | abewb    | 1                |               |
| 62     | 29NW1                     | Korunková matka H 8<br>Kronenmutter H 8                                                                                                    | alhoz    | 1                |               |
| 63     | 41NW,                     | Závlačka K 2×22<br>Splint K 2×22                                                                                                    | arbav    | 1                |               |
| 6-1    | norm.                     | Upevňovací šroub pumpy, 3/8"×20<br>Befestigungschraube der Pumpe 3/8"×20                                                                                                    | bojid    | 5                |               |
| 65     | 71099                     | Přehozná matka 7/16" Überwurfmutter 7/16"                                                                                                    | bojot    | 11               |               |
| 66     | 71099                     | Śroubeni pro piipojeni hadice, 11/16"<br>Verschraubung zum Schlauchanschluss, 11/16"                                                                                                    | bojus    | 1                |               |
| 67     | 71099                     | Kontakt stop-lampy<br>Stoplichtschalter                                                                                                    | bojyh    | 1                |               |
| 68     | norm.                     | Vedení pumpy k levému přednímu kolu, prům.<br>6/4, dělka 2700<br>Leitung von der Pumpe zum linken Vorderrad,<br>Durchschnitt 6/4, Länge 2700                                             | bokac    | 1                |               |
| 69     | norm.                     | Vedeuí od pumpy k pravému přednímu kolu,<br>prům. 6/4, dělka 2100                                                                                                    |          |                  |               |
| 51     | 14                        | Leitung von der Pumpe zum rechten Vorderrad,<br>Durchschnitt 6/4, Länge 2100                                                                                                    | bokea    | 1                |               |
| 70     | norm.                     | Vedení od objimky na kardanové troubě k T-od-<br>bočnici na zadní ose, prům. 6/4, dělka 700<br>Leitung von der Hülse auf dem Kardanrolir zur<br>T-Abzweigung auf der Hinterachse, Durch- | To Allow |                  |               |
|        | 100                       | schnitt 6/4, Länge 700                                                                                                    | · bokde  | 1                | 200           |

| Posice | Čísla<br>výkresu:<br>Nr : | Souëást :<br>Gegenstand :                                                                                | Code : | Poset:<br>Quant: | Cena:<br>Preis: |
|--------|---------------------------|----------------------------------------------------------------------------------------------------|--------|------------------|-----------------|
| 71     | norm.                     | Vedení od T-odbočnice k zadnímu kolu, prům.                                                              |        |                  |                 |
|        |                           | Leitung von der T-Ahzweigung zum Hinterrad,<br>Durchschnitt 6/4, Länge 1000                              | boked  | 2                |                 |
| 72     | 71099 C                   | Hadice, prům. 11/16"<br>Schlauch, Durchschaitt 11/16"                                                    | bokgo  | 3                |                 |
| 73     | 71099 E                   | Šroubení s matkou a podložkou, 11/16", 7/16"<br>Verschraubung mit Mutter und Federring, 11/16",<br>7/16" | bokif  | 3                |                 |
| 74     | 71099 I.                  | T-odbočnice, 11/16", 7/16"<br>T-Abzweigung, 11/16", 7/16"                                                | bokog  | 1                |                 |
| 75     | 71099 L                   | Šrouheni 7/16", 11/16" u odbočnice<br>Anschlussverschraubung, 7/16", 11/16", bei der<br>Abzweigung       | bokuh  | 1                |                 |
| 76     | 71099                     | Přehozná matka 7/16" u T-odbočnice<br>Überwurfmutter 7/16" bei der T-Abzweigung                          | bokyj  | ı                |                 |
| 77     | 71099 A                   | Brzdový válec předních kol, komplet.<br>Bremszylinder der Vorderräder, komplett.                         | bolaď  | 1                | 7               |
| 78     | 71099                     | Čep brzdového válce<br>Zapřen des Bremszylinders                                                         | bolda  | 2                |                 |
| 79     | 71099 F                   | Šroubení pro připojení hadice, 11/16"<br>Verschraubung zum Schlauchanschluss, 11/16"                     | bolef  | 2                |                 |
| 80     | 71099 B                   | Brzdový válec zadního kola, komplet.<br>Bremszylinder der Hinterräder, komplett                          | bolfe  | 2                |                 |
| 81     | 71099 B                   | Otočná přípojka 7/16"<br>Einstelibarer Rohranschluss 7/16"                                               | bojce  | 2                |                 |
| 82     | norm.                     | Upevñovací štoub brzdového válce<br>Befestigungschraube des Bremszylinders                               | bolho  | 8                |                 |
| 83     | 51368                     | Objimka na kardanové troubě<br>Muffe auf dem Kardanrohr                                                  | bolig  | 1                |                 |
| 84     | 18NW <sub>1</sub>         | Šroub objimky, A 8×15<br>Kopfschraube der Muffe, A 8×15                                                  | abuls  | 1                |                 |

| Posteer | Čislo<br>výhresu:<br>Nr.: | Součást :<br>Gegenstand                                                                                                    | Code: | Početi<br>Ovant: | Cena :<br>Preis : |
|---------|---------------------------|----------------------------------------------------------------------------------------------------|-------|------------------|-------------------|
| 35      | 28NW1                     | Marka F 8 Mutter F 8                                                                                                    | ahzoh | 1                |                   |
| 86      | 34NW1                     | Podložka pérová L 8<br>Federring L 8                                                                                                    | annyo | ı                |                   |
| 87      | 13744                     | Zavrtaný šroub M 10×42 kardanové roury pro<br>T-přípojku<br>Stiftschraube M 10×42 zur Befestigung der<br>T-Ahzweigung auf dem Kardanrohr | bolky | 1                |                   |
| 88      | 28NW1                     | Matka F 10<br>Mutter F 10                                                                                                    | ahzoj | 1                |                   |
| 89      | 34NW1                     | Podložka pérová L 10<br>Federring L 10                                                                                                   | anoks | ı                |                   |
| 90      | norm.                     | Spona SKF<br>Spannband SKF                                                                                                    | boloh | 7                |                   |
| 91      | 13178                     | Držák hadice na rámu<br>Schlauchhalter am Rahmen                                                                                         | boluj | 2                |                   |
| 92      | 18NW;                     | Šroub držáku a rámu, A 8×15<br>Kopfschraube zur Halterbefestigung am Rahmen,<br>A 8×15                                                   | abuls | 4                |                   |
| 93      | 28NW:                     | Matka F 8 Mutter F 8                                                                                                    | ahzoh | 4                |                   |
| 94      | 34NW1                     | Podložka pérová L 8<br>Federring L 8                                                                                                    | unnvo | 4                |                   |
| 95      | 12763-1                   | Sponka vedení<br>Leitungsschelle                                                                                                    | bolyk | 10               |                   |
| 96      | 18NW:                     | Šrouh sponky a rámu, A 5×15<br>Kopfschrauhe zur Leitungsschellenbefestigung am<br>Rahmen, A 5×15                                         | abamp | 10               |                   |
| 97      | 28NW <sub>2</sub>         | Marka F 5 Mutter F 5                                                                                                    | ahzad | 10               |                   |
| 98      | 34NW:                     | Podložka pérová I. 5<br>Federring I. 5                                                                                                   | annet | 10-              |                   |
| 99      | 71099                     | Gumové víko brzdového válce<br>Gummideckel des Bremszylinders                                                                            | bolda | 8                |                   |

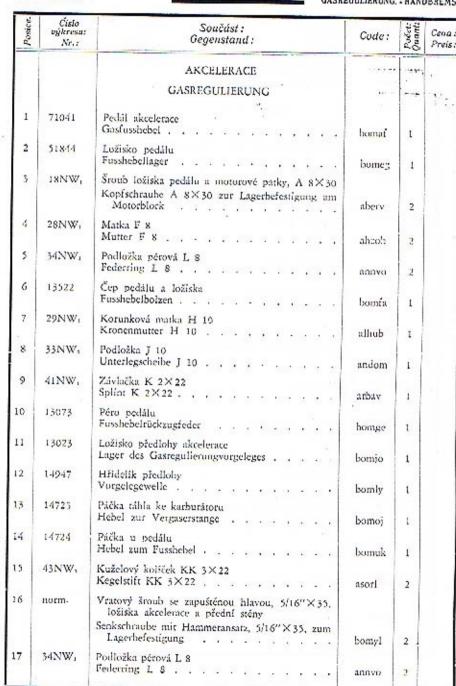

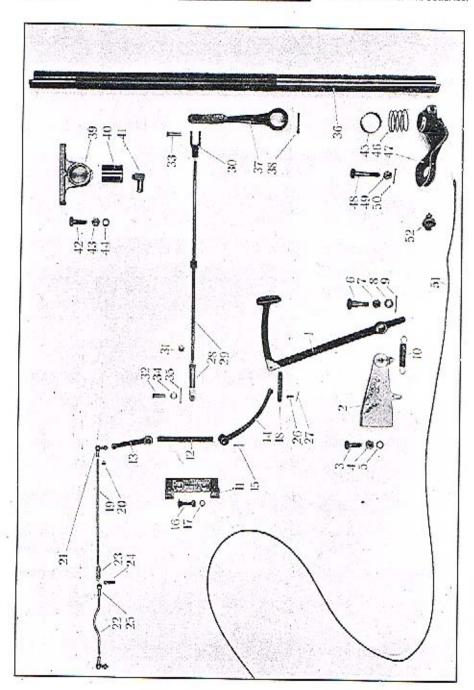

| Posice. | Číslo<br>výkresa:<br>Nr.: | Součást :<br>Gegenstand :                                                                                                    | Code: | Počet | Cena:<br>Prels:         |      | Posice. | Číslo<br>výkresu:<br>Nr.: | Součást :<br>Gegenstand :                                                            | Code:   | Pacet:<br>Quanti | Cenn<br>Preis |
|---------|---------------------------|----------------------------------------------------------------------------------------------------|-------|-------|-------------------------|------|---------|---------------------------|--------------------------------------------------------------------------------------|---------|------------------|---------------|
| 8       | 13521                     | Vidlička pedálu<br>Gabel zum Fusshebel                                                                                       | bonag | 1     |                         | 3    | 35      | 41NW:                     | Závlačka K 2×20<br>Splint K 2×20                                                     | arazt   | 2                |               |
| 9       | 14726                     | Tählo od předlohy ke karburároru<br>Verhindungsstange zwischen Vorgelege und Ver-<br>gaser                                   | bonga | 1     |                         |      | 86      | 51192                     | Hřídel předlohy<br>Vorgelegewelle                                                    | boorn   | 1                |               |
| 0       | 28NW <sub>1</sub>         | Matka F 5<br>Mutter F 5                                                                                                    | ahzad | 4     |                         | 3    | 17      | 51741                     | Páka předlohy<br>Vorgelegehebel                                                      | boosp   | 1                |               |
| 1       | 13981                     | Faudi-ho kloubek A 8 komplet., na páčkách před-<br>lohy a karburátoru<br>Faudi-Kugelgelenk A 8 komplett., zu den Gas-        |       |       |                         |      | SS      | norm.<br>51190            | Nýr, prům. 5×55<br>Nier, Durchschnitt 5×55<br>Ložisko hřídele předlohy               | azpab   | 1                |               |
| 2       | 15315                     | regulierungsheheln                                                                                                    | bonhe | 2     |                         |      |         | 11100-090                 | Lager der Vorgelegewelle                                                             | boows   | 2                |               |
| 3       | 15313                     | Verbindungsstange zwischen den Vergasern                                                                                     | bonij | 1     |                         | . 4  | 0       | 12722                     | Pouzdro ložiska<br>Lagerbüchse                                                       | booxe   | 2                |               |
|         |                           | Gabel zum Vergaser                                                                                                    | booko | 1     |                         | 4    | 1       | 11809-1                   | Rohová maznice Técalémic Mf 12×075<br>Schmiernippel Técalémic abnormal Mf 12×0.75    | bopah   | 2                |               |
| 1       | 15314                     | Kulička Faudi-ho kloubku A 8 spojovacího táhla<br>Kugel der Faudi-Gelenk A 8 zur Verbindungs-<br>stange                      | bonmy | :     | 000000                  | 4.   | 2       | 18NW,                     | Šroub A 10×30 ložíska předlohy ruční brzdy                                           |         | -                |               |
| 5       | 13981                     | Pouzdro kuličky Faudi-ho kloubku<br>Schale zur Kugel                                                                         | bonok | 1     | Guaran                  |      |         |                           | Kopfschraube A 10×30 zur Lagerbefestigung am<br>Rahmen                               | abgom   | 4                |               |
| s       | 4311-2                    | Čep vidličky, prům. 4×14<br>Gabelholzen, Durchschnitt 4×14                                                                   | boohd | 2     | 100                     | 4    | ×       | 28NW,                     | Matka F 10<br>Mutter F 10                                                            | · ahzuj | 4                |               |
|         | $41NW_1$                  | Závlačka K 1×15<br>Splim K 1×15                                                                                              | apzeb | 3     |                         |      | 4       | 34NW,                     | Podložka pérová ř. 10<br>Federring J. 10                                             | anoks   | 4                |               |
|         |                           | ruční brzda<br>Handbremse                                                                                                    |       |       |                         | 4    | 5       | 12769                     | Distanční vložku<br>Distanzhůlze                                                     | bopha   | 1                |               |
| S       | 13564                     | Šarnýrové oko táhla ruční brzdy<br>Scharnierauge der Handbremsstange                                                         | bonul | 1     |                         | 40   | 6       | 12724                     | Péro hřídele předlohy<br>Druckfeder zur Vorgelegewelle*                              | bopik   | 1                |               |
| 9       | 15945                     | Táhlo ud ruční brzdy k předloze, se šestihranem<br>Verbindungsstange zwischen Handbremshebel und<br>Vorgelege, mit Sechskant | honcy | 1     | NO STATE OF THE PERSONS | 4    | 7       | 51191                     | Páka brzdového lana<br>Hobel für Bremsseile                                          | bopje   | 2                |               |
| 0       | 11257                     | Vidlička táhla u předlohy<br>Gahel dazu, zur Vorgelegeseite                                                                  | boodz | 1     | 3                       | 4    | 8       | 18NW,                     | Šrouh A° 10×55 páky brzdového lana<br>Kopfschraube A° 10×55 zur Seilhebelbefestigung | abkys   | 2                |               |
| 1       | 28NW <sub>4</sub>         | Matka F 8<br>Mutter F 8                                                                                                    | ahzoh | 1     |                         | . 49 | 9       | 29NW,                     | Korunková matka H 10<br>Kronenmutter H 10                                            | alhub   | 2                |               |
| 2       | 12224                     | Čep tihla a ručni brzdy, prům. 8×25<br>Bolzen zum Handbremshebel und Stange, Durch-<br>schnitt 8×25                          | boojf | 1     | 200000                  | 50   | 0       | 41NW,                     | Závlačka K 2×22<br>Splint K 2×22                                                     | arbay   | 2                |               |
| 3       | 11309                     | Čep vidličky a předloby, prům. 8×30<br>Bolzen zur Vorgolegegabel, Durchschnitt 8×30                                          | boonk | 1     |                         | 5    | 1       | norm.                     | Brzdové lann (ocelové), prům. 5<br>Bremsstahlseil, Durchschnitt 5                    | olgod   |                  |               |
| (       | 33NW <sub>1</sub>         | Podložka J 8<br>Unterlegscheibe J 8                                                                                          | andlo | 2     |                         | 53   | 2       | 11950                     | Svorka lana<br>Sellschelle                                                           | bopny   | 4                |               |

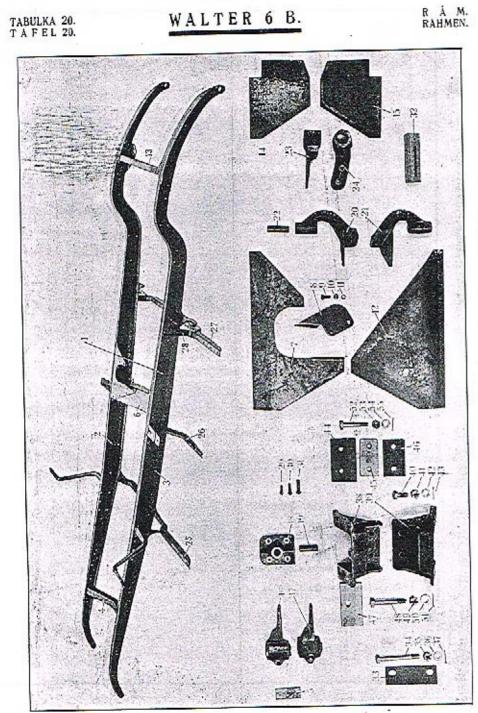

| Posice: | Číslo<br>výkresu:<br>Nr.: | Součást :<br>Gegenstand                                                                                         | , Code: | Parent:<br>Quent: | Cena :<br>Preis : |
|---------|---------------------------|----------------------------------------------------------------------------------------------------|---------|-------------------|-------------------|
|         | - Little Banks            | RÁM                                                                                                    |         |                   |                   |
|         |                           | RAHMEN                                                                                                    |         |                   |                   |
| 1       | 71340                     | Rim chassis komplet., snýtovaný -<br>Rahmen komplett., zusammengenietet                                         | bopul   | ı                 |                   |
| 2       | 71130                     | Pravý podělný nosník<br>Rechter Längsträger                                                                     | bopum   | 1                 |                   |
| 3       | 71150-1                   | Levý podělný nosník<br>Linker Längsträger                                                                       | bopyn   | 1                 |                   |
| 4       | 71131                     | Přední příčka<br>Vorderer Quetträger                                                                            | bořak   | 1                 |                   |
| 5       | 13750                     | Podložka přední příčky<br>Unterlegplatte des VorderQuerträges                                                   | borel   | 2                 |                   |
| 6       | 71132                     | Střední přířka<br>Mittlerer Querträger                                                                          | borka   |                   |                   |
| 7       | 71133                     | Pravý rohový plech střední příčky<br>Rechtes Eckblech des mittleren Querträgers                                 | borle   | 1                 | 10.               |
| 8       | 13571                     | Příruba pravého rohového plechu<br>Flansch des rechten Eckblechs                                                | borno   | 1                 |                   |
| 9       | 18NW <sub>1</sub>         | Štoub příruby a pravého rohového plechu, A<br>8×20<br>Kopřschraube A 8×20 zur Blech- und Flansch-<br>verbindung | abelp   | 2                 |                   |
| 0       | 28NW <sub>1</sub>         | Matka F 8                                                                                                    | ahzoh   | 2                 |                   |
| 1       | 34NW <sub>1</sub>         | Podložka pérová I. 8<br>Federring L. 8                                                                          | annvo   | 2                 |                   |
| 2       | 71134                     | Levý rohový plech střední přičky<br>Linkes Eckblech des mittleren Querträgers                                   | boron   | ī                 |                   |
| 3       | 51146                     | Zadní příčka<br>Hinterer Querträger                                                                             | borup   | 1                 |                   |
| 1       | 51306                     | Pravý rohový plech zadní příčky<br>Rechtes Eckblech des HinterQuerträgers                                       | bosal   | 1                 |                   |
| 3       | 51307                     | Levý rohový plech zadní příčky<br>Linkes Eckblech des Hinterquerträgers                                         | bosem   | 1                 |                   |
| 6       | 51135                     | Přědní držák předního péra, pravý<br>Rechter Vorderfederhalter, vorn                                            | bosla   | 1                 |                   |
| 7       | 51136                     | Přední držák předního péra, levý<br>Linker Vorderfederhalter, vorn                                              | bosine  | 1                 |                   |
| 8       | 50998                     | Zadní držák předního pěra<br>Hinterer Vorderfederhalter                                                         | Бозор   | 2                 | 1                 |

| Pesicer | Číslo<br>výkresu:<br>Nr.: | Sonĕást :<br>Gegenstand :                                                                                             | Code: | Počet:<br>Quant: | Cenar<br>Preis: |
|---------|---------------------------|----------------------------------------------------------------------------------------------------|-------|------------------|-----------------|
| 19      | 13896                     | Pouzdro zadního držáku předního péra<br>Büchse des hinteren Vorderfederhalters                                        | bospo | 2                |                 |
| 20      | 71624                     | Přední držák zadního péra, pravý<br>Vorderer Hinterfederhalter, rechts                                                | bosty | 1                |                 |
| 21      | 71625                     | Přední držák zadního péra, levý<br>Vorderer Hinterfederhalter, links                                                  | bosyr | 1                |                 |
| 22      | 13897                     | Pouzdro předního držáku zadního péra<br>Büchse des vorderen Hinterfederhalters                                        | botam | 2                | 9               |
| 23      | 50292                     | Zadní držák zadního péra, pravý<br>Hinterer Hinterfederhalter, rechts                                                 | botip | 1                |                 |
| 24      | 50293                     | Zadní držík zadního pera, levý<br>Hinterer Hinterfederhalter, links                                                   | botma | 1                |                 |
| 25      | - 13940                   | Přední držák stupaček<br>Vorderer Trittbretthalter                                                                    | hotne | ı                |                 |
| 26      | 71409                     | Střední držák stupaček<br>Mittlerer Tritthretthalter                                                                  | botsy | 2                |                 |
| 27      | 13941                     | Zadní držák stupuček<br>Hipterer Trittbretthalter                                                                     | botur | 1                |                 |
| 28      | 13938                     | Konsola zadního držáku stupaček<br>Bofostigungshock des hinteren Trittbretthalters                                    | botys | 2                |                 |
| 29      | norm.                     | Konstrukční nýt s půlkulatou hlavou, prům. 8×20<br>Niet mit halbrundem Kopf, Durchschnitt 8×20                        | azpec | 84               |                 |
| 30      | norm.                     | Konstrukční nýt s půlkulatou hlavou, prům. 8×25<br>Niet mít halbrundem Kopf, Durchschnitt 8×25                        | azpid | 28               |                 |
| 31      | norm.                     | Konstrukčni nýt s půlkulatou hlavou, průměr<br>10×35<br>Nier mit halbrundem Kopf, Durchschnitt 10×35                  | azplo | 1                |                 |
| 32      | 11330                     | Dřevěná vložka do středního držáku stupačky<br>Holzeinlage des mittleren Trittbretthalters                            | booby | 2                |                 |
|         |                           | ULOŽENÍ MOTORU<br>MOTORBEFESTIGUNG                                                                                    |       |                  |                 |
| 33      | 12824                     | Fibrová nodložka mezi želvou a přičkou<br>Fieberunterlage zwischen Antriebsráderdeckel und<br>RahmenQuerträger        | bukal | . 1              |                 |
| 34      | 18NW <sub>1</sub>         | Štoub želvy a příčky, A* 12×115<br>Kopfschraube zur: Antriebsräderdeckelbefestigung<br>am RahmenQuerträger, A* 12×115 | aburz | 2                |                 |
| 35      | 29NW <sub>1</sub>         | Korunková matka H 12<br>Kronenmutter H 12                                                                             | alirj | 2                |                 |
| 36      | 33NW:                     | Podložka J 12<br>Unterlegscheibe J 12                                                                                 | andyp | 2                |                 |

| Posice | Čislo<br>výkresu:<br>Nr.: | Součást :<br>Gegenstand                                                                                                    | Code: | Počet:<br>Quant: | Cena :<br>Preis : |
|--------|---------------------------|----------------------------------------------------------------------------------------------------|-------|------------------|-------------------|
| 37     | 41NW <sub>1</sub>         | Závlačka K 3×30<br>Splint K 3×30                                                                                             | aredz | 2                |                   |
| 38     | 71168                     | Pravá patka motoru<br>Rechter Motorbock                                                                                      | bukum | 1                |                   |
| 39     | 71169                     | Levá patka motoru<br>Linker Motorhock                                                                                        | bukyn | 1                |                   |
| 40     | 18NW <sub>1</sub>         | Šroub patky a rámu, Aº 12×35<br>Kopfschraube zur Bockbefestigung am Rahmen,<br>Aº 12×35                                      | abbun |                  |                   |
| 41     | 29NW1                     | Korunková matka H 12<br>Kronenmutter H 12                                                                                    |       | 8                |                   |
| 42     | 33NW,                     | Podložke J 12<br>Unterlegscheibe J 12                                                                                        | alirj | 8                |                   |
| 43     | 41NW:                     | Závlačka K 3×30<br>Splint K 3×30                                                                                             | andyp | 8                |                   |
| 44     | 13908                     | Horní gumová podložka pasky                                                                                                  | aredz | 8                |                   |
| 15     | 13906                     | Obere Gummiunterlage des Motorbocks                                                                                          | bulaj | 2                |                   |
| 16     | 13742                     | Untere Gummiunterlage des Motorbocks Příložka spodní gumové podložky                                                         | bulck | 2                | f                 |
| 17     | 13907                     | Beilagscheibe der unteren Gummiunterlage  Postranni gumová podložka patky                                                    | bulil | 2                | 60                |
| í8     | 18NW <sub>1</sub>         | Seitliche Gummiunterlage des Motorbocks  Spodní upevňovací šrouby motoru, A* 12×70 Untere Kopfschraube A* 12×70 zur Motorbe- | bulja | 2                |                   |
| 19     | 29NW1                     | Korunková marka H 12                                                                                                    | abvay | 4                |                   |
| 0      | 53NW.                     | Kronenmutter H 12 Podložka J 12                                                                                              | alirj | 4                |                   |
| 1      | 41NW <sub>1</sub>         | Unterlegscheibe J 12<br>Závlačka K 3×30                                                                                      | andyp | 4                |                   |
| 2      | 18NW:                     | Splint K 3×30  Postranni upevňovací šroub motoru, A 14×90 Scitliche Befestigungschrauhe des Motors, A                        | aredz | 4                |                   |
| 3      | 29NW1                     | 14×90                                                                                                    | abvud | 2                |                   |
| 4      | 33NW,                     | Podložka J 14<br>Unterlegscheihe J 14                                                                                        | alid  | 2                | - 1               |
| 5      | 41NW,                     | Závlačka K 3×30<br>Splint K 3×30                                                                                             | ancjp | 2                |                   |
|        |                           | A 3/30                                                                                                    | areda | 2                |                   |

TABULKA 21. TAFEL 21.

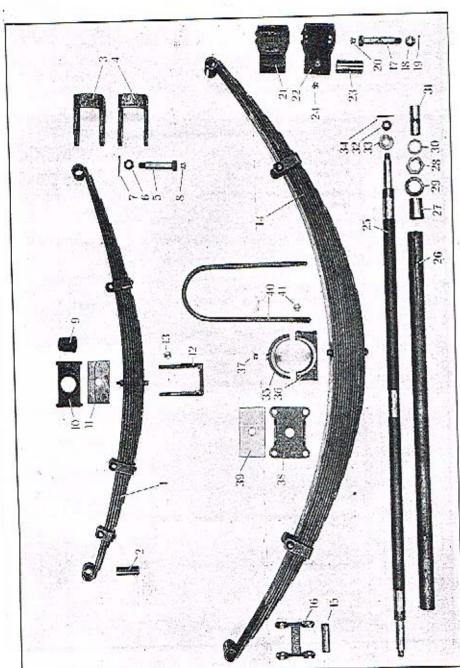

| Posicer | Čisto<br>vijkresu :<br>Nr.: | Součást :<br>Gegenstand :                                             |        | Code:   | Počet:<br>Quant: | Cena:<br>Preis:                                                                                                    |
|---------|-----------------------------|-----------------------------------------------------------------------|--------|---------|------------------|----------------------------------------------------------------------------------------------------|
|         |                             | péra<br>Federn                                                        |        |         |                  |                                                                                                    |
| 1       | 51176-1                     | Přední péro komplet.<br>Vorderfeder komplett.                         |        | bougd   | 2                |                                                                                                    |
| 2       | 13896                       | Pouzdro předního péra<br>Vorderfederhüchse                            |        | boutj   | 4                |                                                                                                    |
| à       | 51326                       | Zadni závěs předního péra, pravý<br>Hintere Vorderfederlasche, rechts |        | boumk   | 1                | 7 -                                                                                                    |
| 4       | 51327                       | Zadní závěs předního péra, levý<br>Hintere Vorderfederlasche, linsk   |        | hourp   | 1                |                                                                                                    |
| 5       | 12718                       | Čep předního péra<br>Vorderfederbolzen                                |        | houvs   | 5                |                                                                                                    |
| 6       | 12720                       | Korunková matka Mf 14×1.5<br>Kronennutter Mf 14×1.5                   |        | - bovan | 6                | a de la composition de la composition della composition della composition della comp |
| 7       | 41NW <sub>1</sub>           | Závlačka K 2×25<br>Spline K 2×25                                      |        | arbfo   | 6                |                                                                                                    |
| s       | norm.                       | Maznice Téculémit Mf 12×0.75<br>Técalémit-Nippel Mf 12×0.75           |        | azwun   | 6                | ķ.,                                                                                                    |
| 9       | 11884                       | Gumový nárazník<br>Gummistossfänger                                   |        | bovep   | 2                |                                                                                                    |
| 0       | 11855                       | Příložka<br>Beilagscheibe , , , , ,                                   |        | bovos   | 2                |                                                                                                    |
| 1       | 11854                       | Dřevěná podložka<br>Holzunterlage                                     |        | bovor   | 2                |                                                                                                    |
| 2       | 13965                       | Třmen předního péra<br>Vorderfederbriden                              |        | bovpe   | 4                |                                                                                                    |
| 3       | 28NW;                       | Marka F to<br>Mutter F 10                                             |        | ahzuj   | 16               | 4                                                                                                    |
| 1       | 51177-1                     | Zadní péro komplet.<br>Hinterfeder komplett.                          |        | bovro   | 2                |                                                                                                    |
| 5       | 13897                       | Pouzdro zadního péra<br>Hinterfederbüchse                             |        | boyty   | 4                |                                                                                                    |
| 6       | 50870                       | Přední závés zadního péra<br>Vordere Hinterfederlasche                |        | bovus   | 2                |                                                                                                    |
| 7       | 12719                       | Čep zadního péra<br>Hinterfederbolzen                                 |        | bovyt   | 6                |                                                                                                    |
| s       | 12720                       | Korunková matka Mf 14×1.5<br>Kronenmutter Mf 14×1.5                   |        | bovan   | 6                |                                                                                                    |
| 9       | 41NW,                       | Závlačka K 2×25<br>Splint K 2×25                                      | 0 es v | arbfo   | 6                |                                                                                                    |

| Posicer | Čislo<br>výhresu:<br>Nr : | Součást :<br>Gegenstand :                                                          | Code:   | Počet:<br>Quant: | Cena<br>Preis |
|---------|---------------------------|------------------------------------------------------------------------------------|---------|------------------|---------------|
| 20      | norm.                     | Maznice Técalémit Mf 12×0.75<br>Técalémit-Nippel Mf 12×0.75                        | azwun   | 6                |               |
| 21      | 51672                     | Zední závěs zadního péra, pravý<br>Hintere Hinterfederlasche, rechts               | bowap   | 1                |               |
| 22      | 51673                     | Zadní závěs zadniho péra, levý<br>Hintere Hinterfederlasche, links                 | bowie   | 1                |               |
| 23      | 13723                     | Pouzdro zadního závésu<br>Büchse der Hinterfederlasche                             | bowos   | 2                |               |
| 24      | norm.                     | Maznice Técalémit Mf 12×0.75<br>Técalémit-Nippel Mf 12×0.75                        | azwun   | 2                |               |
| 25      | 13722                     | Hřídel zadních závěsů zadních per<br>Achse der hinteren Hinterfederlaschen         | bowpa   | 1                |               |
| 26      | 13817                     | Rozpěrací trubka<br>Distanzrohr                                                    | howso   | t                |               |
| 27      | 11287                     | Kuželová vložka<br>Kegelbüchse                                                     | bowut   | 2                |               |
| 28      | 13737                     | Marka Mf 27×1.5<br>Mutter Mf 27×1.5                                                | bowvy   | 2                |               |
| 29      | 11288                     | Pojistka marky<br>Sicherungscheibe dazu                                            | bowyv   | 2                |               |
| 30      | 13729                     | Vyrovnávací podložka, prům. 24×35×2.5<br>Ausgleichsscheibe, Durchschnitt 24×35×2.5 | boybz   | 2                |               |
| 31      | 13899                     | Pouzdro hřídele závěsů<br>Büchse der Laschenachse                                  | boyer   | 2                |               |
| 52      | 12720                     | Korunková matka Mf 14×1.5<br>Kronenmutter Mf 14×1.5                                | bovan   | 2                |               |
| 33      | 11223                     | Podložka, prům. 14×36×3<br>Unterlegscheibe, Durchschnitt 14×36×3                   | boybg   | 2                |               |
| 34      | 41NW:                     | Závlučka K 2×25<br>Spliot K 2×25                                                   | arbfo   | 2                |               |
| 35      | 50879                     | Svršek ložiska zadních pér<br>Deckel des Hinterfederlagers                         | , boylk | 2                |               |
| 36      | 50880                     | Spodek ložiska zadních pér<br>Unterteil des Hinterfederlagers                      | boyre   | 2                |               |
| 37.     | norm.                     | Maznice Técalémit<br>Técalémit-Nippel                                              | . azwun | 2                |               |
| 38      | 51213                     | Příložka zadního nosného péra<br>Beilagscheibe der Hinterfeder                     | boyuv   | 2                |               |
| 39      | 12723                     | Dřevěná podložka<br>Holzunterlage                                                  | , boywy | 2                |               |
| 40      | 14074                     | Třmen zadního péra<br>Hinterfederbriden                                            | . bozar | 4                |               |
| 41      | 28NW,                     | Matka F 10<br>Mutter F 10                                                          | . ahzuj | 16               |               |

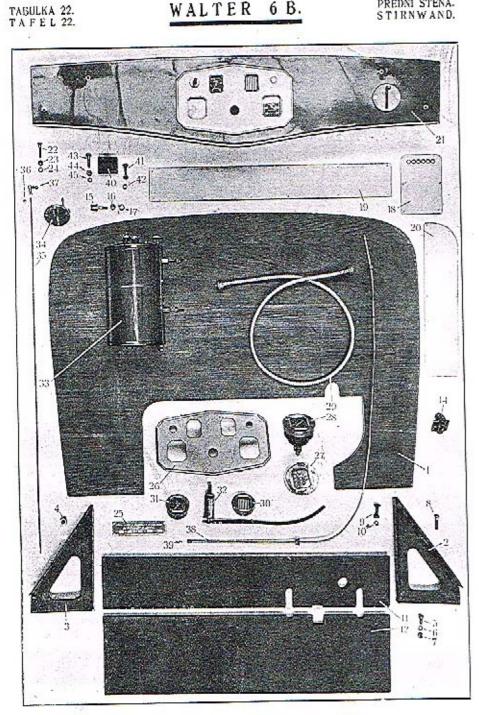

| Posice: | Čislo<br>výkresu:<br>Nr.: | Součást :<br>Gegenstanů :                                                                                              | Code:  | Počet:<br>Quant: | Cena: |
|---------|---------------------------|----------------------------------------------------------------------------------------------------|--------|------------------|-------|
|         |                           | PŘEDNÍ STĚNA                                                                                                    |        |                  |       |
|         |                           | STIRNWAND                                                                                                    |        |                  |       |
| 1       | 71645                     | Přední stěna<br>Střowand                                                                                               | bozit  | 1                |       |
| 2       | 51206                     | Pravá konsola přední stěny s navařenými matkami<br>Rechter Stützwinkel mít eingeschweissten Mut-<br>tern               |        |                  |       |
| 3       | 51207                     | Levá konsola přední stěny s navuřenými markami                                                                         | bazov  | ı                |       |
| 4       | 11746                     | Linker Stützwinkel mit eingeseliweissten Muttern                                                                       | bozra  | 1                |       |
|         | 11/40                     | Matka<br>Mutter dazu                                                                                                   | hozse  | 6                |       |
| 5       | ISNW,                     | Šroub konsoly a rámu, A 8×20<br>Koptschraube A 8×20 zur Stürzwinkelbefestigung                                         |        |                  |       |
|         |                           | am Rahmen                                                                                                    | abelp  | 6                |       |
| 6       | 28NW <sub>1</sub>         | Marka F 8<br>Mutter F 8                                                                                                | ahzoh  | 6                |       |
| 7       | 34NW <sub>1</sub>         | Podložka pérová 1, 8<br>Federring, L 8                                                                                 | annvo  | 6                |       |
| 8       | 19NW <sub>1</sub>         | Šroub nožniho prkne a konsoly, E 8×35<br>Linsensenkschraube E 8×35 zur Fussbrettbe-<br>festigung                       | adaliz | 6                |       |
| 9       | norm.                     | Vratový štoub přední desky a konsoly, 5/16"×25<br>Kopfschraube mír Hammeransatz, 5/16"×25, zur<br>Stirnwandhefestigung | bozvo  | 6                |       |
| 10      | 34NW,                     | Podložka pérová I. 8<br>Federring L 8                                                                                  |        | 1.500            |       |
| 11      | 13997                     | Horní prkno krytu pedálů<br>Oberes Pedalverschalungsbrett                                                              | annvo  | 6                |       |
| 12      | 51195                     | Dolní prkno kovim pedájě                                                                                               | bozyx  | . 1              |       |
|         |                           | Unteres Pedalverschalungsbrett                                                                                         | braks  | t                |       |
| 3       | norm.                     | Potah krytu pedálů (plech nebo guma)<br>Blech — oder Gummiverschalung des Pedalbretts                                  | bralt  | 1                |       |
| 4       | 15648                     | Očko šarným<br>Scharnierauge                                                                                           | bramy  | ;                |       |
| 5       | 5092-1                    | Vidlička rozpěracího uihla mezi chladičem a<br>přední stěnou                                                           |        |                  |       |
|         |                           | Gabel der Distanzstunge zwischen Kühler und<br>Stirmwand                                                               | brapy  | 1                |       |

| Posice: | Čislo<br>výkresu:<br>Nr.: | Sončást :<br>Gegenstand :                                                               | Code:   | Počet:<br>Quant: | Cena :<br>Preis: |
|---------|---------------------------|-----------------------------------------------------------------------------------------|---------|------------------|------------------|
| 16      | 28NWı                     | Matka F 8 Mutter F 8                                                                    | ahzolı  | 1                |                  |
| 17      | 33NW1                     | Podložka J 8<br>Unterlegscheibe J 8                                                     | undlo   | 1                |                  |
| 18      | 12764                     | Horní plechový kryt kahelů<br>Oberes Kabelverschalungsblech                             | brarb   | 1                |                  |
| 19      | 12765                     | Střední plechový kryt kabelů<br>Mittleres Kabelverschalungshlech                        | brase   | 1                |                  |
| 20      | 12766                     | Postranní plechový ktyt kabelů<br>Seitliches Kabelverschalungsblech                     | brawg   | . 2              |                  |
| 21      |                           | Armaturní deska<br>Instrumentenbrett                                                    | highi . | 1                |                  |
| 22      | 6414                      | Šroub armaturni desky M 7  Kopfschraube zur Instrumentenbretthefestigung M 7            | brejs   | 4                |                  |
| 23      | 28NW1                     | Marka F 7                                                                               | abzeo   | 1                |                  |
| 24      | 3-1NW:                    | Podložka pérová L 7<br>Federring L 7                                                    | annux   | 4                |                  |
| 25      | 13745                     | Tabulka typu Typenschild                                                                | hrekt   | .1               |                  |
| 26      | 71352                     | Přístrojová deska Ota VDO IB 300/5<br>Schaltbrett Ota VDO IB 300/5                      | brelv   | 1                |                  |
| 37      |                           | Hodiny VDO CH 808 e/B Uhr VDO CH 808 e/B                                                | breny   | 1                |                  |
| 28      |                           | Tachometer VDO AT s 80/60 e/B Tachometer VDO AT s 80/60 e/B                             | brepz   | 1                |                  |
| 29      |                           | Náhon tachometru komplet. Tachometerantrieb komplett.                                   | brere   | 1                |                  |
| 30      |                           | Měřič daku oleje VDO D 60 Se/B s přípojkou<br>Öldruckmesser VDO D 60 Se/B mit Anschluss |         |                  |                  |

| Posice | Číslo<br>výkresu :<br>Nr : | Součást :<br>Gegenstand :                                                                       | Code:   | Podet:<br>Quant: | Cena:<br>Preis: |
|--------|----------------------------|-------------------------------------------------------------------------------------------------|---------|------------------|-----------------|
| 31     |                            | Ukazovatel stavu benzinu Maximal<br>Benzinstandzeiger Maximal                                   | brevg   | 1                |                 |
| 32     |                            | Pumpička ukazovatele stavu benzinu<br>Handpumpe dazu                                            | brezk   | 1                |                 |
| 33     |                            | Nassavač paliva Espero 3 lt., komplet, s příslu-<br>šenstvím a upevňovacími šrouby              |         |                  |                 |
|        |                            | Brennstoffsauger Espero 3 lt., komplett., mit Zu-<br>behör und Befestigungschrauben             | brijt   | 1                |                 |
| 3-1    |                            | Regulační páka korektoru splynovače Zenith,<br>s upevňovacími šrouby                            | 1       |                  |                 |
|        | **                         | Hebel zur Korrektorbetätigung für Vergaser Ze-<br>nith, mit Befestigungschrauben                | proms   | 1                |                 |
| 35     |                            | Táhlo korektoru<br>Korrektorstange                                                              | bronb   | 1                |                 |
| 36     | 28NW:                      | Marks F 5<br>Mutter F 5                                                                         | ahzad   | 2                |                 |
| 37     | 13981                      | Faudi-ho kloubek A 8<br>Faudi-Kugelgelenk A 8                                                   | bonhe   | 2                |                 |
| 38     | norm,                      | Olejové vedení k měřiči tlaku oleje, prům. 5/3<br>Ölleitung zum Öldruckmesser, Durchschnitt 5/3 | brorf   | 1                |                 |
| 39     | 12763                      | Svorka olejového vedení na desce<br>Schelle der Ölleitung                                       | browk   | 2                |                 |
| 10     | 11908                      | Konsola klaksonu<br>Hornbock                                                                    | bumka   | 1                |                 |
| 11     | norm.                      | Vratový šroub konsoly a přední stěny 5/16"×35                                                   | Diffici |                  |                 |
|        |                            | Kopfschraube mit Hammeransatz zur Hornbock-<br>befestigung, 5/16"×35                            | bomyi   | 2                | 5               |
| 12     | 34NW,                      | Podložka pérová L S<br>Federring L 8                                                            | аппуо   | 2                |                 |
| 13     | 18NW,                      | Śroub klaksonu a konsoly, A 8×25<br>Kopfschraube A 8×25 zur Hornhefestigung                     | alieps  | 2                |                 |
| 14     | 28NW.                      | Matka F 8<br>Mutter F 8                                                                         | ahzoh   | 2                |                 |
| 5      | 34NW,                      | Podložka pérová I. 8<br>Federring L. 8                                                          | 40000   |                  |                 |
| 45     |                            | Mutter F 8                                                                                      | ahad    | 2800             |                 |

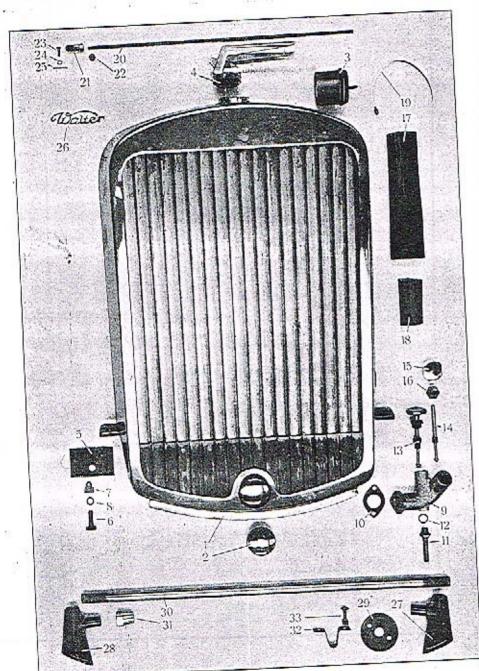

1.675

| Posicer | Čislo<br>výkresa i<br>Nr: | Součást :<br>Gegenstand :                                                                                                    | Code: | Pacet:<br>Ouant | Cena :<br>Preis: |
|---------|---------------------------|----------------------------------------------------------------------------------------------------|-------|-----------------|------------------|
|         |                           | CHLADIČ                                                                                                    |       |                 |                  |
|         |                           | KÜHLER                                                                                                    |       |                 |                  |
| 1       | 71536                     | Chladič komplet, se žaluziemi, armaturou, kalor-<br>statem, s upevňovatím zařízením a krycí čepič-<br>kou otvoru pro roztáčecí kliku<br>Kühler komplett, mít Jalousien, Zuhchör, Kalor-<br>stat, Befestigungsteilen und Kappe | brozm | ,               |                  |
| 2       | 13652                     | Čepička otvoru pro roztáčení<br>Kappe für die Öffnung der Andrehkurbelwelle                                                                                                    | brufs | 1               |                  |
| 3       |                           | Mecano-Calorstat H 70<br>Mecano-Calorstat H 70                                                                                                    | brune | 1               |                  |
| 4       | 71362                     | Okřidlená uzávěrka chladiče, komplet.<br>Verschlusskappe mít Flügel für die Einfülöffnung                                                                                                    | brurg | 1               |                  |
| 5       | 13664                     | Gumová podložka pod chladič<br>Gummiunterlage                                                                                                    | buche | 2               |                  |
| 6       | 18NW <sub>1</sub>         | Upevňovací šroub chladiče, A 12×35<br>Kopfschunde A 12×35 zur Kühlerbefestigung                                                                                                    | abhup | 2               |                  |
| 7       | 14312                     | Čepičková matka<br>Kappenmutter                                                                                                    | buceb | 2               |                  |
| 8       | 34NW,                     | Podložka pérová L 12<br>Federring L 12                                                                                                    | алору | 2               |                  |
| 9       | 51577                     | Spodní nátrubek chladiče<br>Kühleraustrittstutzen                                                                                                    | bucgy | 1               |                  |
| 10      | 12855                     | Koženė těsnění nátrubku<br>Lederdichtung dazu                                                                                                    | bucic | 1               |                  |
| 11      | 15946                     | Sedlo vypouštěcí jehly s trubkou<br>Sitz der Auslassendel mít Rohr                                                                                                    | bucod | 1               |                  |
| 12      | norm.                     | Fibrové těsnění sedla, prům. 16×22×1.5<br>Fieberdichtung des Sitzes, Durchschn. 16×22×1.5                                                                                                    | bucuf | 1               | 1                |
| 13      | 15947                     | Vypouštěcí jehla komplet, s rukojetí, ucpávkou<br>a matkou<br>Auslassnadel komplett, mít Handgriff, Packung<br>und Mutter                                                                                                    | hucyg | 1               |                  |
| 14      | 15067                     | Vypouštěcí jehla<br>Auslassnadel                                                                                                    | bucza | ı               |                  |
| 13      | 15069                     | Rukojet jehly<br>Handgriff der Nadel                                                                                                    | budab | 1               |                  |
| 16      | 12431                     | Marka ucpávky<br>Mutter zur Packung                                                                                                    | budba | t               |                  |
| 17      | norm.                     | Dolní spojovací hadice chladiče a motoru, prům.<br>46/38, dělka 100<br>Untere Verbindungsmuffe zwischen Kühler und<br>Motor, Durchschnitt 46/38, Länge 100                                                                    | budce | 1               |                  |

## WALTER O D.

| Posicr: | Číslo<br>výkresu : .<br>Nr: | Součást :<br>Gegenstand :                                                                                                    | Code: | Pacet | Cena :<br>Preis: |
|---------|-----------------------------|----------------------------------------------------------------------------------------------------|-------|-------|------------------|
| 8       | norm.                       | Horni spojovací hadice chladiče a motoru, prům.<br>58/50, dělka 260<br>Obere Verbindungsmuffe zwischen Kühler und<br>Motor, Durchschnitt 58/50, Länge 260 | budec | 1     |                  |
| 9       | norm.                       | Spona<br>Spannband                                                                                                    | budfo | 4     |                  |
| 2()     | 14637                       | Rozpěrací táhlo mezi chladičem a přední stěnou<br>Distanzstange zwischen Kühler und Stirnwand .                                                           | hudhy | 1     |                  |
| 21      | 5093                        | Oko táhla<br>Stangenauge                                                                                                    | budid | 2     |                  |
| 22      | 28NW1                       | Matka # 8<br>Mutter F 8                                                                                                    | ahzoh | 2     |                  |
| 23      | 5118                        | Čep rozpěracího táhla<br>Zapřen der Distanzstange                                                                                                    | budof | 2     |                  |
| 24      | 33NW.                       | Podložka J 6<br>Unterlegscheihe J 6                                                                                                    | andaj | 2     |                  |
| 25      | 41NW1                       | Závinčka K 1.5×15<br>Splint K 1.5×15                                                                                                    | apzuf | 2     | Ì                |
| 26      | 15941                       | Nápis "Walter"<br>Fabrikzeichnen "Walter"                                                                                                    | brugt | 1     |                  |
|         |                             | DRŽÁK REFLEKTORU<br>SCHEINWERFERSTÜTZE                                                                                                    |       |       |                  |
| 22      | 71456                       | Pravá konsola reflektoru                                                                                                    | bufac | 1     |                  |
| 27      | 1                           | Rechte Scheinwerferstütze Levá konsola reflektoru                                                                                                    |       |       |                  |
| 28      | 71457                       | Linke Scheinwerferstütze                                                                                                    | hufca | 1     |                  |
| 29      | 12061                       | Gumová podložka pod konsolu<br>Gummiunterlage                                                                                                    | bufde | .2    |                  |
| 30      | 12826                       | Spojovací trubka<br>Verbindungsrohť                                                                                                    | bufed | 1     |                  |
| 31      | 12825                       | Krycí matka Mf 24×1.5<br>Kappenmutter Mf 24×1.5                                                                                                    | bufgo | 1     | 2                |
| 32      | 12827                       | Pojistka matky<br>Sicherungsscheibe dazu                                                                                                    | bufif |       | 2                |
| 33      | norm.                       | Vratový šroub 5/16"×25<br>Kopfschraube mit Hammeransatz 5/16"×25                                                                                          | bozvo |       | 4                |

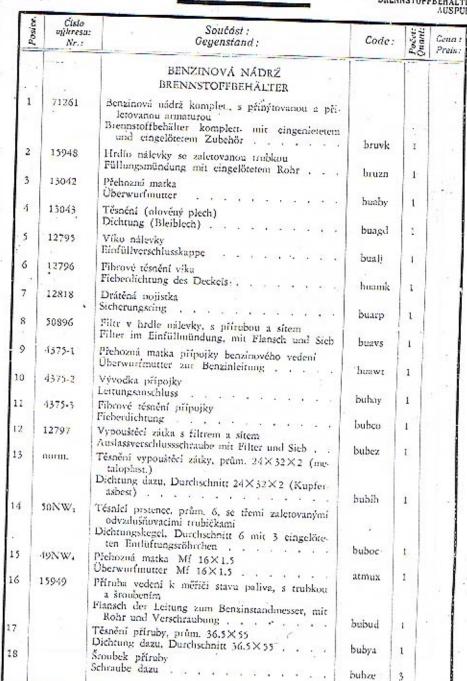

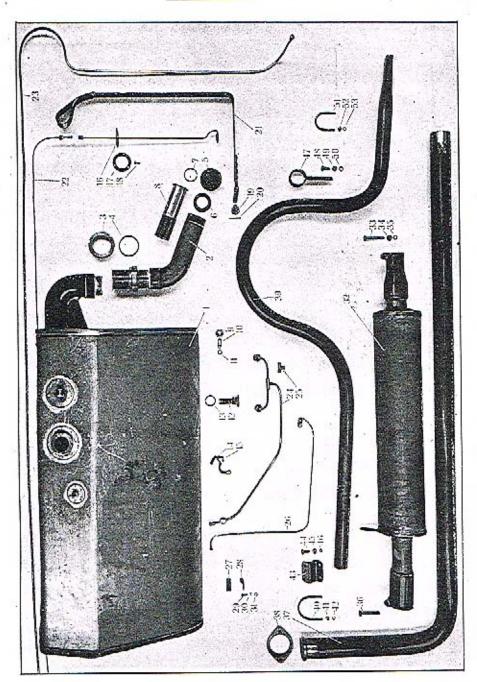

| Posteer | Čislo<br>výkresu:<br>Nr.; | Součást :<br>Gegenstand :                                                                                                    | Code: | Pefet | Cena :<br>Preis : |
|---------|---------------------------|----------------------------------------------------------------------------------------------------|-------|-------|-------------------|
| 19      | 29NW:                     | Korunková matka držáku benzinové nádrže, H 14<br>Kronenmutter H 14 dazu                                                                                                    | alitl | 2     |                   |
| 20      | 41NW,                     | Závlačka K 3×28<br>Splint K 3×28 ,                                                                                                    | arecy | 2     |                   |
| 21      | 50897                     | Upevňovací pas s přinýtovanou podložkou a<br>držákem<br>Spanoband mit eingenieteter Unterlage und Halter                                                                                           | bucaz | 2     |                   |
|         |                           | BENZINOVÉ VEDENÍ<br>BENZINLEITUNG                                                                                                    |       |       |                   |
| 22      | 15958                     | Vedení z nádržky k měřičí stavu paliva, prům.<br>4/2, dělka 4000, se štoubením<br>Benzinleitung zwischen Behülter und Benzinstand-<br>messer, Durchschnitt 4/2, Länge 4000, mit Ver-<br>schraubung | bulke | 1     | 100               |
| 23      | 15959                     | Benzinové vedení z nádrže do nassavače, prům.<br>7/5, dělka 4000, se šroubením<br>Benzinleitung zwischen Behälter und Brennstoff-<br>sauger, Durchschnitt 7/5, Länge 4000, mír Ver-<br>schraubung  | bulmo | 1     |                   |
| 24      | 15960                     | Benzinové vedení z nassavače ke splynovačům,<br>prům. 7/5, komplet.<br>Benzinleitung zwischen Brennstoffsauger und Ver-<br>gasern, Durchschnitt 7/5, komplett                                      | bulpy | 1     |                   |
| 25      | 14487                     | T-spojka benzinového vedení<br>T-Verbindungsstück der Benzinkitung                                                                                                    | bulyp | 1     |                   |
| 26      | 15961                     | Vacuové vedení od motoru k nassavači, prům. 5/3.5, dělka 670, se šroubením Vacuumleitung zwischen Motor und Brennstoffsauger, Durchschnitt 5/3.5, Länge 670, mit Verschrauhung                     | bumak | 1     |                   |
| 27      | 12763                     | Svorka henzinového vedení<br>Scholle der Benzinleitung                                                                                                    | bumel | 3     |                   |
| 28      | 12763-1                   | Sponka benzinového vedení<br>Schelle der Benzinleitung                                                                                                    | bolyk | 12    | 4                 |
| 29      | 18NW,                     | Šroub sponky, A 5×15<br>Kopfschraube, A 5×15 zur Schellenbefestigung.                                                                                                    | abamp | 12    |                   |
| 30      | 28NW1                     | Marka F 5<br>Murter F 5                                                                                                    | ahzad | 12    |                   |
| 51      | 34NW1                     | Podložka pérová L.5<br>Federring L.5                                                                                                    | annet | 12    |                   |
|         |                           | TLUMIČ VÝFUKU<br>AUSPUFFTOPF                                                                                                    |       | +     |                   |
| 32      | 51536                     | Tlumič výfuku komplet.<br>Auspufftopf komplett.                                                                                                    | budug | 1     |                   |

| Posice. | Čisto<br>výkresu:<br>Nr.: | Součást :<br>Gegenstand :                                                                                                    | Code:   | Poéet:<br>Quant | Cena:<br>Preis: |
|---------|---------------------------|----------------------------------------------------------------------------------------------------|---------|-----------------|-----------------|
| 33      | 18NW <sub>1</sub>         | Šroub zadní objimky, A 8×50<br>Kopfschraube A 8×50 der hinteren Muffe                                                                                                    |         |                 |                 |
| 34      | 28NW <sub>t</sub>         | Marka P 9<br>Mutter F 8                                                                                                    | obezd   | 1               |                 |
| 35      | 34NW:                     | Podložka pérová I. 8<br>Federring L. 8                                                                                                    | ahzoh   | 2               |                 |
| 36      | 18NW <sub>1</sub>         | Šrouh přední obiímky A 8×55                                                                                                    | annvo   | 3               |                 |
| 37      | 15950                     | Kopfschraube A 8 x 55 der vorderen Muffe .  Spojovaci roura mezi motorem a tlumičem, s navařeným kroužkem  Verbindungscohr zwischen Motor und Auspufftopf, mit eingeschweisstem Ring . | abple   | I               |                 |
| 38      | 12832                     | Příruha spojovací roury<br>Flansch zur Verbindungsrobr                                                                                                    | budyh   | 1               |                 |
| 39      | 51534                     | Výfuková trubka<br>Auspuffrohr                                                                                                    | buebz   | 1               |                 |
| 10      | 12837                     | Třímen spojovací trubky<br>Verbindugsrohtbriden                                                                                                    | buefd   | 1               |                 |
| 41      | 28NW <sub>1</sub>         | Matka F 6<br>Mutter F 6                                                                                                    | buelk   | 1               | 127             |
| 12      | 34NW1                     | Podložka pérová L 6<br>Federring L 6                                                                                                    | ahzig   | 2               |                 |
| 13      | 14042                     | Držák tlumiče<br>Auspufftopfhalter                                                                                                    | anniv   | 2               |                 |
| 14      | 18NW1                     | Šroub A 8×20<br>Kopfschrauhe A 8×20                                                                                                    | buets   | 1               |                 |
| 15      | 28NW;                     | Marka F 8                                                                                                    | abelp   | 3               |                 |
| 16      | 34NW,                     | Mutter F 8 Podložka pérová I, 8                                                                                                    | ahzoh   | 3               |                 |
| 17      | 14780                     | Federring L 8                                                                                                    | annvo-  | 3               |                 |
| 8       | 18NW,                     | Schelle des Auspuffrohres<br>Srouh držáku a rámu, A 8×20<br>Kopfschrauhe A 8×20 zur Schellenbefestigung                                                                                | buevt   | 1               |                 |
| 9       | 28NW <sub>t</sub>         | am Rahmen<br>Matka F 8                                                                                                    | abelp   | 2               |                 |
| 0       | 34NW <sub>4</sub>         | Mutter F 8                                                                                                    | ahzoh   | 2               |                 |
| 1       | 14044                     | Federring L 8 Třmen výfukové trubky Auspuffrohrbriden                                                                                                    | annvo   | 2               |                 |
| 2       | 28NW,                     | Marka F 6 Mutter F 6                                                                                                    | buezy   | 1               |                 |
| 3       | 34NW1                     | Podložka pérová L 6<br>Federring L 6                                                                                                    | ahzig   | 2               |                 |
|         |                           |                                                                                                    | · viann | 2               |                 |

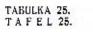

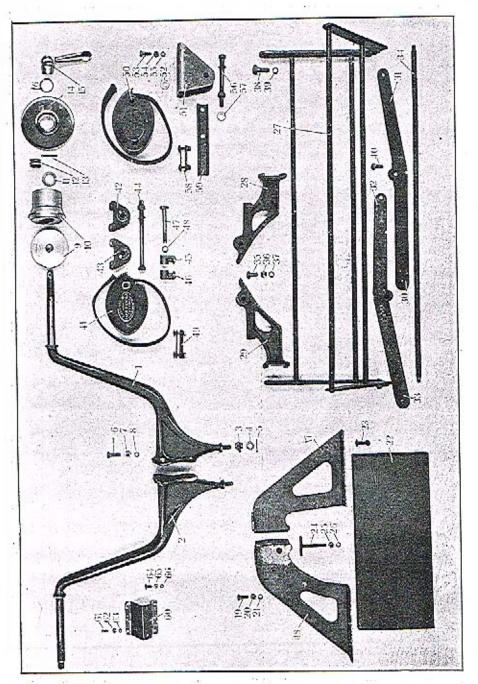

| DRŽÁK RESERVNÍCH KOL  RESERVERADHALTER  Pravy držák reservního kola Rechter Reserveradhalter  Levý držák reservního kola Linker Reserveradhalter  Korunková matka H 12 Kroneomutter H 12  Podložka J 12  Pederring J 12  Závlačka K 3×28  Splint K 3×28 | bufjy<br>bufog<br>aliij<br>andyp                       | Početi<br>1 1 5 5 5 Quanti                                                             |                                                                                                    |
|----------------------------------------------------------------------------------------------------|--------------------------------------------------------|----------------------------------------------------------------------------------------|----------------------------------------------------------------------------------------------------|
| Pravý držák reservního kola Rechter Reserveradhalter  Levý držák reservního kola Linker Reserveradhalter  Korunková matka H 12 Kroneomutter H 12  Podložka J 12  Federring J 12  Závlačka K 3×28  Splint K 3×28                                         | bufog<br>alirj                                         | 1                                                                                      |                                                                                                    |
| Rechter Reserveradhalter  Levý držák reservního kola Linker Reserveradhalter  Korunková matka H 12 Kronenmutter H 12  Podložka J 12 Pederning J 12  Závlačka K 3×28  Splint K 3×28                                                                      | bufog<br>alirj                                         | 1                                                                                      |                                                                                                    |
| Korunková matka H 12 Kronenmutter H 12 Podložka J 12 Federring J 12 Závlačka K 3×28 Splint K 3×28                                                                                                    | bufog<br>alirj                                         | 2                                                                                      |                                                                                                    |
| Podložka J 12 Federring J 12 Závlačka K 3×28 Splint K 3×28                                                                                                    | alirj                                                  | 2                                                                                      |                                                                                                    |
| Podložka J 12 Federring J 12  Závlačka K 3×28 Splint K 3×28                                                                                                    |                                                        |                                                                                        |                                                                                                    |
| Zavlačka K 3×28<br>Splint K 3×28                                                                                                    | andyp                                                  | 2                                                                                      |                                                                                                    |
|                                                                                                    | eason?                                                 |                                                                                        |                                                                                                    |
| Šroub držáku a rámu, A 10×25<br>Kopfschraube A 10×25 zur Halterbefestigung                                                                                                    | arecy                                                  | 2                                                                                      |                                                                                                    |
| Marka F 10                                                                                                    | abgil                                                  | 8                                                                                      |                                                                                                    |
| Mutter F 10                                                                                                    | สประเภ                                                 | 8                                                                                      |                                                                                                    |
| Federring L 10                                                                                                    | anoks                                                  | 8                                                                                      |                                                                                                    |
| Příreba náboje<br>Flansch der Reserveradnabe                                                                                                    | bufuh                                                  | 2                                                                                      |                                                                                                    |
| Naboj reservniho kola<br>Nabe zum Reserverad                                                                                                    | bufyj                                                  | 2                                                                                      |                                                                                                    |
| Podložka péra<br>Poderunterlegscheibe                                                                                                    | bugad                                                  | 4                                                                                      |                                                                                                    |
| Péro<br>Druckfeder                                                                                                    |                                                        |                                                                                        |                                                                                                    |
| Závlačka K 4×40<br>Splint K 4×40                                                                                                    |                                                        |                                                                                        |                                                                                                    |
| Víčko náboje<br>Nabendeckel                                                                                                    | *-                                                     |                                                                                        |                                                                                                    |
| Obrtlik                                                                                                    |                                                        |                                                                                        |                                                                                                    |
|                                                                                                    |                                                        |                                                                                        |                                                                                                    |
|                                                                                                    | Závlačka K 4×40 Splint K 4×40 Víčko náboje Nabendeckel | Závlačka K 4×40  Splint K 4×40  Víčko náboje  Nabendeckel bugef  Obrtlík  Riegel bugfe | Závlačka K 4×40   Splint K 4×40   argab   2     Víčko náboje   Nabendeckel   bugef   2     Obtrlík   Riegel   bugfe   2     Pérový kroužek   Endantis   Kroužek   Endantis   Kroužek   Kroužek   Krouž |

TAFEL 25.

| Posice: | Čisto<br>výtresu :<br>Nr: | Součást :<br>Gegenstand ;                                                                                       | Code: | Pocet:<br>Quant: | Cena :<br>Preis: |
|---------|---------------------------|----------------------------------------------------------------------------------------------------|-------|------------------|------------------|
|         |                           | Držák baterie<br>Baljeriehalter                                                                                 |       |                  |                  |
| 17      | 51440                     | Pravý držák baterie<br>Rechter Batterichalter                                                                   | bugig | 1                |                  |
| 18      | 51441                     | Levý držák haterie<br>Linker Batteriehalter                                                                     | bugky | 1                |                  |
| 19      | 18NW;                     | Šroub držáku haterie a rámu, A 8×25<br>Kopfschraube zur Halterbefestigung am Rahmen,<br>A 8×25                  | aheps | 6                |                  |
| 20      | 28NW:                     | Matka F S<br>Mutter F S                                                                                         | ahzoh | 6                |                  |
| 21      | 34NW1                     | Podložka pérová L 8<br>Federring I, 8                                                                           | annvo | 6                |                  |
| 22      | 14502                     | Prkénko nosiče baterie<br>Lagerbrett des Batterichalters                                                        | bugoh | 2                |                  |
| 23      | norm,                     | Vratový šroub s matkou držáku a prkénka, 5/16"×30  Kopfschraube mit Hammeransatz zur Brettbefestigung, 5/16"×30 | buguj | s                |                  |
| 24      | 14499                     | Timen baterie<br>Befestigungsschraube für die Batterie                                                          | bugyk | 4                | 3.               |
| 25      | 28NW.                     | Matka F 8<br>Mutter F 8                                                                                         | ahzoh | 4                |                  |
| 26      | 33NW <sub>4</sub>         | Podložka J 8<br>Unterlegscheibe J 8                                                                             | andlo | 4                |                  |
|         |                           | NOSIČ ZAVAZADEI.<br>GEPÄCKTRÄGER                                                                                |       |                  |                  |
| 27      | 71713                     | Nosič zavazadel komplet.<br>Gepücktrüger komplett                                                               | buhyl | 1                |                  |
| 28      | 71460                     | Pravý držák nosiče<br>Rechter Gepäckträgerhalter                                                                | buhaf | 1                |                  |
| 29      | 71461                     | Levý držák nosiče<br>Linker Gepäckträgerhalter                                                                  | buheg | 1                |                  |
| 30      | 50511                     | Přední polovina pravého šarnýru<br>Vorderhälfte des rechten Schamiers                                           | buhfa | 1                |                  |
| 31      | 50512                     | Zadní polovina prového šarnýru<br>Hinterhülfte des rechten Schamiers                                            | buhge | 1                |                  |
| 32      | 50513                     | Přední polovina levého šarnýru<br>Vorderhälfte des linken Scharniers                                            | buhjo | 1                |                  |
| 33      | 50514                     | Zadní polovina levého šarnýru<br>Hinterhülfte des linken Scharniers                                             | buhoj | ı                |                  |
|         |                           |                                                                                                    |       |                  | -                |

| Posice: | Čislo<br>výkresn;<br>Nr.: | Součásť:<br>Gegenstand                                                                                           | Code; | Padet:<br>Quanti | Cena .<br>Preis : |
|---------|---------------------------|----------------------------------------------------------------------------------------------------|-------|------------------|-------------------|
| 34      | 14027                     | Příčka                                                                                                    |       |                  |                   |
| 35      | 18NW,                     | Querstange<br>Śroub držáku a rámu, A 10×25                                                                       | buhuk | 4                |                   |
|         |                           | Kopfschraube A 10×25 zur Halterbefestigung<br>am Rahmen                                                          | akan  |                  |                   |
| 36      | 28NW <sub>1</sub>         | Matka F 10<br>Mutter F 10                                                                                        | abgil | 4                |                   |
| 37      | 34NW <sub>1</sub>         | Podložka pérová I. 10<br>Federring I. 10                                                                         | ahzuj | 1                |                   |
| 38      | 18NW,                     | Šroub držáku a šarnýru, A 12×35<br>Kopfschraube A 12×35 zur Halter und Schar-<br>nierverbindung                  | annks | 4                |                   |
| 39      | 34NW,                     | Podložka pérová L 12<br>Federring L 12                                                                           | abhup | 2                |                   |
| 10      | norm.                     | Nýt šamýru, prům. 10×25<br>Niet, Durchschnite 10×25 zur Scharnierverbin-<br>dung                                 | апору | 3                |                   |
|         |                           | gung                                                                                                    | azpof | 2                |                   |
| 1       |                           | TLUMIČ NARAZU                                                                                                    |       |                  |                   |
| 1       |                           | STOSSDÄMPFER                                                                                                    | Í     | 1                | ı                 |
| 1       |                           | Přední tlumič nárazu, Liucoln 5 (pravý, levý)<br>Vorderer Stossdämpfer, Lincoln 5 (linker, rechter)              | buixy | 2                | 9                 |
| 2       | 14006                     | Pravý držák předního tlumiče nárazu<br>Rechter Stossdämpferhalter                                                | bujag | 1                |                   |
| 3       | 14007                     | Levý držák předního tlumiče nárazu<br>Linker Stossdämpferhalter                                                  | bujga | ,                | 230               |
| 1       |                           | Upovňovací šroub tlumiče a držáku, průměr                                                                        | осуда | 1                |                   |
|         |                           | Kopfschraube Durchschnitt 1/2"×185 mit Mutter<br>und Unterlegscheibe, zur Stossdämpfer- und<br>Halterbefestigung |       |                  |                   |
| 1       | 13987                     | Čelist svorky bez závitu<br>Schellenbacke obne Gewinde                                                           | bujhe | 2                |                   |
| 1       | 13988                     | Čelist svorky se závítem<br>Schellenhucke mít Gewinde                                                            | bujij | 2                |                   |
|         | 18NW,                     | Śroub svorky, A 12×90<br>Kopfschrube, A 12×90 dazu                                                               | bujko | 2                |                   |
|         | 34NW:                     | Podložka pérová L 12<br>Federring I. 12                                                                          | abumt | 2.               |                   |
|         |                           | Svorka pasu 32<br>Bandschelle 32                                                                                 | anopy | 2                |                   |
| 1       |                           |                                                                                                    | bujok | 2                |                   |
|         |                           | Zadní třumič nárazů Lincoln 4 (pravý, levý)<br>Hinterer Stossilimpfer, Lincoln 4 (rechter, linker)               | bujul | 2                |                   |

## WALTER 6 B.

| Posice: | Čislo<br>výkresa:<br>Nr.: | Součást :<br>Gegenstand                                                                                                    | Code: | Početi<br>Quanti | Cena :<br>Preis : |
|---------|---------------------------|----------------------------------------------------------------------------------------------------|-------|------------------|-------------------|
| 51      | 51204                     | Konsola zadního tlumiče<br>Lagerbnek des hinteren Stossdämpfers                                                                                                   | bukah | 2                |                   |
| 52      | 15982                     | Opěrný kroužek<br>Stůtzring                                                                                                    | bukha | 2                |                   |
| 53      | 18NW:                     | Śroub konsoly a ramu, A 8×25<br>Kopfschraube A 8×25 zur Bockbefestigung am<br>Rahmen                                                                              | abeps | 6                |                   |
| 54      | 28NW;                     | Matka F 8<br>Mutter F 8                                                                                                    | ahzoh | . 6              |                   |
| 55      | 34NW1                     | Podložka pérová L 8<br>Federring L 8                                                                                                    | annvo | 6                |                   |
| 56      |                           | Šroub tlumiče, prům. 1/2"×95, s matkou a pod-<br>ložkou<br>Kopfschraube, Durchschnitt 1/2"×95 mit Mutter<br>und Unterlegscheibe, zur Stossdämpferbefesti-<br>gung | bukik | 2                |                   |
| 57      | 33NW,                     | Podtožka J 12 mezi konsolu a tlumić<br>Unterlegscheibe J 12 zwischen Bock und Stoss-<br>dämpfer                                                                   | andyp | 2                |                   |
| 58      |                           | Svorka pasu 83<br>Bandschelle 83                                                                                                    | bukje | 2                |                   |
| 59      | 13990                     | Držák pasu<br>Bandhalter                                                                                                    | buklo | 2                |                   |
|         |                           | DRŽÁK ČÍSLOVÉ LAMPY<br>NUMMERLATERNENHALTER                                                                                                    |       |                  |                   |
| 60      | 14031                     | Držák číslové lampy<br>Nummerlaternenhalter                                                                                                    | bukny | 1                |                   |
| 61      | 20NW <sub>9</sub>         | Šroub držáku a blatníku, DD 5×12<br>Kopfschraube DD 5×12 zur Halterbefestigung<br>am Kotflügel                                                                    | åvoxd |                  | ı                 |
| 62      | 28NW,                     | Marka F 5<br>Mutter F 5                                                                                                    | ahzad |                  | í                 |
| 63      | 43NW1                     | Podložka pérová L 5 Federring L 5                                                                                                    | annet |                  | 4                 |
| 64      | 18NW1                     | Šroub svítilny a držáku, A 6×15<br>Kopřschrauhe A 6×15 zur Laternébeřestigung .                                                                                   | abbvo | ,                | 2                 |
| 65      | 28NW1                     | Marka F 6 Mutter F 6                                                                                                    | ahzig |                  | 2                 |
| 60      | 34NW,                     | Podložka pérová L 6<br>Federring L 6                                                                                                    | annis |                  | 2                 |

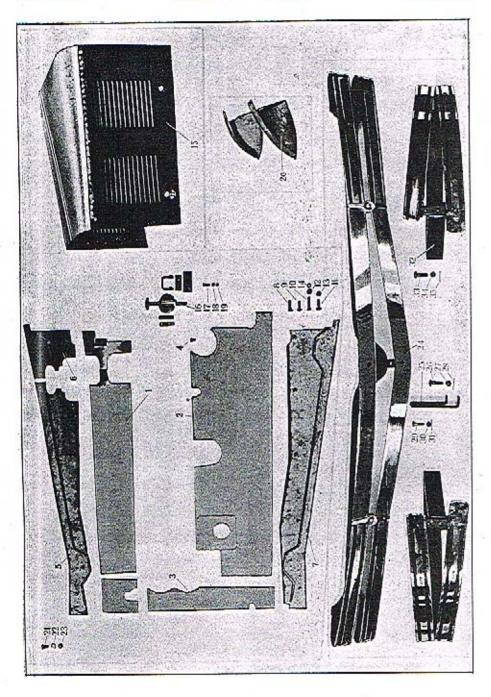

## WALTER 6 B.

| Postect | Čislo<br>výkresu :<br>Nr : | Součást :<br>Gegenstand ;                                                                                                    | Code :  | Počet:<br>Quanti | Cena:<br>Preis: |
|---------|----------------------------|----------------------------------------------------------------------------------------------------|---------|------------------|-----------------|
| .9      | 34NW1                      | Podložka pérová L 5 Federring L 5                                                                                                    | annet   | 12               |                 |
| 20      |                            | Krvt pod chladić<br>Verschalungsblech unter dem Kühler                                                                                | butit   | 1                | #1              |
| 21      | 18NW <sub>1</sub>          | Šroub rámu a krytu, A 8×15<br>Kopfschraube A 8×15 zur Verschalungsblech-<br>hefestigung                                               | abuls   | 4                |                 |
| 22      | 35NW1                      | Podložka J 8 (mosaz.)<br>Unterlegscheibe J 8 (Messing)                                                                                | andlo . | 4                | 1               |
| 23      | 14304                      | Čepičková matka<br>Kappenmutter                                                                                                    | butov   | 4                |                 |
|         |                            | ochranná tyč<br>anstosstange                                                                                                    |         |                  |                 |
| 24      |                            | Ochranná tyč přední<br>Vordere Anstosstange                                                                                           | bydha   | 1                |                 |
| 25      | 15217                      | Držák přední ochranné tyče<br>Halter der vorderen Anstosstange                                                                        | bydik   | 2                |                 |
| 26      | 15218                      | Šrouh držáku ochranné tyče a držáku pera, M 10<br>Kopfschraube M 10 zur Befestigung des Anstos-<br>stangenhalters am Federhalter      | bydje   | 2                |                 |
| 27      | 29NW1                      | Kurunková marka H 10<br>Kronenmutter H 10                                                                                             | alhub   | 2                |                 |
| 28      | 41NW.                      | Závlačka K 2.5×20<br>Splint K 2.5×20                                                                                                  | arciz   | 2                |                 |
| 29      | 18NW <sub>1</sub>          | Šrouh držáku a přední ochranne tyče, A° 8×30<br>Kopřschraube A° 8×30 zur Anstosstangenbe-<br>festigung                                | aberv   | 4                |                 |
| 30      | 29NW:                      | Korunková matka H 8<br>Kronenmutter H 8                                                                                               | plhoz   | 4                |                 |
| 51      | 41NW,                      | Závlačka K 2×20<br>Splint K 2×20                                                                                                    | açazt   | 4                |                 |
| 32      |                            | Ochranná tyč zadní.<br>Hintere Anstosstange                                                                                           | bydlo   | 2                |                 |
| 33      | 13NW.                      | Šroub zadní ochranné tyče a držáku, A <sup>b</sup> 10×30<br>Kopřschraube A <sup>b</sup> 10×30 zur Hinteranstosstan-<br>genbelestigung | abgom   | 4                |                 |
| 34      | 29NW.                      | Korunková matka H 10<br>Kroncumutter H 10                                                                                             | 2lhub   | 4                |                 |
| 35      | 41NW <sub>1</sub>          | Závlačká K 2.5×20<br>Splint K 2.5×20                                                                                                  | arciz   | 4                |                 |

TABULKA 27.

TABULKA 27. TAFEL 27.

Preis:

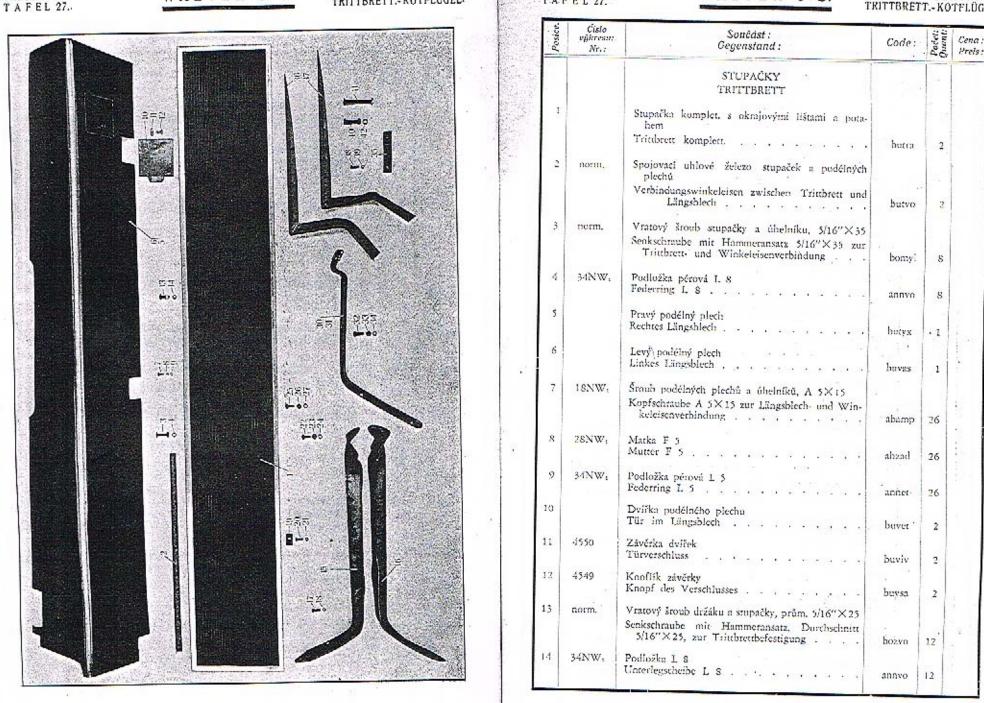

| Posice: | Číslo<br>výkresu:<br>Nr : | Součást :<br>Gegenstand :                                                                                                    | Code:   | Početi | Cena:<br>Preis: |
|---------|---------------------------|----------------------------------------------------------------------------------------------------|---------|--------|-----------------|
|         |                           | BLATNÍKY<br>KOTFLÜGEL                                                                                                    |         |        |                 |
| 15      | 71394                     | Pravý držúk předního hlatníku<br>Rechter Halter des vorderen Kotflügels                                                                     | buyte   | 1      |                 |
| 16      | 71395.                    | Levý držák předního blatníku<br>Linker Halter des vorderen Kotflügels                                                                       | buvux   | 1      |                 |
| 17      | потт.                     | Šroub se zapuštěnou hlavou blatníku a držáku,<br>prům. 1/4"×20<br>Senkschraube Durchschnitt 1/4"×20 zur Kor-<br>flügelbefestigung am Halter | buvwo   | 12     |                 |
| 18      | 34NW <sub>1</sub>         | Podložka perová L 6<br>Federring L 6                                                                                                    | anniv ' | 16     |                 |
| 19      | 11551                     | Svorka pro upevnění špiček blatníků k rámu<br>Schelle zur Kotflügelendenbefestigung am Rahmen                                               | buwat   | 2      |                 |
| 20      | 18NW1                     | Šroub svorky A 6×20 · Kopfschraube A 6×20 · · · · · · · ·                                                                                   | abbwe   | 2      |                 |
| 21      | 34NW,                     | Podložka pérová L 6<br>Federring L 6                                                                                                    | anniv   | 2      |                 |
| 22      | 18NW,                     | Šroub držáku blatníku a rámu, A 8×20<br>Kopfschraube A 8×20 zur Kotfiügeihalterbe-<br>festigung                                             | abelp   | 6      |                 |
| 23      | 28NW <sub>1</sub>         | Matka F 8<br>Matter F 8                                                                                                    | ahzoli  | 6      |                 |
| 24      | 34NW,                     | Podložka pérová 1. 0<br>Federring 1. 8                                                                                                    | annvo   | 6      |                 |
| 25      | 18NWs                     | Upevñovací šroub blatníků na stupačce, A 8×20<br>Befestigungsschraube A 8×20 des Kotflügels auf<br>dem Trittbrett                           | , abelp | 8      |                 |
| 26      | 28NW1                     | Matka F 8<br>Mutter F 8                                                                                                    | ahzoh   | 8      |                 |
| 27      | 34NW.                     | Podložka pérová I. S<br>Federring I. S                                                                                                    | annvo   | s      |                 |
| 28      |                           | Pravý přední blatník<br>Rechter Vorderkotflügel                                                                                             | buwev   | . 1    |                 |
| 29      |                           | Levý přední blatník<br>Linker Vorderkotí lügel                                                                                              | buwoy   | 1      |                 |
| 30      | 71438                     | Pravý zadní držák předuího blatníku<br>Rechter růckwärtiger Hulter des Vorderkotřlügels                                                     | bawa    | : 1    |                 |

| Postce. | Číslo<br>výhresu:<br>Nr.: | Součást :<br>Gegenstand :                                                                | Code:  | Potet:<br>Quanti | Cena :<br>Preis : |
|---------|---------------------------|------------------------------------------------------------------------------------------|--------|------------------|-------------------|
| 31      | 71439                     | Levý zadní držák předního blatníku<br>Linker sückwärtiger Halter des Vorderkotflügels    | buwyo  | 1                |                   |
| 32      | .18NW.                    | Šroub držáku a rámu, A 8×25<br>Befestigungskopfschraube des Halters am Rahmen<br>A 8×25  | aheps  | 4                |                   |
| 33      | 28NW,                     | Matka F 8 Mutter F 8                                                                     | alizoh | 4                |                   |
| 34      | 34NW,                     | Podložka pérová L 8 Federring L 8                                                        | annvo  | 4                |                   |
| 35      |                           | Střední držák zadního blatníku<br>Mittlerer Halter des hinteren Kotflügels               | hoyav  | 2                |                   |
| 36      |                           | Zadni držák pravého zadního blatníku<br>Hinterer Halter des rechten Hinterkotflügels     | buycy  | 1                |                   |
| 37<br>- |                           | Zadní držák levého zadního blatníku<br>Hinterer Halter des linken Hinterkotflügels       | buyhl  | 1                |                   |
| 38      | norm.                     | Šroub se zapuštěnou hlavou, 1/4"×20<br>Senkschraube 1/4"×20                              | buvwo  | 16               |                   |
| 39      | 34NW1                     | Podložka pérová L 6 Federring L 6                                                        | anniy  | 16               |                   |
| 10      | norm.                     | Vratový šroub 5/16"×45 s matkou<br>Kopfschraube mít Hammeransatz 5/16"×45, mít<br>Mutter | buyix  | 4                |                   |
| 41      | norm,                     | Vratový šroub 5/16"×80 s matkou<br>Kopfschrauhe mit Hammeransatz 5/16"×80, mit<br>Mutter | buyjm. | 4                |                   |
| 42      | 34NW:                     | Podložka pérová L 10<br>Federring L 10                                                   | anoks  | 8                |                   |
| 43      |                           | Pravý zadní blatník<br>Rechter Hinterkotflügel                                           | bytwe  | 1                |                   |
| 44      |                           | Levý zadní blatník<br>Linker Hinterkotflügel                                             | byrzo  | 1                |                   |

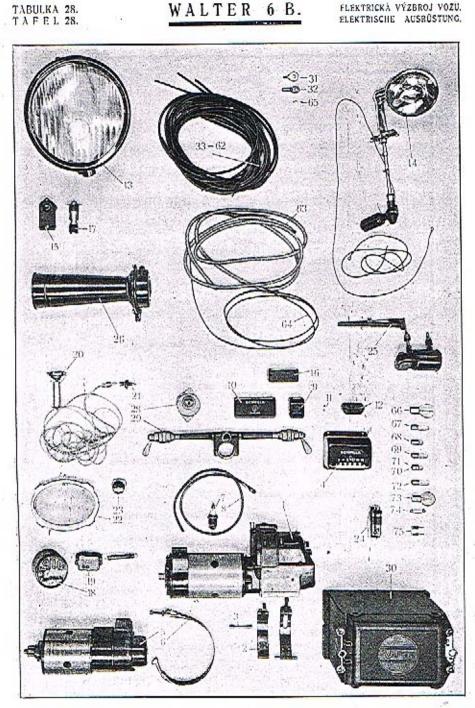

| Posice: | Čislo<br>nghresu : -<br>Nr: | Součást:<br>Gegenstand:                                                                      | Code:   | Počet:<br>Quant: | Cena :<br>Preis: |
|---------|-----------------------------|----------------------------------------------------------------------------------------------|---------|------------------|------------------|
|         |                             | ELEKTRICKÁ VÝZBROJ VOZU<br>ELEKTRISCHE AUSRÚSTUNG                                            |         |                  | ÷                |
| 1       |                             | Magnetdynamo Scintilla pravotoč. 100 W 1/2 -<br>MN 6 S                                       |         |                  | 7                |
|         |                             | Lichtzündmaschine Scintilla, rechrslaufend, 100 W<br>1/2 — MN 6 S                            | bumle   | 1                | il.              |
| 2       | 51079                       | Pas magnetdynama Scintilla M 075587<br>Spannhand der Lichtzündmaschire Scintilla M<br>075587 | humna   | 1                |                  |
| 3       | 12886                       | Čep pasu<br>Spannbandholzen , , , , , , , , ,                                                | bumon   | 2                |                  |
| 4       |                             | Regulační skřínka Scintilla 100 W, LU 15067<br>Regler Scintilla 100 W, LU 15067              | bumup   | 2                |                  |
| 5       |                             | Spouštěč Scintilla levotočivý, 1,3 HP<br>Anlasser Scintilla, linkslaufend, 1,3 HP , ,        | bunal   | 1                |                  |
| 6       | 51187                       | Pas spouštěče Scintilla M 075588<br>Spannband des Anlassets Scintilla, M 075588 .            | bunem   | 1                |                  |
| 7       |                             | Svíčka<br>Zündkerze                                                                          | bunla   | 5+2              |                  |
| 9       |                             | Kabel svíček s koncovkou<br>Zündkerzenkabel mit Kabelschuhe                                  | bunme   | 6                |                  |
| 9       | 20                          | Pojistková skřínku pro 2 pojistky, Scintilla LU<br>17182                                     |         |                  |                  |
|         |                             | Sicherungsdose für 2 Sicherungen Scintilla LU                                                | bunop   | 1                |                  |
| 10      |                             | Pojistková skřínku pro 8 pojistek, Scintilla LU<br>17038D                                    |         |                  |                  |
|         |                             | Sicherungsdose für 8 Sicherungen, Scintilla LU 17038D                                        | bunpo   | 2                |                  |
| 11      |                             | Pojistka 15 Amp, Scintilla LU 17068<br>Sicherung 15 Amp, Scintilla LU 17068                  | bunry 1 | 8+5              |                  |
| 12      |                             | Trojitá spojovací skřinka Scintilla LU 16330D<br>Verbindungsdose Scintilla LU 16330D         | bunyr   | 1                |                  |
| 3       |                             | Veiký reflektor, prům. 230/270 Scintilla<br>Scheinwerfer, Durchschnitt 230/270 Scintilla     | hiogh   | 2                |                  |
| 14      |                             | Hledaci reflektor Scimilia<br>Sucher Scintilla                                               | buohj   | 1                |                  |
| 15      |                             | Blikaci svitilna ukazovatele směru, Scintilla LU<br>17844 D                                  |         |                  | ÷                |
|         |                             | 17844 D                                                                                      | buojk   | 2                | -                |

WALIEK O D.

TABULKA 28. TAFEL 28.

BLEKTRICKÁ VÝZBROJ VOZU. ELEKTRISCHE AUSRŮSTUNG.

| Posice | Čislo<br>výhresu :<br>Nr : | Součást :<br>Gegenstand :                                                                           | Code : | Počvi:<br>Quanti | Cena:<br>Preis: |
|--------|----------------------------|----------------------------------------------------------------------------------------------------|--------|------------------|-----------------|
| 16     |                            | Automat blikacich svítilen, Scintilla LU 17823<br>Blinkautomat Scintilla LU 17823                   | buolm  | 1                |                 |
| 17     |                            | Kontrolní lampa ukazovatele směru, Scintilla LU                                                     |        |                  |                 |
|        |                            | Kontrollampe des Richtungsanzeigers, Scintilla                                                      | buonp  | 1                |                 |
| 18     |                            | Stop-lampa Scintilla LU 17845D<br>Stoplaterne Scintilla LU 17845D                                   | buors  | 1                |                 |
| 19     |                            | Přepřnač stop-lampy, Scintilla LU 17724<br>Schalter der Stoplaterne, Scintilla LU 17724             | huose  | 1                |                 |
| 20     |                            | Montážni lampička Scintilla MO 74557<br>Montagelaterne Scintilla MO 74537                           | buowy  | 1                |                 |
| 21     |                            | Zásuvku montážní lampičky Scintilla LU 15353<br>Steckdose für Montagelaterne, Scintilla LU 15353    | buozb  | 1                |                 |
| 22     |                            | Stropni lampa limusiny<br>Deckenlaterne für Limousine                                               | bupam  | 1                |                 |
| 23     |                            | Vypinač stropní lampy<br>Schalter der Deckenlaterne                                                 | hupen  | 1                |                 |
| 24     |                            | Zapalovač doumíků<br>Zigarrenzünder                                                                 | bupip  | ı                |                 |
| 25     |                            | Stirač oken<br>Glaswischer                                                                          | bupma  | 1                |                 |
| 26     |                            | Méstská houkačka Bosch FK 12 A 1<br>Stadthorn Bosch FK 12 A 1                                       | bupne  | 1                | +1              |
| 27     |                            | Houkačka Cyka (pouze na zvláštní přání)<br>Horn Cyka (nur nach Wunsch)                              | bupsy  | 1                |                 |
| 28     |                            | Přepínací skřínka Scintilla, HMB, LU 17858 D<br>Schaltkasten Scintilla HMB, LU 17838 D              | bupur  | 1                |                 |
| 29     |                            | Přepinač na volantu, Scintilla LU 18025<br>Hehelschalter auf dem Volantstock, Scintilla LU<br>18025 | bupys  | 1                |                 |
| 30     |                            | Baterie Varta 3 Bf 6 Batterie Varta 3 Bf 6                                                          | burap  | 2                |                 |
| 31     |                            | Svorka kahelû Scintilla MO 72181, u regulační<br>skřínky                                            | Link   |                  |                 |
|        |                            | Kahelschuh Scintilla MO 72181 am Regler                                                             | bykor  | 2                |                 |
| 32     |                            | Svorka kabelå Scintilla MO 73416, u baterle<br>Kabelschuh Scintilla MO 73416 an der Batterie        | bykpe  | 1                |                 |

| Posice | Gisto<br>výkresu :<br>Nr: | Součást :<br>Gegenstand :                                                                                                    | Code:   | Podet:<br>Quant: | Cena :<br>Preis: |
|--------|---------------------------|----------------------------------------------------------------------------------------------------|---------|------------------|------------------|
|        |                           | KABELY<br>KABEL                                                                                                    |         |                  | 1.77             |
| 33     |                           | Kabel 17 mezi regulační skřinkou a dynamem,<br>prům. 2.5 mm²                                                                         |         | +1               |                  |
|        |                           | Kabel 17 zwischen Regler und Lichtmaschine,<br>Durchschnitt 2.5 mm²                                                                  | bykro   | 1                | 20               |
| 34     |                           | Kabel 18 mezi regulačni skřínkou a dynamem,<br>prům. 1 mm²                                                                           |         |                  |                  |
|        |                           | Kabel 18 zwischen Regler und Lichtmaschine,<br>Durchschnitt 1 mm²                                                                    | bykus   | 1                |                  |
| 55     |                           | Kabel M mezi regulační skřinkou a rámem, prů-<br>uře 2.5 mm²                                                                         |         |                  |                  |
|        |                           | Kabel M zwischen Regler und Masse, Durch-<br>schnitt 2.5 mm <sup>2</sup>                                                             | bykyt   | 1                |                  |
| 36     |                           | Kabel 4 mezi regulační skřínkou a baterit, prů-<br>měr 2.5 mm²                                                                       |         |                  |                  |
|        |                           | Kabel 4 zwischen Regler und Batterie, Durch-<br>schnitt 2.5 mm <sup>2</sup>                                                          | bylap   | 1                | 731              |
| 37     | +                         | Kabel mezi baterii a spouštěčem, prům. 2.5 mm²<br>Kabel zwisthen Batterie und Anlasser, Durch-<br>schnitt 2.5 mm²                    | bylir ' | 1                |                  |
| SS     |                           | Kabel mezi bateril a rámem, prům. 40 mm²<br>Kabel zwischen Batterie und Masse, Durchschnitt<br>40 mm²                                | bylpa   | 1                |                  |
| 39     |                           | Kabel 1 mezi přepínací skřínkou a rámem, prů-<br>měr 1 mm²<br>Kabel 1 zwischen Schaltkusten und Masse, Durch-                        | 4.1     |                  |                  |
| 10     |                           | schnitt 1 mm²<br>Kabel P mezi přepínací skřinkou a mognetem,                                                                         | bylso   | 1                |                  |
|        |                           | prüm. 1 mm <sup>2</sup><br>Kabel P zwischen Schaltkasten und Magnetzünder,<br>Durchschnitt 1 mm <sup>2</sup>                         | bylut   | 1                |                  |
| 11     |                           | Kabel 3 mezi přepínací a reguleční skřinkou,<br>prům. 2,5 mm²<br>Kabel 3 zwischen Schaltkasten und Regler, Durch-<br>schnitt 2,5 mm² | bylvy   | 1                |                  |
| 2      | 1                         | Kabel 5 mezi přepínací a reguloční skřinkou,<br>prům. 2.5 mm²                                                                        | ~,,     |                  |                  |
|        |                           | Kabel 5 zwischen Schaltkasten und Regler, Durch-<br>schnitt 2.5 mm²                                                                  | bylyv   | 1                | 25 12            |
| 3      | *                         | Kahel 6 mezi přepínací skřinkou a přepínačem<br>na volantu, prům. 1.5 mm²                                                            |         |                  |                  |
|        |                           | Kabel 6 zwischen Schultkusten und Hebelschalter,<br>Durchschnitt 1.5 mm                                                              | bymer   | ı                |                  |

| Parices | Čisto<br>výkresa r<br>Nr : | Součást :<br>Gegensland :                                                                                                    | Code:          | Počet:<br>Qumut | Cenn.<br>Preis |
|---------|----------------------------|----------------------------------------------------------------------------------------------------|----------------|-----------------|----------------|
| 44      |                            | Kahel 8 mezi přepinací skřinkou a malými žá-<br>rovkami reflektorů, prům. 1 mm² (přes po-<br>jištkovou skřinku)  Kabel 8 zwischen Schalkasten und Staddicht,<br>Durchschnitt 1.5 mm² (über die Sicherungs-<br>dose)                                                         | bymire         | I-1-2           |                |
| 45      | 4                          | Kabel 10 mezi přepínací skřínkou a číslovou lampou, prům. 2.5 mm² (přes pojistkovou skříň) Kabel 10 zwischen Schaltkasten und Nummerlaterue, Durchschnitt 2.5 mm² (über die Sicherungsdose)                                                                                 | bymto          | 1+1             |                |
| 46      |                            | Kabel 12 mezi přepinací a spojovací skřínkou,<br>prům. 6 mm²<br>Kobel 12 zwischen Schaltkasten und Verbindungs-<br>dose, Durchschnitt 6 mm²                                                                                                    | bymuv          | 1               |                |
| 47      |                            | Kahel 14 mezi přepínací skřínkou a spouštečem,<br>prům, 2.5 mm²<br>Kahel 14 zwischen Schaltkasten und Anlasser,<br>Durchschnitt 2-5 mm²                                                                                                    | bymwy          |                 |                |
| 48      |                            | Kabel mezi levým přepínačem na volantu a spo-<br>jovací skřinkou, prům. 1 mm²<br>Kabel zwischen linkem Hebelschalter und Schalt-<br>kasten, Durchschnitt 1 mm²                                                                                                    | bynar          | 1               |                |
| 49      |                            | Kabel mezi levým přepínačem na volantu a měst-<br>skou houkačkou, prům. 1 mm² (přes pojistko-<br>vou skřiň)<br>Kabel zwischen linkem Hebelschulter und Stadt.                                                                                                    |                |                 |                |
| 50      | **                         | horn (über die Sicherungsdose)  Kahel mezi levým přepínačem na voluntu a vlák- nem tlumeného světla v hlavních teflektorech, prům. 1.5 mm² (přes pojistkovou skříň)  Kabel zwischen linkem Hebelschalter und Ab- blendlicht, Durchschnitt 1.5 mm² (über die Sicherungsdose) | bynit<br>bynav | 1+2             |                |
| 51      |                            | Kabel mezi levým přepínačem na volantu a vel-<br>kými žárovkami reflektorů, prům. 2.5 mm²<br>(přes pojistkovou skřiň)<br>Kabel zwischem Inkem Hehelschalter und Fern-<br>licht, Durchschnitt 2.5 mm² (über die Siche-<br>rungsdose)                                         | bynn           | 1+2             |                |
| 53      |                            | Kabel mezi pravým přepínačem na volantu a spo-<br>jovací skřínkou, prům, 1.5 mm²<br>Kabel zwischen rechtem Helšelšchalter und Schalt-<br>kasten, Durchschnitt 1.5 mm²                                                                                                    | bynse          | 1               |                |
| 53      | *                          | Kabel mezi pravým přepínačem na volantu, auto-<br>matem blikacích svítilen a stop-lampou, prům.<br>2.5 mm² (přes pojistkovou skřán)                                                                                                    | 0 <b>7</b> -3C |                 |                |
|         |                            | Kabel zwischen rechtem Hehelschafter, Blinkauto-<br>mat und Stoplaterne, Durchschnitt 2.5 mm <sup>3</sup><br>(über die Sicherungsdose)                                                                                                    | bynvo          | 1 1             | -1             |

| Posice | Cisio<br>výkresu:<br>Nr. : | Součást :<br>Gegenstand :                                                                                                    | Code:          | Počet:<br>Quant: | Cena<br>Preis |
|--------|----------------------------|----------------------------------------------------------------------------------------------------|----------------|------------------|---------------|
| 54     |                            | Kabel mezi pravým přepínačem a levou blikací<br>lampou, prům, 2.5 mm² (přes pojistkovou<br>skřínku)<br>Kabel zwischen rechtem Hebelschalter und linker<br>Blinklaterne, Durchschnitt 2.5 mm² (über die<br>Sicherungsdose)         | byroyx         | 1-1              |               |
| 55     |                            | Kabel mezi pravým přepinačem a pravou blikací lampou, prům. 2,5 mm² (přes pojistkovou skřínku) Kabel zwischen recitem Hebelschalter und reciter Blinklampe, Durchschnitt 2,5 mm² (über die Sicherungsdose)                        | hyock          |                  | 4             |
| 56     |                            | Kahel mezi pravým přepinačem a houkačkou Cy-<br>ka, prům. 1 mm² (přes pojistkovou skříň)<br>Kahel zwischen rechtem Hebelschalter und Horn<br>Cyka, Durchschnitt 1 mm² (über die Siche-<br>rungsdose                               | byols          |                  |               |
| 57     |                            | Kabel mezi automatem blikacích svítilen a spo-<br>jovaci skřítskou, prům. 2.5 mm²<br>Kabel zwischen Blinkautomat und Verbindungs-<br>dose, Durchschnitt 2.5 mm²                                                                   | Syony          | 1 1              |               |
| 58     |                            | Kabel mezi spujovaci skřinkou a zástrčkou mon-<br>tážní svitilny, prům. 1 mm² (přes pojistkovou<br>skřínku)  Kabel zwischen Verbindungsdose und Steckdose<br>für Montagelaterne, Durchschnitt 1 mm² (über-<br>die Sicherungsdose) | byorz          |                  |               |
| 19     |                            | Kabel mezi spojovaci skřínkou a stropní lampou,<br>prům. 1,5 mm² (přes pojistkovou skřiň)<br>Kabel zwischen Verbindungsdose und Decken-<br>laterne, Durchschnitt 1,5 mm² (über die Si-<br>cherungsdose)                           | byosb          | 1+1              |               |
| 60     |                            | Kabel mezi pojistkovou skřínkou a zapalovnčem<br>doutníků, prům 6 mm²<br>Kabel zwischen Sicherungsdose und Zigarrenzün-<br>der, Durchschnitt 6 mm²                                                                                | byowf          |                  |               |
| 51     |                            | Kubel mezi pojistkovou skřínkou a stíračem oken,<br>prům. 1.5 mm²<br>Kahel zwischen Sicherungsdose und Glaswischer,<br>Durchschuitt 1.5 mm²                                                                                       | bypas          |                  |               |
| 2      |                            | Kabel mezi automatem blikacích svítilen a rámem,<br>prům, 2.5 mm <sup>3</sup><br>Kabel zwischen Blinkautomat und Musse, Durch-<br>schnitt 2.5 mm <sup>3</sup>                                                                     | 20.00          | 1                |               |
| 3      |                            | Odporový drút k magnetu, délka 900<br>Widerstandsdraht zum Magnetzünder, Länge 900<br>Speciální pétivláknový kabel<br>Spezielles Fünflitzenkahel                                                                                  | bypet<br>bypiv | 1                |               |
| 55     |                            | Zástrčka Scintilla SC 41730<br>Steckschuh Scintilla SC 41730                                                                                                    | bypsa<br>byptę | 10               |               |

## WALTER 6 B.

ELEKTRICKÁ VÝZBROJ VOZU. ELEKTRISCHE AUSROSTUNG.

| Posice: | Čislo<br>výkresu:<br>Nr. i | Součásí :<br>Gegenstand :                                                                       | Code: | Počet:<br>Quant: | Cena:<br>Preis: |
|---------|----------------------------|-------------------------------------------------------------------------------------------------|-------|------------------|-----------------|
|         |                            | ŽÁROVKY                                                                                         |       |                  |                 |
|         |                            | GLÜHLAMPE                                                                                       |       |                  |                 |
| 66      |                            | Velká dvouvláknová žárovku reflektoru, 100 sv.,<br>50 W; 27 sv., 20 W; 12—16 V, Scincilla 74562 |       |                  |                 |
|         |                            | Grosse Biluxlampe des Scheinwerfers, 100 HK,<br>50 W; 27 HK, 20 W; 12—16 V, Scintilla<br>74562  | bypte | 10               |                 |
| 67      |                            | Malá žárovka reflektoru, 5 sv., 12-16 V, Scin-<br>tilla 74870                                   |       |                  |                 |
|         |                            | Staddichtlampe des Scheinwerfers, 5 HK, 12—16 V, Scintilla 74870                                | Бурих | 2                |                 |
| 68      |                            | Žárovka armaturní lampy, 2 sv., 12-16 V, Scin-<br>tilla 74839                                   |       |                  |                 |
|         |                            | Glühlampe für Instrumentenbrettlaterne, 2 HK, 12—16, Scintilla 74839                            | bypwo | 2                |                 |
| 69      |                            | Žárovka číslové lampy, 5 sv., 12-16 V, Scintilla<br>72870                                       |       |                  |                 |
|         |                            | Glühlampe für Nummerlaterne, 5 HK, 12—16 V,<br>Scintilla 72870                                  | bypzy | 1                |                 |
| 70      |                            | Zárovka ukazovatele směru, 5 sv., 12-16 V.<br>Scintilla 74861                                   |       |                  |                 |
|         | *                          | Glühlampe für Richtungsanzeiger, 5 HK, 12—16 V, Scintilla 74861                                 | bypwo | 1                |                 |
| 71      |                            | Zárovka kontrolní lampy ukazovatele směru, 2 sv.,<br>13—16 V, Scintilla 74861                   |       |                  |                 |
|         |                            | Glühlampe für Kontrollaterne des Richtungsanzeigers, 2 HK, 12—16 V, Scintilla 74861             | hyrcy | 2                |                 |
| 72      |                            | Žárovka montážní lampy, 5 sv., 12—16 V, Scin-<br>tilla 72870                                    |       |                  |                 |
|         |                            | Glühlampe der Handlaterne, 5 HK, 12—16 V.<br>Scintilla 72870                                    | byrcy | 1                |                 |
| 73      |                            | Žárovka hledacího reflektoru, 27 sv., 20 W, 12<br>—16 V, Scintilla 73200                        | 1     |                  |                 |
|         |                            | Glühlampe des Suchers, 27 HK, 20 W, 12—<br>16 V, Scintilla 73200                                | bypwo | 1                |                 |
| 74      | +                          | Suffitová žárovka stop-lampy, 5 sv.<br>Soffittenlampe für Stoplaterne, 5 HK                     | byrav | 1                |                 |
| 75      |                            | Cislové štítky 1—22<br>Nummerschildchen 1—22                                                    | hyrix | 2                |                 |

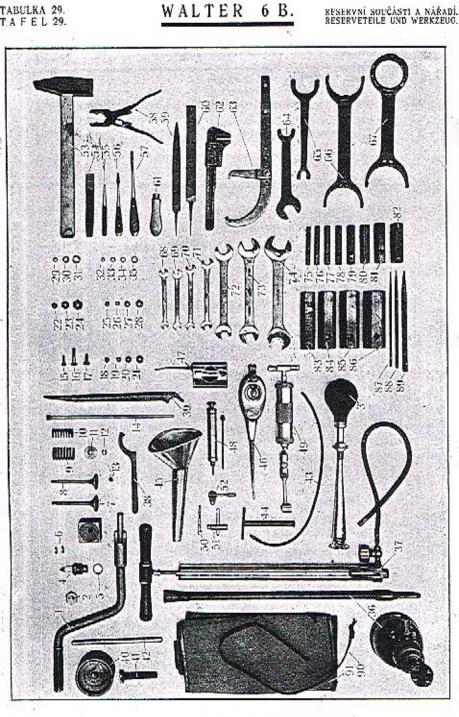

| Cenar<br>Preis: | Počet:<br>Quent: | Code :  |      | Součást :<br>Gegenstand :                                                      | Číslo<br>oghresu :<br>Nr.: | Posice: |
|-----------------|------------------|---------|------|--------------------------------------------------------------------------------|----------------------------|---------|
|                 |                  |         |      | RESERVNÍ SOUČÁSTI                                                              |                            |         |
|                 |                  |         |      | RESERVETEILE                                                                   |                            |         |
|                 |                  |         |      | Roztáčecí klika komplet.                                                       | 51112                      | 1       |
|                 | X 22             | byroz 3 |      | Andrehkurbelwelle, komplett                                                    |                            |         |
|                 | 1                | buylp   |      | Uzávěrná matka ložiska náhonu tachometru<br>Kappenmutter zum Tachometerantrieb | 12605                      | 2       |
|                 | t                | bilive  |      | Ruční houkačka (pouze na zvláštní přání)<br>Handhorn (nur nach Wunsch)         |                            | 3       |
|                 | . 1              | buyoz   |      | Svíčka s těsněním<br>Zündkerze mit Dichtung                                    |                            | 4       |
|                 | 1                | bunla   |      | Tésnéní pod svíčku<br>Kerzendichtung                                           |                            | 5       |
|                 | 4                | buyps   |      | Pojistka přepínací skřinky, 15 Amp<br>Sicherung für Schaltkasten 15 Amp,       |                            | 6       |
|                 | . 2              | bunry   |      | Ssaci ventil v dřevěném pouzdru<br>Einsaugventil im Holzfutteral               | 12508                      | 7       |
|                 | 1                | heawf   |      | Výfukový ventil v dřevěném pouzdru<br>Auspuffventil im Holzfutteral            | 12509                      | 8       |
|                 | 1                | belxij  | ٠    | Vačjší péro ventilu, prům. 30<br>Aussere Ventilfeder, Durchschnitt 30          | 12506                      | 9       |
|                 | 2                | bebek   |      | Vnitřní péro ventilu, prům, 21<br>Innere Ventilfeder, Durchschnitt 21 , , .    | 13205                      | 10      |
| -               | 2                | bebit   |      | Talifek per ventilå<br>Ventilfederteller                                       | 12068                      | 11      |
|                 | 2                | bebja   |      | Svěrací kuželík ventila<br>Zweiteiliger Kegel zum Ventilschaft ,               | 10476                      | 12      |
|                 | 4                | hebke   |      | Čepička ventilu<br>Ventilschaftkappe                                           | 10573                      | 13      |
|                 | 2                | bembo   |      | Zvedací tyčinka komplet.<br>Ventilstossstange, komplett                        | 13670                      | 14      |
|                 | 2                | hazca   |      | Śroub A° 6×20<br>Kopfschraube A° 6×20                                          | 18NW <sub>4</sub>          | 15      |
|                 | 2                | abhwe   |      | Šroub A* 8×20<br>Kopfschraube A* 8×20                                          | 18NW <sub>i</sub>          | 16      |
|                 | . 2              | abevz   |      | . Šroub A° 8×40<br>Kopfschraube A° 8×40                                        | 18NW <sub>1</sub>          | 17      |
|                 | 5                | gisdo   |      | Matka F 6 Mutter F 6                                                           | 28NW <sub>1</sub>          | 18      |
|                 | 5                | ahzig   | 20 1 | Mutter F 6                                                                     |                            | +       |

| Posice | Čisto<br>výkresu :<br>Nr.: | Součást :<br>Gegenstand :                              | Code:   | Podet:<br>Quant: | Cena:<br>Preis: |
|--------|----------------------------|--------------------------------------------------------|---------|------------------|-----------------|
| 19     | 28NW <sub>1</sub>          | Matka F 7<br>Mutter F 7                                | ahzno   | 5                |                 |
| 20     | $28NW_1$                   | Marka F 8<br>Murter F 8                                | alizola | 10               |                 |
| 21     | 28NW:                      | Matka F 10<br>Mutter F 10                              | ahzuj   | 3.               |                 |
| 22     | 29NW <sub>1</sub>          | Korunková matka H S<br>Kronenmutter H S                | alhoz   | 2                |                 |
| 23     | 29NW:                      | Kuruuková matka H 10<br>Kronenmutter H 10              | alliub  | 2                |                 |
| 24     | 29NW <sub>1</sub>          | Korunková matka H 12<br>Kronenmutter H 12              | -aliri  | 1                |                 |
| 25     | 29NW;                      | Korunková marka I 6<br>Kzonenmutter I 6                | alkez   | . 2              |                 |
| 26     | 29NW1                      | Korunková marka 1 7<br>Kronenmutter 1 7                | , alkib | 1                |                 |
| 27     | 29NW:                      | Korunková marka 1 8<br>Kronenmuter I 8                 | alkoc   |                  |                 |
| 28-    | 29NW,                      | Korunková muka I 10<br>Kronenmutter I 10               | alkud   | ,                |                 |
| 29     | 33NW1                      | Podložka J 6<br>Unterlegscheibe J 6                    | andai   | 2                |                 |
| 30     | $33NW_{i}$                 | Podložka J 8<br>Unterlegscheihe J 8                    | andlo   | 2                |                 |
| 31     | $33NW_1$                   | Podložka J 10<br>Unterlegscheibe J 10                  | ຂວປັດກາ | 1                |                 |
| 32     | 34NW:                      | Podložka pérová I. 6<br>Federring I. 6                 | anniv   | 3                |                 |
| 33     | 34NW1                      | Podložka pérová L 7<br>Federring L 7                   | annux   | 5;               |                 |
| 34     | 34NW1                      | Podložka pérová L 8<br>Federring L 8                   | annvo   | 10               |                 |
| 35     | 54NW,                      | Podložka pérová L 10<br>Federring L 10                 | anoks   | 3                |                 |
|        |                            | nářadí<br>Werkzeug                                     |         |                  |                 |
| 36     |                            | Zvedák vozu Rak, komplet.<br>Wagenbeber Rak, komplett. | buvub   | 1                |                 |
| 37     | 10.                        | Hustilka s manometrem<br>Luftpumpe mit Manometer       | buyzo   | 1                |                 |
| 58     | 51137                      | Klíć benzinové nádrže<br>Schlüssel zum Benzinbehälter  | buzho   | 1                |                 |

| Posice | Číslo<br>výhresu:<br>Nr.: | Součást :<br>Gegenstand                                                                         | Cude:       | Pocet:<br>Quant: | Cena :<br>Preis : |
|--------|---------------------------|-------------------------------------------------------------------------------------------------|-------------|------------------|-------------------|
| 39     | 14183                     | Montovací páka pneumatik<br>Pneumatikmontierhebel                                               | buziz       | 2                | . /2              |
| 40     | 12931                     | Stahovík nábojú<br>Raďabzieher                                                                  | buzob       | 1                |                   |
| 41     | 14783                     | Šroub stahováku náhojů, A 16×80<br>Kopfschraube des Radabziehers, A 16×80                       | abkha       | 1                |                   |
| 12     |                           | Tyčinka stahováku, prům. 12×300<br>Radabzicherstange, Durchschnitt 12×300                       | buzuc       | 3<br>3           |                   |
| 13     |                           | Odvzdušňovací hadice brzdových válců Lockheed<br>Entlüftungsschlauch der Bremszylinder Lockheed | buzwa       | 1,               |                   |
| 14     |                           | Klíč odvzdušňovacího štoubení brzdových váleů Lockheed                                          | 945.<br>277 |                  |                   |
| -      |                           | Schlüssel der Entlüftungsverschraubung der Brems-<br>zylinder Lockheed                          | buzye       | 1                |                   |
| 5      | 13833                     | Nålevka oleje se sítem<br>Öleinfülltrichter mit Sich                                            | byajm       | 1                |                   |
| 6      | 13834                     | Mazaci konvička<br>Schmierkanne                                                                 | byalp       | 1                |                   |
| 7      | 15835                     | Stříkací konvička<br>Einspritzkanne                                                             | byaps       | 1                |                   |
| 8      | 4746                      | Stříkačka na olej s nástavcem<br>Ölspritze mít Ausatz                                           | byarv       | 1                | y.                |
| 9      | 13836                     | Pumpa Técalémit<br>Técalémit-Pumpe                                                              | byaty       | 1                |                   |
| 0      | *                         | Klíček magnetu<br>Magnetschlüssel                                                               | bybaf       | 1                | 111.              |
| 1      | 1                         | Klíček splynovače<br>Vergaserschlüssel                                                          | bybeg       | 1                |                   |
| 2      |                           | Klíček přepinací skřinky<br>Schaltkastenschlüssel                                               | bùyva       | 1                |                   |
| 3      | 13837                     | Kladivo<br>Hammer                                                                               | bybfa       | 1                |                   |
| 1      | 13838                     | Sekáč<br>Meissel                                                                                | bybge       | 1                |                   |
| 3      | 13853                     | Průbojník<br>Durchschlag                                                                        | bybjo       | ,                |                   |
| 5      | 15839                     | Malý šroubovák<br>Kleiner Schraubenzieher                                                       | bybly       |                  |                   |
| ,      | 13840                     | Velký šroubovák<br>Grosser Schraubenzieher                                                      | byboj       | 6.5              |                   |

TAFEL 29.

| Posice | Čislo<br>výhresu:<br>≀Nr.; | Sonedst :<br>Gegenstand                                                                         | Code: | Potet:<br>Quant: | Cena :<br>Preis: |
|--------|----------------------------|-------------------------------------------------------------------------------------------------|-------|------------------|------------------|
| 58     | 13841                      | Klešté kombinačky<br>Kombinationszange                                                          | bybuk | 1                |                  |
| 59     | 13842                      | Pilník půlkulatý s rukojetí<br>Halbrundfeile mit Handgriff                                      | bybyi | 1                |                  |
| 60.    | 13843                      | Pilník plochý s rukojetí<br>Flachfeile mit mít Handgriff                                        | bycag | 1                |                  |
| 61-    |                            | Rukojet pilniku<br>Feilenhandgriff                                                              | byega | 2                |                  |
| 62     | 13852                      | Francouzský kjič<br>Verstellbarer Schraubenschlüssel                                            | byche | 1                |                  |
| 63     | 50923                      | Universální klič na prstencové matky<br>Universalschlüssel für Riogmuttern                      | bycij | 1                |                  |
| 64     | 13077                      | Klíč zátek a svíček<br>Schlüssel für Verschlussschrauben und Kerze                              | bycko | 1                |                  |
| 65     | 51353                      | Klíč filtru a zátky řídící tyče<br>Schlüssel für Filter und Lenkgehäuseverschluss-<br>schrauben | bycok | 1                |                  |
| 56     | 51334                      | Klíč<br>Schlüssel                                                                               | bycul | i                |                  |
| 57     | 51335                      | Klfč<br>Schlüssel                                                                               | bydah |                  |                  |
| 88     | 55NW <sub>1</sub>          | Oboustranný klič 6—7<br>Doppelmaulschlüssel 6—7                                                 | aylac | 1                |                  |
| 59     | 53NW <sub>2</sub>          | Oboustranný klić 8—9<br>Doppelmaulschlüssel 8—9                                                 | ayled | 1                |                  |
| 70     | 53NW <sub>7</sub>          | Oboustranný klíč 10—12<br>Doppelmauischlüssel 10—12                                             | aylif | 1                |                  |
| 71     | 53NW:                      | Oboustranný klič 11—14<br>Doppelmaulschlüssel 11—14                                             | aylog | 1                |                  |
| 72     | 53NW <sub>1</sub>          | Oboustranný klíč 17—22<br>Doppelmaulschlüssel 17—22                                             | ayluh | 1                |                  |
| 3      | 55NW <sub>2</sub>          | Oboustranný klíč 19—24<br>Doppelmaulschlüssel 19—24                                             | aylyj | :                |                  |
| 14     | 53NW <sub>0</sub>          | Oboustranný klíč 27—32<br>Doppelmaulschlüssel 27—32                                             | aymad | 1                |                  |

| Posicer | Číslo<br>výhresu:<br>Nr.: | Součást :<br>Gegenstand                                    | Code:   | Potet:<br>Quant: | Cena ;<br>Preis : |
|---------|---------------------------|------------------------------------------------------------|---------|------------------|-------------------|
| -75     | 54NW.                     | Trubkový klíž 8<br>Rohrsteckschiüssel 8                    | azahs   | 1                | - 7               |
| -76     | 54NW,                     | Trubkový klíč 9<br>Rohrsteckschlüssel 9                    | azajt   | ı                |                   |
| 77.     | 54NW.                     | Trebkový klič 10<br>Rohrsteckschlüssel 10                  | azamy   | . 1              | 1                 |
| 78      | 54NW,                     | Trubkový klíč 11<br>Robrsteckschlüssel 11                  | azanz   | 1                |                   |
| 79      | 54NW1                     | Trubkový klíč 14<br>Rohrsteckschlüssel 14                  | azard   |                  |                   |
| 80      | 54NW,                     | /Trubkový klíč 17<br>Rohrsteckschlüssel 17                 | azasf   | 1                |                   |
| 81      | 54NW1                     | Trebkový klíč 19<br>Rohrsteckschlüssel 19                  | azawi   | 1                |                   |
| 82      | 54NW,                     | Frubkový kHč 22<br>Rohrsteckschlüssel 22                   | azbam   | ,                |                   |
| .83     | 54NW <sub>1</sub>         | Truhkový k[šč 27<br>Rohrsteckschlüssel 27                  | azhen   | ,                |                   |
| 84      | 54NW;                     | Trubkový klíč 32<br>Rohrsteckschlüssel 32                  | azbip   | 1                |                   |
| 85      | 54NW <sub>1</sub>         | Trubkový kHč 36<br>Rohrsteckschlüssel 36                   | azbur   |                  |                   |
| 86      | 54NW,                     | Trubkový klíč 41<br>Rohrsteckschlüssel 41                  | azbys   | 1                |                   |
| 87-     | 54NW4                     | Klíčová tyčka, prům. 6<br>Schlüsselstange, Durchscholm 6   | azjat   | 1                |                   |
| 88      | 54NW.                     | Klíčová tyčka, prům. 8<br>Schlüsselstange, Durchschnin 8   | azjev   | 1                |                   |
| 89      | 54NW.                     | Klíčová tyčka, prům. 12<br>Schlüsselsænge, Durchschnitt 12 | . azjoy | 1                |                   |
| 90      |                           | Řemen s přezkou<br>Riemen mir Schale                       | byrub   | 1                |                   |
| 91      |                           | Brušna na nářadí<br>Werkzeugrasche                         | byrva   | 1                |                   |